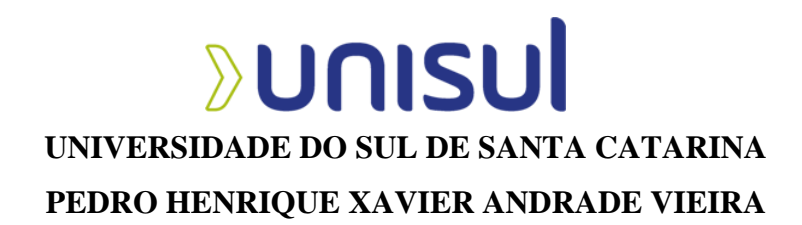

# **PROJETO DE DESIGN GRÁFICO EDITORIAL PARA A ADAPTAÇÃO DO LIVRO MEMORIAL DE AIRES PARA HISTÓRIA EM QUADRINHOS**

Florianópolis 2023

# **PEDRO HENRIQUE XAVIER ANDRADE VIEIRA**

# **PROJETO DE DESIGN GRÁFICO EDITORIAL PARA A ADAPTAÇÃO DO LIVRO MEMORIAL DE AIRES PARA HISTÓRIA EM QUADRINHOS**

Trabalho de Conclusão de Curso apresentado ao Curso de Design da Universidade do Sul de Santa Catarina como requisito parcial à obtenção do título de Bacharel em Design.

Orientador: Prof. Ricardo Goulart Tredezini Straioto, Dr.

Florianópolis 2023

# **PEDRO HENRIQUE XAVIER ANDRADE VIEIRA**

# **PROJETO DE DESIGN GRÁFICO EDITORIAL PARA A ADAPTAÇÃO DO LIVRO MEMORIAL DE AIRES PARA HISTÓRIA EM QUADRINHOS**

Este Trabalho de Conclusão de Curso foi julgado adequado à obtenção do título de Bacharel em Design e aprovado em sua forma final pelo Curso de Design da Universidade do Sul de Santa Catarina.

Florianópolis, 29 de jun. de 2023.

\_\_\_\_\_\_\_\_\_\_\_\_\_\_\_\_\_\_\_\_\_\_\_\_\_\_\_\_\_\_\_\_\_\_\_\_\_\_\_\_\_\_\_\_\_\_\_\_\_\_\_\_\_\_

Professor e orientador Ricardo Goulart Tredezini Straioto, Dr. Universidade do Sul de Santa Catarina

> Prof. Convidado Tiago André da Cruz, Dr. Universidade do Sul de Santa Catarina

\_\_\_\_\_\_\_\_\_\_\_\_\_\_\_\_\_\_\_\_\_\_\_\_\_\_\_\_\_\_\_\_\_\_\_\_\_\_\_\_\_\_\_\_\_\_\_\_\_\_\_\_\_\_

\_\_\_\_\_\_\_\_\_\_\_\_\_\_\_\_\_\_\_\_\_\_\_\_\_\_\_\_\_\_\_\_\_\_\_\_\_\_\_\_\_\_\_\_\_\_\_\_\_\_\_\_\_\_ Prof. Convidado Externo Maria Inés Castiñeira, Dra.

Este trabalho é dedicado àqueles que partilham de uma paixão pela ilustração, de uma admiração pela literatura, ou dos dois simultaneamente.

#### **AGRADECIMENTOS**

Primeiramente, eu gostaria de agradecer aos meus orientadores, Ricardo Goulart Tredezini Straioto e Tiago Andre da Cruz, por todo o tempo que disponibilizaram para me auxiliar e guiar nos mais diversos temas circundando o trabalho, e ao longo dos períodos letivos que compartilhamos; agradeço também ao meu pai, Paulo Henrique Vieira Junior pelos papéis cumpridos como orientador, corretor, conselheiro e pai, ao longo da produção desse trabalho e da vida, juntamente de minha mãe Patrícia Xavier Andrade Vieira, que sempre se dispôs a ajudar no que eu precisasse, e não me deixou esquecer de minhas obrigações durante mais de uma hora seguida, sou grato aos dois por toda a paciência, carinho e afeto que demonstram perante todas as minhas escolhas, mesmo com todas as minhas imperfeições. E não menos importantes, agradeço a todos os amigos, que me permitiram que chegasse até aqui e me motivaram a seguir em frente, mesmo que só com suas presenças e conversas corriqueiras, sem essas pequenas coisas, nada disso teria sido possível, foi um prazer compartilhar a universidade com vocês e de agora em diante, como profissionais, compartilharemos a mesma área.

"Eu não sei o que quero ser, mas sei muito bem o que não quero me tornar" (Friedrich Nietzsche).

#### **RESUMO**

Este trabalho tem por objetivo trazer uma nova forma de experienciar a obra de Machado de Assis, *Memorial de Aires*, para o público jovem. O fazendo através da incorporação de ilustrações e da adaptação à um formato de história em quadrinhos; buscando assim, atrair e despertar um novo interesse no público-alvo. Para alcançar tal objetivo foi feito o uso da metodologia de Joaquim da Fonseca, o método para abordagem da ilustração por Luiz da Silva e Milton Nakata e os princípios e técnicas de Peter Parr e Julia Bracegirdle, como ferramentas para a complementação. Para o aprofundamento ao longo das etapas da produção, foram usados de base livros e artigos tratando de ilustração.

Palavras-chave: Memorial de Aires. História em quadrinhos. Literatura clássica. Ilustração. Design gráfico. Design editorial.

## **ABSTRACT**

This project has the objective of bringing a new way of experiencing the work of Machado de Assis, *Memorial de Aires*, for a younger public. Doing so, through the incorporation of illustrations, and the adaptation to a comic book format; with the objective to awake a new interest in the target audience. To achive such goal, the metodology of Joaquim da Fonseca, the method to approach illustration by Luiz da Silva and Milton Nakata and the principles and techniques of Peter Parr and Julia Bracegirdle, will be used as means of complementation. To deepen the knowledge during the production phases, books and articles about illustration were used.

Keywords: Memorial de Aires. Comic books. Classic literature.

# **LISTA DE FIGURAS**

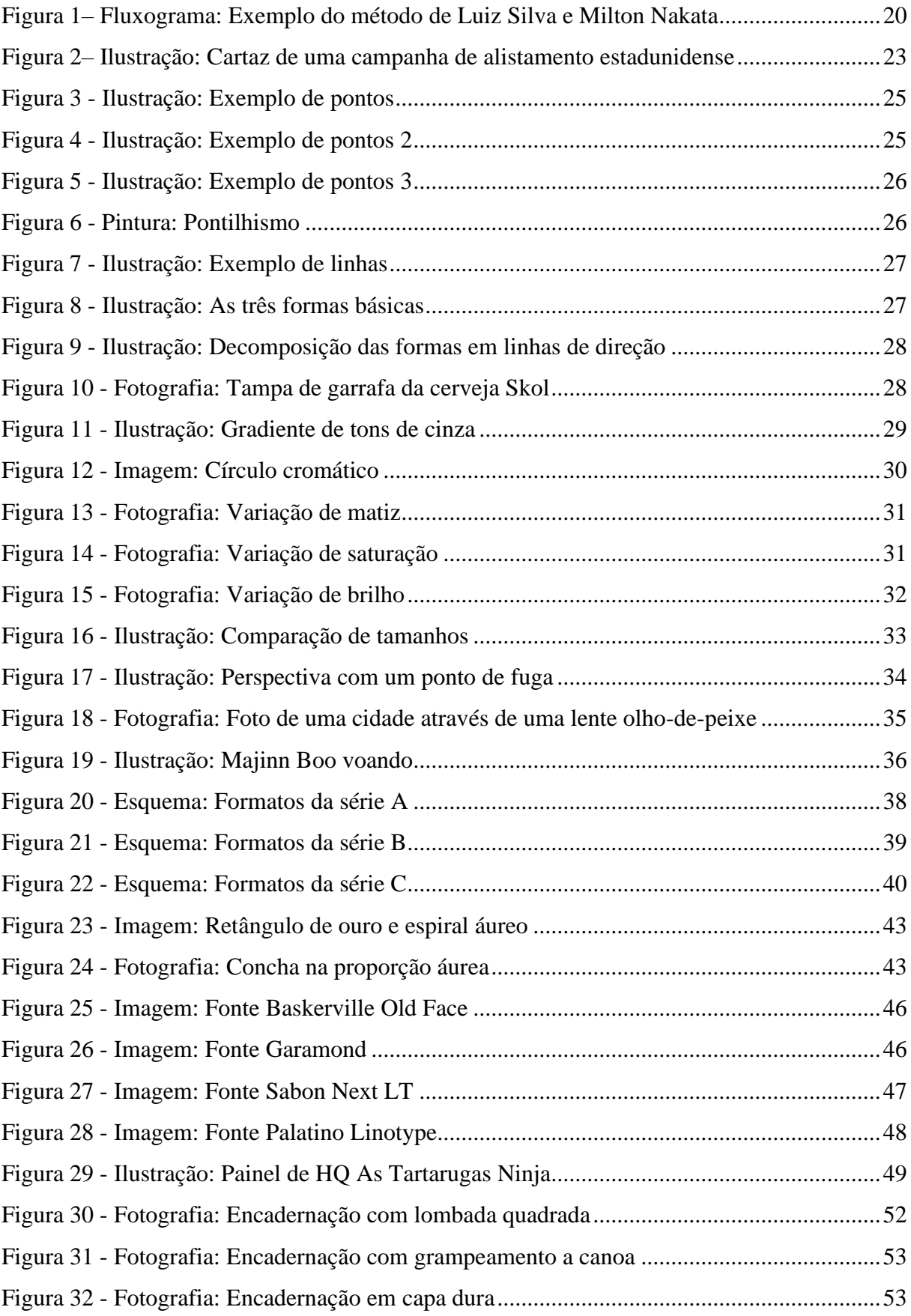

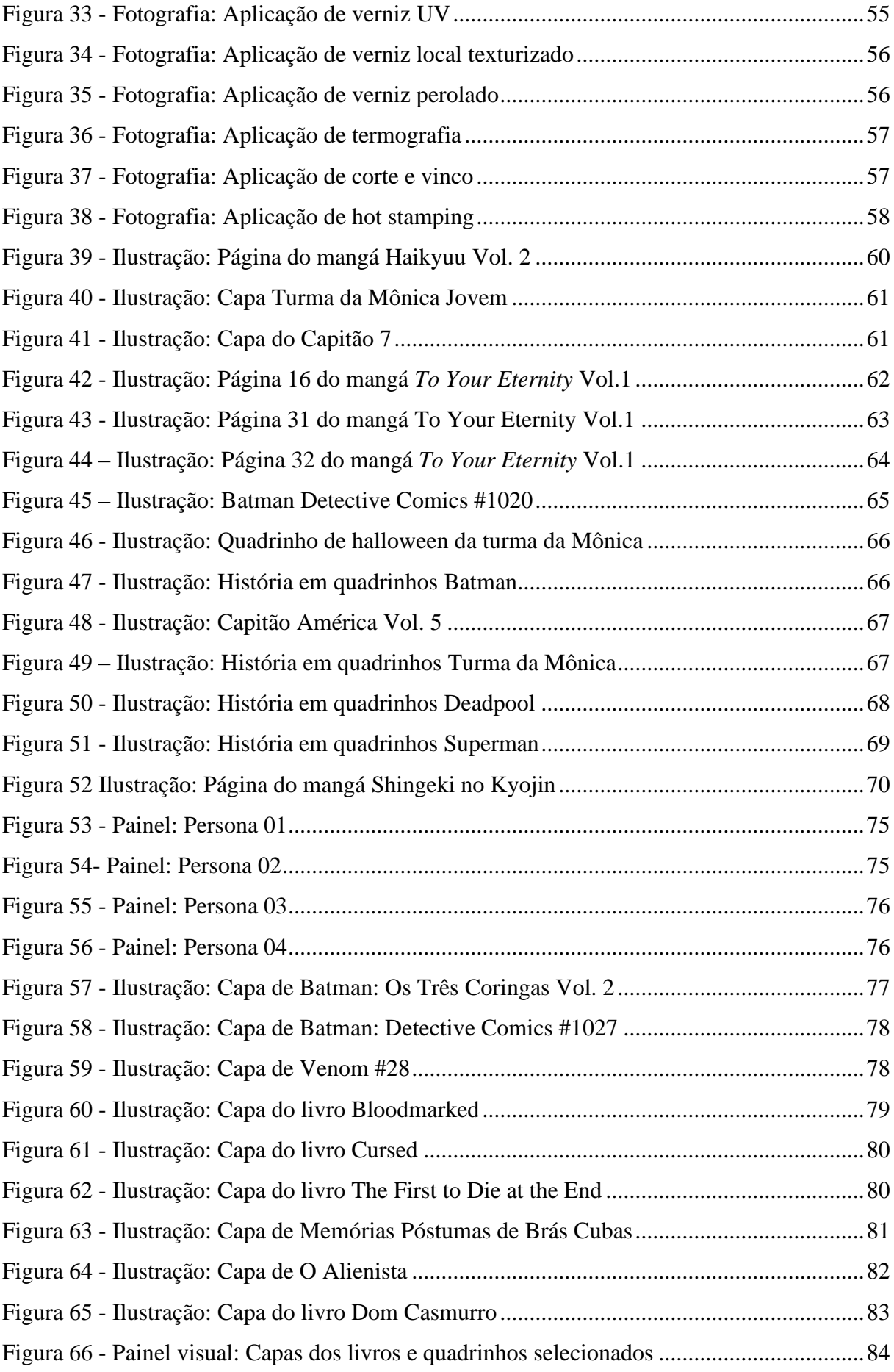

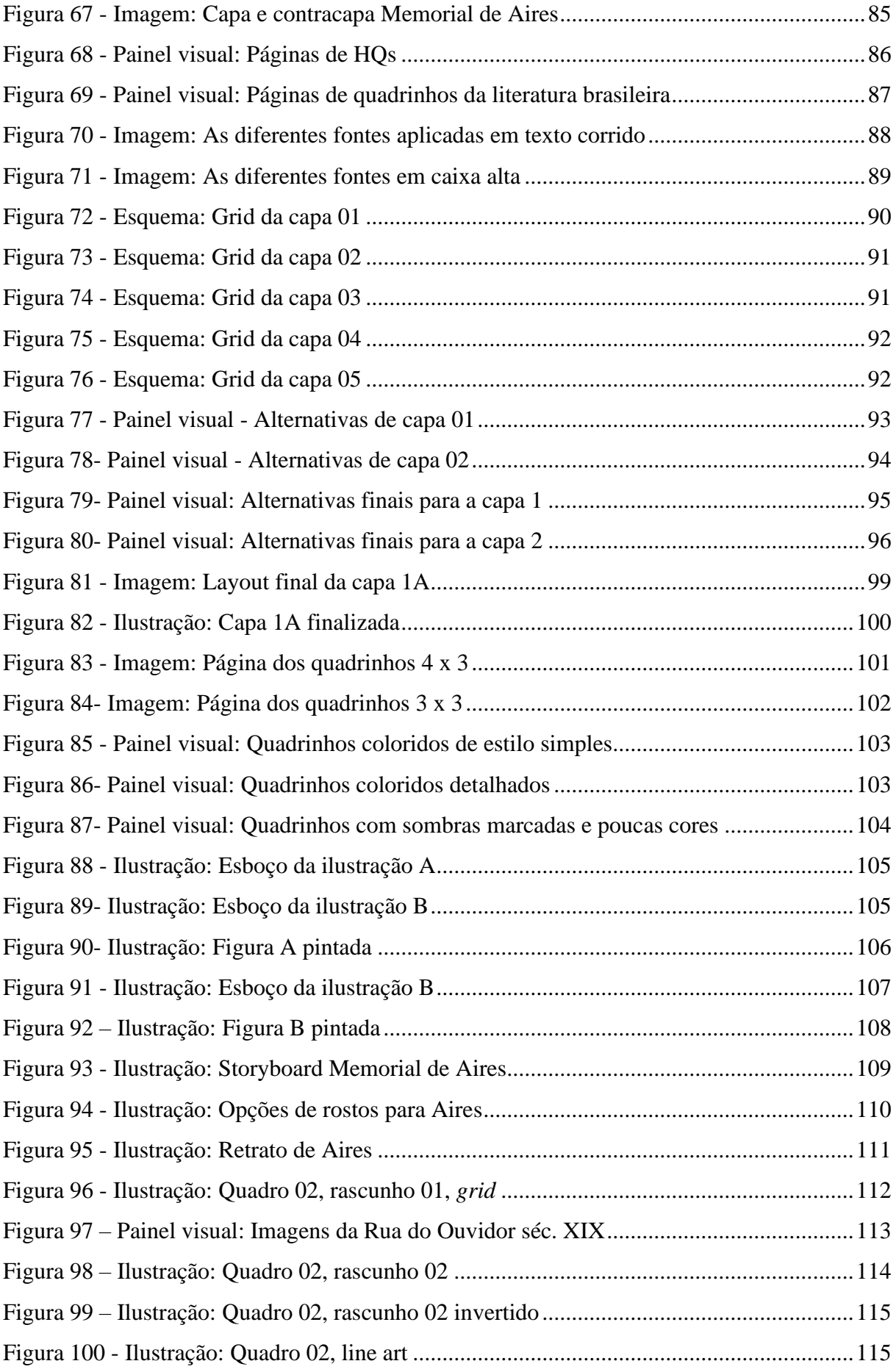

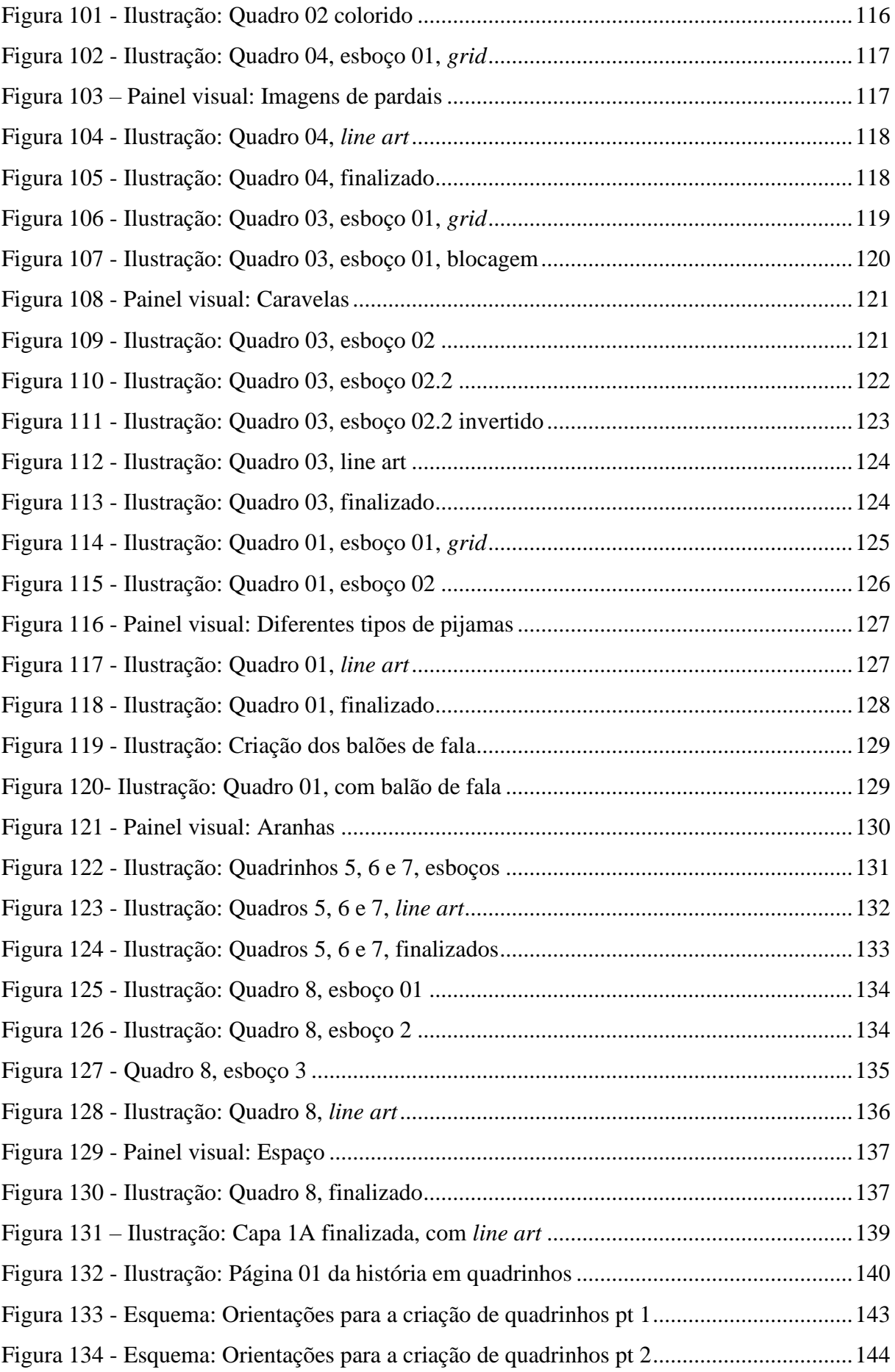

# **SUMÁRIO**

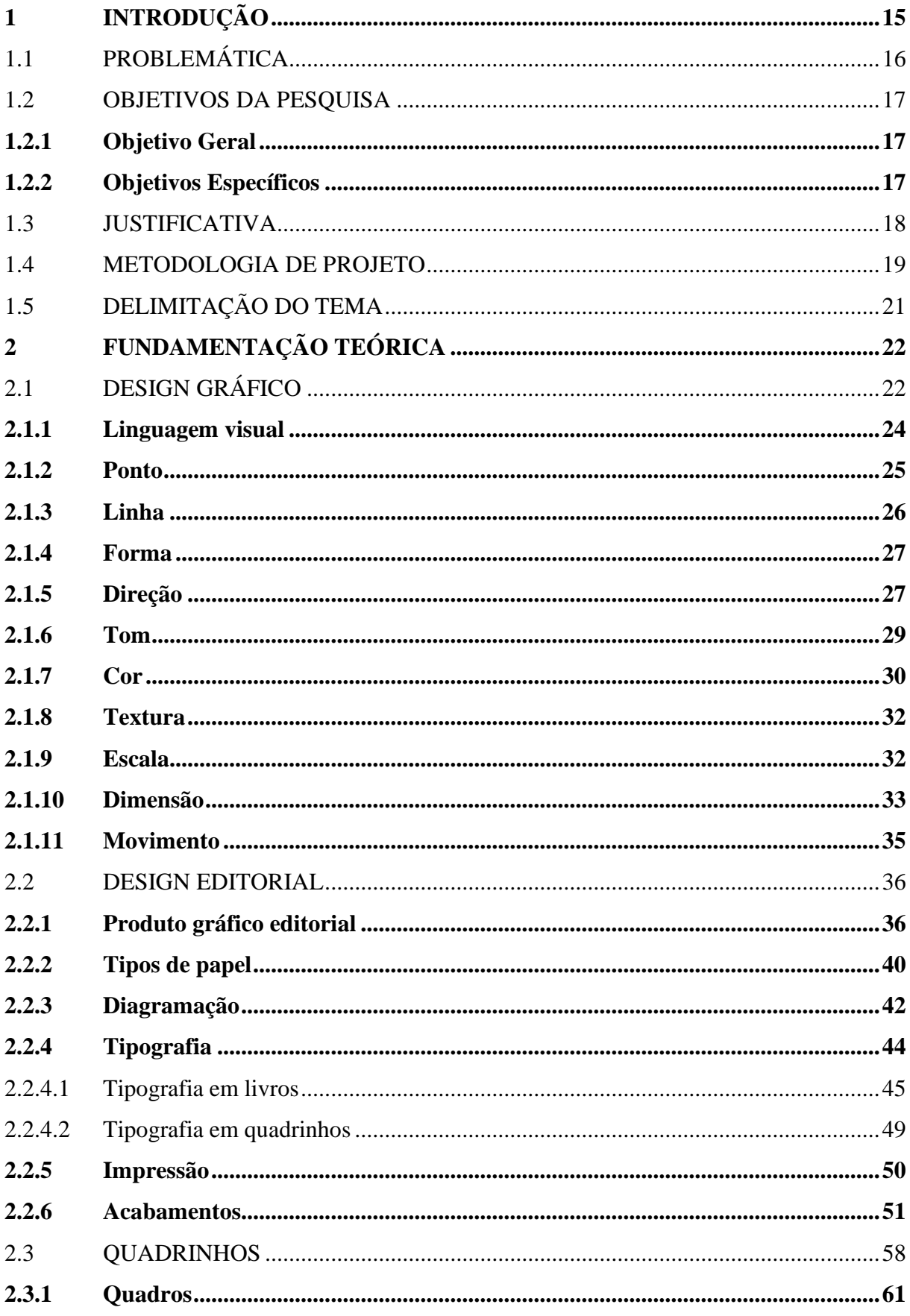

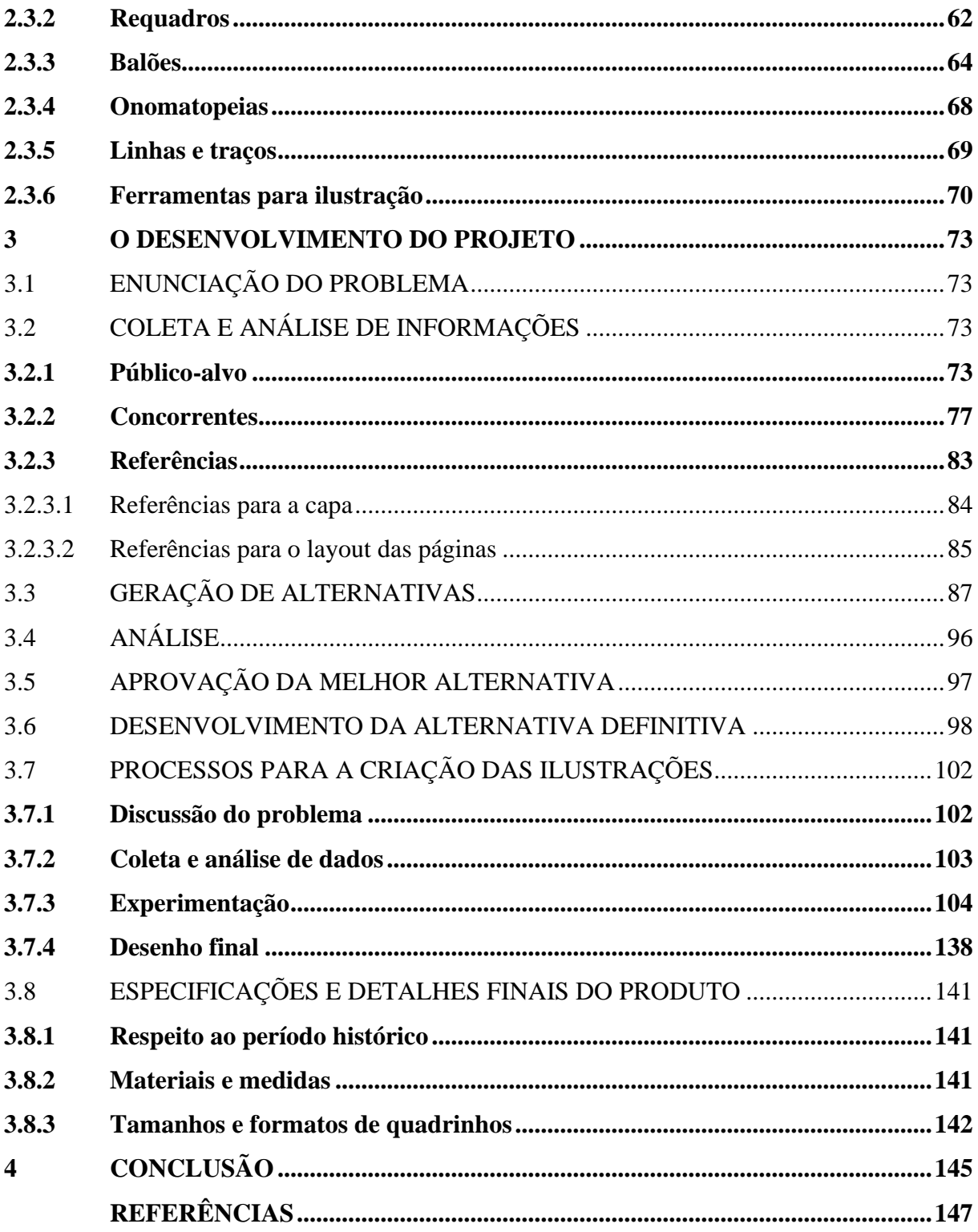

# <span id="page-15-0"></span>**1 INTRODUÇÃO**

Neste trabalho, se apresenta o processo e as bases para a elaboração do projeto gráfico editorial da adaptação do livro clássico *Memorial de Aires*, de Machado de Assis, ao formato de história em quadrinhos. Uma alternativa à leitura tradicional que busca trazer os visuais, antes restritos ao imaginário do leitor, às páginas, dando a ele uma nova experiência.

Existem inúmeros clássicos da literatura brasileira disponíveis ao público, advindos de diversos autores, fazendo sucesso em suas respectivas épocas de lançamento, e por tempos depois. Porém, nos dias de hoje, na época da tecnologia, diferentes tipos de mídia se popularizaram, vê-se cartazes, *outdoors*, folhetos, entre vários outros; imagens, cores, formas e sons se fazem presentes na vida de todos, em tal intensidade e quantidade como nunca, isso se torna ainda mais acentuado graças ao constante uso de dispositivos eletrônicos, que permite o acesso a tudo isso a qualquer momento, coisa que tornou-se habitual e quase imprescindível no dia a dia. Todo esse estímulo advindo destes dispositivos e mídias, acaba por levar os afetados a se acostumarem com a quantidade de informações presentes naquilo que consomem, o que por vez, pode levar alguns indivíduos, especialmente os mais jovens, a acharem o processo de leitura chato ou pouco atrativo, como é indicado em um estudo realizado na Grã-Bretanha (NATIONAL LITERACY TRUST *apud* VEJA, 2011).

Histórias em quadrinhos, há quem argumente que elas estão presentes entre a humanidade há tanto tempo quanto o próprio design, dado que alguns a definem simplesmente como "arte sequencial" (EISNER, 1999), assim permitindo a inclusão de determinadas pinturas rupestres no termo. Apesar das origens antigas, a comunicação por meio de imagens não deixou de ser um meio muito utilizado, como defendido por Joaquim da Fonseca (2008, p. 75) "O cenário da economia global de nossos dias submete-nos a um ciclo de retorno ao início dos tempos, prova disso é que estamos voltando a usar pictogramas para nos comunicar." Quadrinhos são uma forma consolidada de transmitir histórias que perdura gerações, esta teve diversas funções ao longo dos anos, entre elas como material didático para a aprendizagem, tendo as ilustrações como um fator atrativo e facilitador para o debate do tema, de acordo com Guimarães e Fernandes (2021, p. 4):

> Sendo a HQ interessante instrumento de apropriação da teoria, permitiu a inserção dos graduandos de Pedagogia e Geografia em práticas educativas planejadas para o Ensino Fundamental e Médio, possibilitando conhecer novas alternativas de construção de conhecimento de maneira divertida. O uso da HQ como recurso pedagógico permite a disseminação de informações sobre as comunidades

tradicionais, contribuindo para o conhecimento e a reflexão sobre a realidade das comunidades quilombolas.

Nascido no Brasil, em 21 de junho de 1839, Machado de Assis é um autor popular, tido como um dos mais importantes da literatura brasileira no século XIX. Iniciou sua carreira aos 15 anos de idade, trabalhando como aprendiz de tipógrafo. Com o passar do tempo foi apresentado a jornalistas, formou novas conexões e expandiu seu círculo. Seu primeiro livro de contos foi publicado em 1870, seguido por seu primeiro romance em 1872. Ambos sedimentaram a imagem do autor que sabia fazer um ótimo uso da língua portuguesa e preferia relatos psicológicos a narrativas de ação constante. *Memorial de Aires* foi a obra final do autor, sendo publicada em 1908, o mesmo ano de sua morte, ela é considerada por muitos como de caráter autobiográfico, sendo vista uma relação entre o romance e a velhice do autor; o livro não possui um enredo único, se dividindo em uma série de anedotas e episódios que se seguem ao longo dos capítulos, críticos a veem como um romance de caráter psicológico devido a temas abordados, como frivolidade da elite da sociedade brasileira ao fim de 1800, e a dificuldade das relações amorosas (ARAÚJO, 2022).

Por meio de pesquisas sobre a confecção e estruturação de histórias em quadrinhos e suas formas de expressão, além dos princípios fundamentais do desenho, a adaptação foi ilustrada e organizada em um sistema de cenas consecutivas, de forma a representar os textos da obra, mantendo o sentido original e complementando-o com imagens que transmitam seu significado. Assim trazendo uma nova forma de admirar esta história clássica de Machado. Tal procura foi executada baseando-se em diversos artigos que abordam temas pertinentes, livros, na metodologia de Joaquim da Fonseca, o método para a criação de ilustrações de Luiz da Silva e Milton Nakata, além dos princípios abordados por Paul Wells, Joanna Quinn e Les Mils, que se fazem presentes no livro *Desenho de Animação*.

Devido à extensão do escrito, e ao curto prazo à disposição, foram adaptadas somente algumas páginas do romance, como proposta e ideação do conceito.

# <span id="page-16-0"></span>1.1 PROBLEMÁTICA

Todos os anos, jovens por todo o Brasil se dedicam a passar pelos vestibulares, buscando ingressar em uma faculdade de sua escolha. Além das inúmeras horas de estudo, que são o alicerce para um bom desempenho, em muitos deles, também é exigida a leitura de determinados livros. Coisa que para alguns talvez não seja motivo de aflição, para outros, principalmente aqueles que não têm costume de ler, ao serem forçados a realizar a atividade, esta pode se tornar um processo maçante e prolongado. Segundo um questionário realizado por D'Avilla (2003) "Dentre os motivos levantados como geradores de ansiedade, o medo da reprovação, o excessivo número de matérias para estudar e o elevado número de candidatos por vaga são os mais indicados pelos vestibulandos."

Os jovens hoje têm um grande vínculo com a tecnologia desde cedo, acostumando-os com o ambiente interativo e imagético, o que contribui para o desinteresse e sensação de monotonia perante os livros.

As obras clássicas, apesar de, sob um ponto de vista literário, muito bem construídas e dignas de aclamação em diversos pontos, acabam não sendo tão atraentes para os públicos mais jovens; suas palavras e expressões antiquadas tornam sua compreensão trabalhosa e as páginas repletas de texto, longas e exaustivas.

O que virá a ser trabalhado ao longo desse projeto é a busca por uma adaptação fiel, que retenha toda a experiência de leitura da obra original de Machado de Assis, mas agregue a ela uma sensação nova na leitura. A busca pela transformação de *Memorial de Aires* em um livro que possa atrair desde o público mais jovem, aos leitores veteranos do mercado.

### <span id="page-17-0"></span>1.2 OBJETIVOS DA PESQUISA

### <span id="page-17-1"></span>**1.2.1 Objetivo Geral**

Propor um projeto gráfico adaptando o livro *Memorial de Aires* para história em quadrinhos, através da ilustração e organização de parte dela, de forma a despertar o interesse do público jovem.

### <span id="page-17-2"></span>**1.2.2 Objetivos Específicos**

- 1. Criar ilustrações que expressem as emoções do texto de maneira visual, de forma que se mantenham fiéis às descrições presentes nas páginas do livro.
- 2. Ilustrar pelo menos 6 cenas dos quadrinhos, essas possuindo um equilíbrio entre texto e imagem, além de 12 esboços conceituais.
- 3. Aprender e aplicar técnicas utilizadas nos quadrinhos.

#### <span id="page-18-0"></span>1.3 JUSTIFICATIVA

A elaboração do tema aqui apresentado, teve sua origem partindo do grande interesse do autor por ilustrações e design gráfico. Ao pensar em possíveis tópicos para tratar, diante da necessidade da escolha de um para o projeto de conclusão do curso, foi buscado um tema que tivesse uma relação com as áreas anteriormente mencionadas.

Pensando sobre o ensino escolar, nas experiências e estresse vividos pelos estudantes em tal fase, especialmente em seu final, viu-se uma oportunidade de tentar trazer uma forma de alívio para estes, o fazendo através da ilustração dos livros exigidos na grande maioria dos vestibulares, buscando tornar algo que antes poderia ser visto somente como uma obrigação, em algo divertido, dando aos olhos um intervalo das centenas de páginas em branco olhadas dia após dia.

Desenhos animados, livros ilustrados e quadrinhos fizeram parte da infância da grande maioria, seja por suas imagens chamativas e estimulantes, ou pelas frases curtas escritas em uma linguagem acessível (MILLER, 1998, p. 376) eles atraem seu público-alvo e causam nele uma boa impressão, vindo a se tornar uma atividade prazerosa e descontraída, algo pela qual as crianças anseiam. Esse costume tende a perdurar ao longo da vida dos indivíduos, ou ao menos manter-se como uma memória afetiva, como os dados sugerem, sendo que em 2020 16,2 milhões de quadrinhos impressos foram vendidos. (ARRANT, 2021).

Diante deste contexto, e tendo como objetivo adaptar um livro para quadrinhos, *Memorial de Aires* foi selecionado, que esporadicamente é tido como leitura obrigatória em vestibulares, como: FATEC, Unit-AL, Unitau e outros, para uma história em quadrinhos, foi visto como uma solução plausível e benéfica no contexto geral, despertando mais interesse naqueles que não estão tão habituados às longas sessões de leitura; também não é absurdo dizer, que esta adaptação poderia resultar na atração de um público mais jovem, estimulandoos a terem um contato com a obra, visto que esta se assemelharia aos materiais comumente consumidos por esses.

Projetar, organizar e ilustrar o projeto gráfico editorial dessa nova versão do livro, permitirá ao autor aprender mais sobre a natureza dos quadrinhos, aprofundar e pôr conhecimentos em prática no campo da ilustração e adotar o desafio de repassar as palavras de Machado de Assis incorporando imagens que às façam jus e complementem.

#### <span id="page-19-0"></span>1.4 METODOLOGIA DE PROJETO

A pesquisa, como definida por Gil (2022, p. 17). "[...] o procedimento racional e sistemático que tem como objetivo fornecer respostas aos problemas que são propostos." É parte fundamental de qualquer projeto, independentemente de sua natureza, para se chegar em um resultado desejável, o acúmulo de conhecimento sobre as faces de um tema é um caminho muito mais seguro do que seguir às cegas, através de tentativa e erro.

Este projeto terá uma pesquisa de natureza aplicada, pois fará uso de conhecimentos previamente estabelecidos por outros, em função de desenvolver um produto. A abordagem dele será qualitativa e a finalidade exploratória. Se tratando do procedimento adotado, será feito uso da pesquisa bibliográfica, devido ao rico e vasto conteúdo disponível em livros, sites, artigos, revistas e outros, que certamente trarão grande contribuição para o embasamento teórico e prático do projeto.

A metodologia a qual será feita uso, para a adaptação do conteúdo editorial, bem como para o design do livro, é a proposta por Joaquim da Fonseca (2008).

O método projetual que virá a ser utilizado para a confecção das ilustrações foi adaptado por Luiz da Silva e Milton Nakata (2016), que pregam um processo com etapas e regras, mas que não seja rígido e não bloqueie a criatividade exigida ao longo do processo.

O processo de Fonseca (2008) aborda uma metodologia que consiste na enunciação do problema, a coleta de informações, a análise dessas informações, uma proposta preliminar de alternativas para a solução do problema, análise e aprovação da melhor alternativa, o desenvolvimento da alternativa definitiva e por fim, a aprovação da proposta de solução. Algumas etapas serão unidas devido ao escopo menor do projeto, que será realizado por uma única pessoa, tornando algumas delas desnecessárias.

- 1 Enunciação do problema: Se estabelece o problema, ou no caso, o objetivo do projeto. O autor sugere o formato de briefing.
- 2 Coleta e análise de informações: São levantadas referências e coisas que possam agregar para o projeto. Em seguida se faz a análise das informações adquiridas, dando seguimento à próxima etapa.
- 3 Alternativas para a solução do problema: Os primeiros esboços são feitos a partir do material coletado.
- 4 Análise: Os esboços são avaliados pelo público-alvo, especialistas ou outros, após essa avaliação as respostas são analisadas.
- 5 Aprovação da melhor alternativa: Com base nas respostas obtidas na etapa anterior, uma das versões é escolhida para então ser finalizada.
- 6 Desenvolvimento da alternativa definitiva: Após a escolha da melhor alternativa, ela é refinada da melhor forma possível e aplicada no projeto.

Figura 1– Fluxograma: Exemplo do método de Luiz Silva e Milton Nakata

<span id="page-20-0"></span>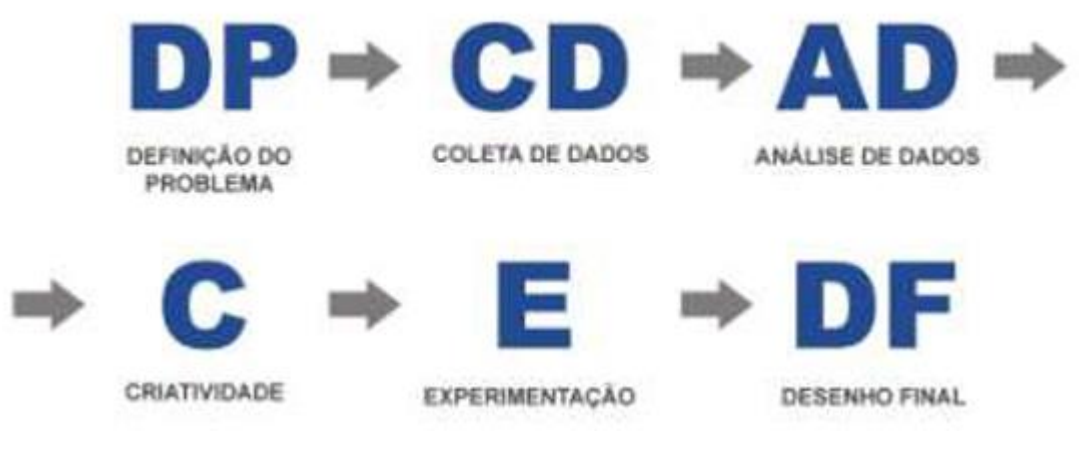

Fonte: SILVA, NAKATA (2016, p. 5).

Silva e Nakata (2016) propõe um processo em seis etapas, essas podendo ser alteradas conforme a situação em que o aplicante se encontra e seu desejo. Nesse caso, a etapa 3 será unida com a 2, já a 4 será removida, por conta da natureza supérflua de ambas, que desempenham papéis que podem ser subentendidos já em outras etapas. Então as etapas a serem seguidas serão:

- Definição do problema: É proposta uma descrição do objetivo do projeto, o que ele buscará resolver. Sendo sugerido o formato de briefing. (SILVA, NAKATA, p. 5, 2016).
- Coleta e análise de dados: São levantadas referências e informações que sejam relevantes para o contexto da ilustração, em seguida analisando e organizando seu conteúdo, coisa que virá a se repetir conforme necessário. A elaboração de painéis visuais é uma ferramenta que pode ser adotada para a organização destas. (SILVA, NAKATA, p. 5, 2016).
- Experimentação: É o momento em que, baseando-se nas referências e informações reunidas, se começa a utilizar métodos de geração de ideias e criar

o *storyboard*<sup>1</sup> . Através de esboços, o ilustrador começa a brincar com cores, formas e possibilidades, em busca da solução ideal; nesta etapa os autores recomendam o uso do *brainstorm*<sup>2</sup> . (SILVA, NAKATA, p. 6, 2016).

• Desenho final: Depois da seleção dos desenhos mais promissores, se encaminha esses para serem dados retoques e a finalização, seguindo adiante com o projeto. (SILVA, NAKATA, p. 6, 2016).

## <span id="page-21-0"></span>1.5 DELIMITAÇÃO DO TEMA

Nesse projeto serão preparados alguns direcionamentos para a criação de uma versão em quadrinhos, impressa, do livro *Memorial de Aires*, bem como uma nova capa para o livro e a primeira página ilustrada e finalizada em um formato digital demonstrativo.

<sup>&</sup>lt;sup>1</sup> Storyboard é uma ferramenta de esquematização, que consiste em uma sequência de quadrinhos esboçados de forma simples, ela é utilizada para definir como será a representação do transcorrer de uma narrativa.

<sup>2</sup> Brainstorm trata-se de uma ferramenta de geração de ideias, que consiste em anotar todas as que que vierem à mente sobre determinado assunto, deixando sua criatividade correr livre.

# <span id="page-22-0"></span>**2 FUNDAMENTAÇÃO TEÓRICA**

Para melhorar a compreensão dos diversos temas pertinentes para a execução desse trabalho, nesse tópico, estes, considerados mais importantes, serão aprofundados, para o melhor aproveitamento do conteúdo que eles têm a oferecer nas etapas por vir.

## <span id="page-22-1"></span>2.1 DESIGN GRÁFICO

Nos dias de hoje, o design gráfico está presente em quase todo lugar, não é à toa que quando se pensa sobre design, o design gráfico é um dos primeiros a aparecer na cabeça de muitos, um conjunto de atividades que abrange diversas áreas criativas, voltadas para a criação de objetos de comunicação visual, podendo ser tanto impressos, como virtuais. (CARDOSO, 2022).

Apesar da popularidade, design é um estrangeirismo relativamente recente. Tendo começado a ser utilizado no Brasil na década de 1960, ele se trata de um sinônimo de desenho industrial, referindo-se principalmente ao planejamento e elaboração de projetos; já a palavra gráfico, é derivada do grego grapheim, que significa escrever, descrever, desenhar. (CARDOSO, 2022).

Atualmente o design gráfico desempenha inúmeras funções práticas e sociais, com a globalização, ele vem se tornando uma maneira cada vez mais eficaz de transmitir informações e estabelecer opiniões, cenário que se fez presente desde sua origem, ainda que de maneira um pouco diferente das atuais. Tendo sido utilizado desde sempre como um meio de expressão, seja de alegria, tristeza, indignação ou descontentamento, ele já foi, e até hoje, é utilizado como uma forma de populações terem suas vozes ouvidas. O uso de cartazes em protestos é um exemplo, porém, ele também possuiu um grande papel na propaganda política ao longo das gerações, de onde podem ser tirados exemplos clássicos, como o cartaz de recrutamento estadunidense, que apresenta a figura conhecida popularmente como Tio Sam, criado por James Montgomery Flagg. (KNAUER, 2017).

<span id="page-23-0"></span>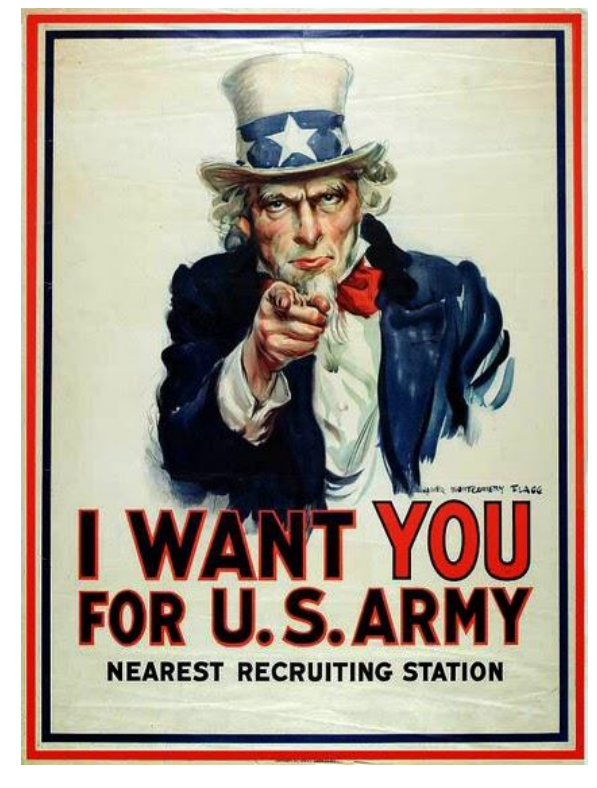

Figura 2– Ilustração: Cartaz de uma campanha de alistamento estadunidense

Fonte: FLAGG (1914).

Um outro exemplo que pode ser mencionado, é a propaganda nazista, que na época foi utilizada em larga escala na manipulação do povo, influenciando um número altíssimo de pessoas, como defendido em uma matéria do site Michael Campos:

> Nessa época, uma das maiores fontes de poder que os nazistas tinham era por causa da propaganda e como ela era feita, incitando o movimento e vendendo como algo positivo e que todos deviam participar da ditadura alemã.

> A propaganda era tão forte que as pessoas chegaram a apoiar todas as decisões tomadas pelo governo alemão.

Na Europa, entre os séculos XV e XIX, se encontrava o que futuramente daria origem ao design gráfico moderno, uma linha de diversos trabalhadores já executavam processos comuns a este, coisas como diagramação, planejamento e ilustração, mas por conta do alto grau de acabamento manual que estava contido nas técnicas da época, reunir todas essas informações técnicas em uma só pessoa para que essa executasse o trabalho, era uma tarefa que beirava o impossível. Mas por volta de 1830 e 1890 isso mudou; com o avanço industrial,

imagens e impressos tornaram-se acessíveis para a população. A combinação disso, juntamente das iniciativas tomadas para a educação popular, culminaram no cenário ideal, o início da era da informação, com um novo público leitor ávido por adquirir novos conhecimentos e entretenimento através de impressos.

Além disso, com as grandes concentrações urbanas que começaram a se estabelecer, a presença de um público maior, com trabalho assalariado, vivendo nas proximidades, a oportunidade de comércios e serviços de todos os tipos surgiu, e juntamente disso, surgiu uma demanda ainda maior por cartazes, rótulos, embalagens, etiquetas para identificar os produtos, impressos comerciais e vários outros. Assim o design gráfico prosperou e começou a se desenvolver e espalhar-se. (CARDOSO, 2022).

Como foi mencionado anteriormente, o design gráfico nos dias de hoje tem uma grande cobertura, podendo incluir direção de arte, tipografia, *layout* de páginas e outros aspectos criativos. Tal natureza vasta, faz com que ele se ramifique em diversas vertentes que tratam de assuntos específicos, mas todas ainda mantém a essência da área, que se trata do desafio que o designer enfrenta, de utilizar técnicas e manejar de forma criativa as ferramentas à disposição, para assim, fazer a gestão da informação visual da melhor forma. Como dito por Rafael Cardoso (2022):

> Suas matérias-primas básicas são: um suporte (desde papel cartão até a 'página' virtual), tipografia (a forma visual das letras, dos números e de outros caracteres) e elementos visuais diversos, como traços, sombreados, cores e imagens. O desafio essencial envolve a disposição eficaz e criteriosa dessas matérias-primas de modo a gerar uma comunicação inteligente e propositada dos significados que se deseja transmitir.

O design gráfico é uma ferramenta poderosa. Hoje, ela está ao alcance de um número de pessoas maior que nunca e, através dela, pode-se realizar os mais diversos tipos de projeto, desde lançar uma série de quadrinhos digitais, até criar a identidade visual de sua própria marca. Dito isso, tal qual no passado, o design é fundamental para a elaboração de um livro, sendo esse ilustrado ou não, ele ainda conta com diversas escolhas sobre o posicionamento dos elementos e questões como a capa e a contracapa.

## <span id="page-24-0"></span>**2.1.1 Linguagem visual**

Como evidenciado por Dondis (2003, p. 51) "Sempre que alguma coisa é projetada e feita, esboçada e pintada, desenhada, rabiscada, construída, esculpida ou gesticulada, a substância visual da obra é composta a partir de uma lista básica de elementos." Além disso,

Dondis (2003) defende a eficiência de conhecer esses componentes visuais básicos, para a compreensão de categorias mais completas dos meios visuais, portanto, é importante discutir e aprender um pouco mais sobre os componentes presentes nessa essência, que constitui todo material visual, inclusive os que serão trabalhados ao longo deste projeto.

## <span id="page-25-2"></span>**2.1.2 Ponto**

A unidade de comunicação visual mais simples, irredutível, sendo o mínimo de uma forma, diferente de outros formatos, sua formulação é mais comum na natureza, a rotundidade, ainda que imperfeita. Pontos possuem um grande poder de atração visual sobre o olho, tanto caso tenha sido colocado intencionalmente quanto ao existir naturalmente. (DONDIS, 2003).

Figura 3 - Ilustração: Exemplo de pontos

<span id="page-25-0"></span>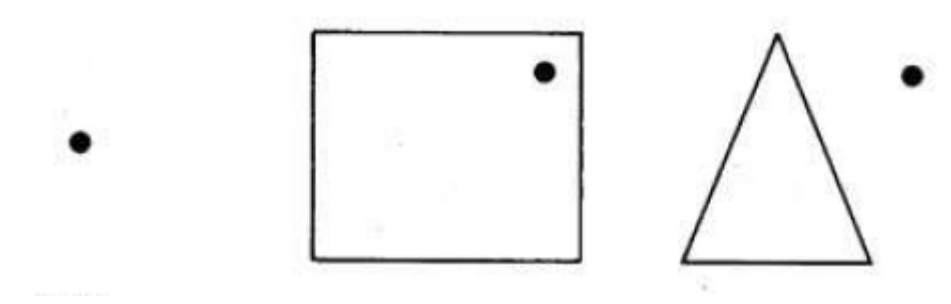

Fonte: DONDIS (2003)

Dondis (2003) também ressalta a utilidade dos pontos como instrumentos para medir um espaço, estando presente ao fazermos uso de itens de medição, como a régua e o compasso, sendo que quanto mais complexas as medidas necessárias forem, mais pontos terão de ser usados.

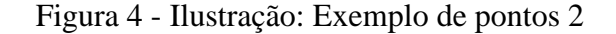

<span id="page-25-1"></span>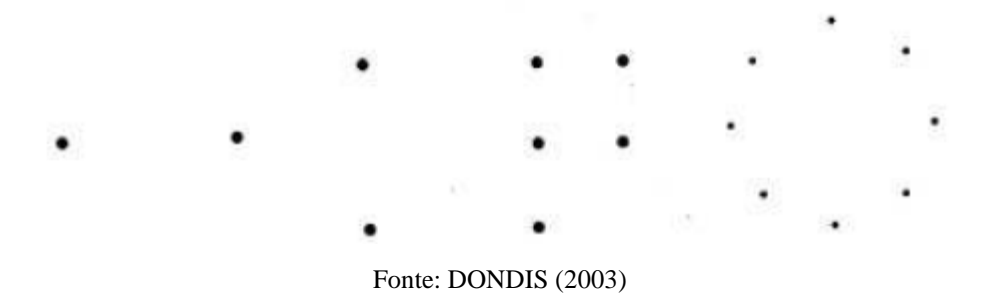

Os pontos também são capazes de dirigir o olhar, se ligando, quando em grande quantidade eles conseguem causar a impressão de tom ou cor, podendo ser mais escuro ou mais claro conforme sua distância um do outro, assim possibilitando o uso de diversos pontos para a formação de uma imagem, tal qual o princípio de unidade na Gestalt "Uma unidade [...] numa conceituação mais ampla, pode ser entendida como o conjunto de mais de um elemento, configurando o "todo" propriamente dito, ou seja, o próprio objeto." (GOMES, 2006, p. 29). Um exemplo desse fenômeno pode ser visto claramente no pontilhismo.

Figura 5 - Ilustração: Exemplo de pontos 3

<span id="page-26-0"></span>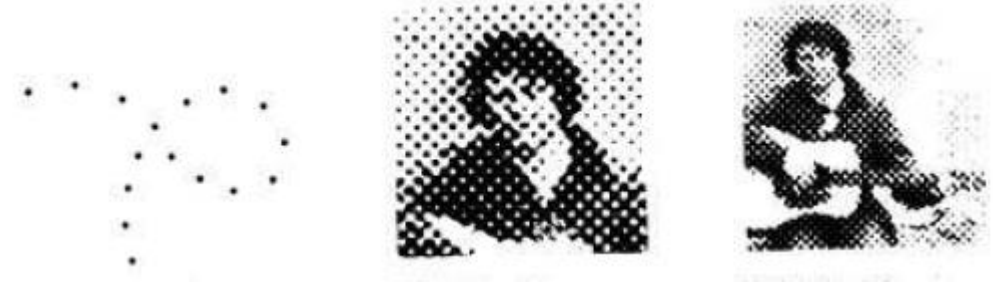

Fonte: DONDIS (2003)

<span id="page-26-1"></span>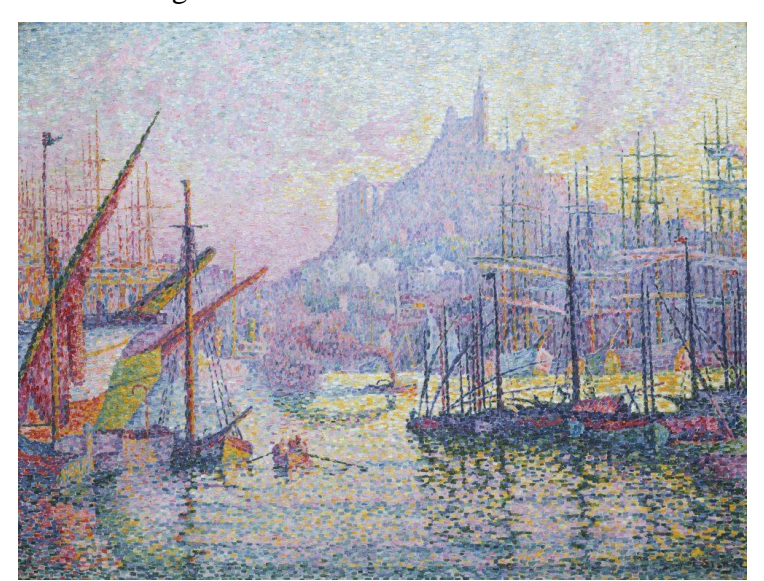

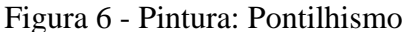

Fonte: SIGNAC (1905)

## <span id="page-26-2"></span>**2.1.3 Linha**

Pontos, ao atingirem um certo nível de aproximação, onde deixa de ser possível definilos como elementos separados, tornam-se uma linha. A linha é considerada um elemento

energético, por conta de sua natureza inquieta, como uma inquiridora do esboço, central na pré-visualização, dando origem à tanto rabiscos, como plantas detalhadas, livre, linear e fluida, mas ainda assim decisiva e com uma direção, independente do meio onde é utilizada, a linha reflete a intenção do artista. (DONDIS, 2003).

Figura 7 - Ilustração: Exemplo de linhas

<span id="page-27-0"></span>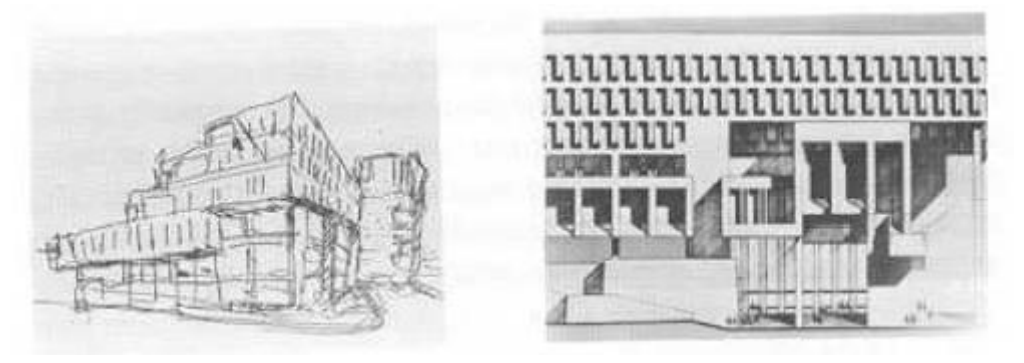

Fonte: DONDIS (2003)

## <span id="page-27-2"></span>**2.1.4 Forma**

Com a linha, descreve-se uma forma, e é através da mesma que se define a sua complexidade, existindo 3 formas básicas: o círculo, o quadrado e o triângulo equilátero. Cada uma delas possui certos significados atribuídos a si, segundo Donis A. Dondis (2003), "Ao quadrado se associam enfado, honestidade, retidão e esmero; ao triângulo, ação, conflito, tensão; ao círculo, infinitude, calidez, proteção." (DONDIS, 2003).

Figura 8 - Ilustração: As três formas básicas

<span id="page-27-1"></span>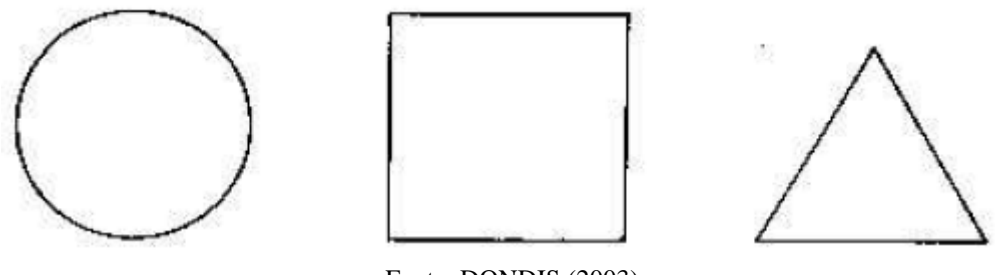

Fonte: DONDIS (2003)

A partir das três formas e suas infindáveis variações, são criadas todas as outras formas existentes.

### <span id="page-27-3"></span>**2.1.5 Direção**

Todas as formas manifestam diferentes direções visuais básicas, o círculo, a curva; o quadrado, a horizontal e a vertical; o triângulo, a diagonal, como pode ser visto na figura 9. Cada direção visual possui um significado associativo notável, assim podendo ser usadas para criar mensagens visuais. Tratando-se das forças direcionais curvas, significam abrangência, a repetição; nas horizontal-verticais, o significado é de estabilidade, firmeza, maneabilidade, representando o equilíbrio necessário ao homem e às construções; já as diagonais são opostas a essas, trazendo incerteza e ansiedade devido à sua falta de equilíbrio. (DONDIS, 2003).

<span id="page-28-0"></span>Figura 9 - Ilustração: Decomposição das formas em linhas de direção

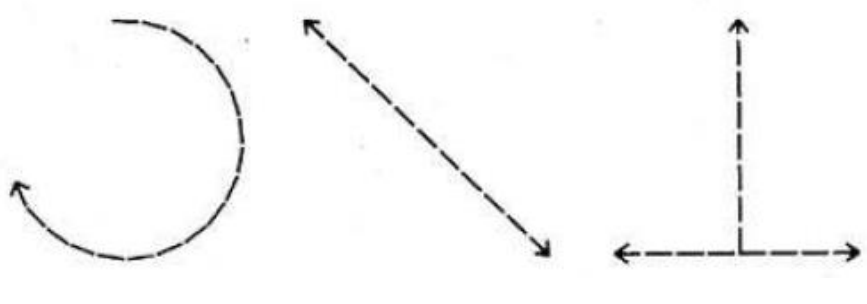

Fonte: DONDIS (2003)

Donis (2003) comenta em páginas anteriores que a linha pode ser considerada também "um ponto em movimento", essa questão da "inquietude" da linha fica bem perceptível com a adição das setas, especialmente na curva, que evoca uma forte sensação de movimentação; de tal forma, que há marcas que aplicam esse mesmo conceito, sem grandes alterações, como por exemplo a Skol.

<span id="page-28-1"></span>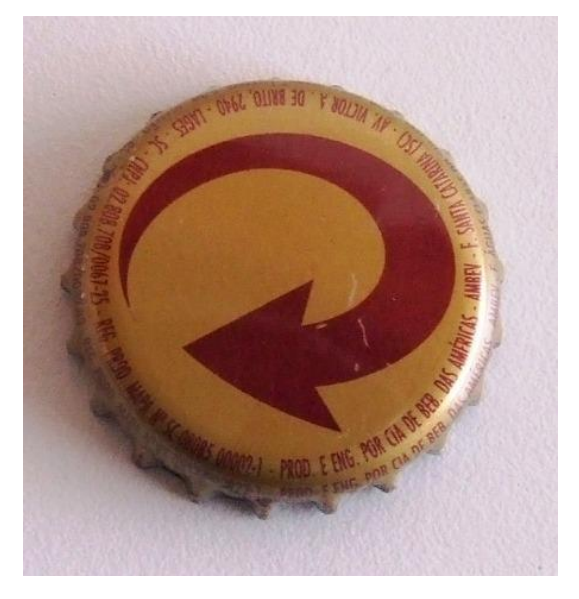

Figura 10 - Fotografia: Tampa de garrafa da cerveja Skol

Fonte: Supercolecao.com

Conhecida por seu slogan, "a cerveja que desce redondo." (SKOL, 2022), a marca Skol traz em sua logo a força direcional curva, como meio de evocar visualmente o movimento prometido.

## <span id="page-29-1"></span>**2.1.6 Tom**

Por conta da luz não se refletir de forma igualitária pelos ambientes, tem-se a criação das variações de tons, causados pelas variações da luz. O processo de ir do claro ao escuro na natureza permeia por diversas gradações extremamente sutis, coisa que é limitada a algumas dezenas nas tentativas humanas de reprodução. (DONDIS, 2003).

Figura 11 - Ilustração: Gradiente de tons de cinza

<span id="page-29-0"></span>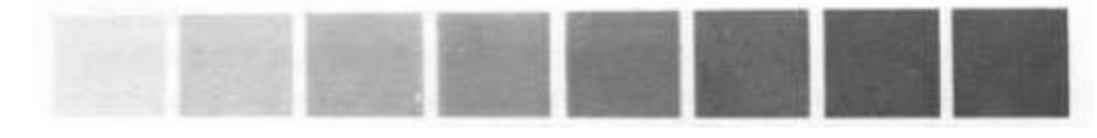

Figura: DONDIS (2003)

O mundo em que se vive é tridimensional, para representá-lo em um meio bidimensional como o papel, é necessário fazer o uso de alguns artifícios, como a perspectiva, que emprega técnicas capazes de dar a sensação visual de profundidade quando bem aplicada. Porém, somente o uso de linhas não passa a mensagem por completo, no fim, ainda são apenas riscos em uma folha, é evidente a falta um aspecto essencial em comparação à realidade, a reprodução de iluminação, para a simulação dessa, são usados os tons, que reforçam a aparência realística, dando dimensão à perspectiva. (DONDIS, 2003).

Dondis (2003, p. 63) reforça a importância dos tons na percepção humana da realidade e o quão habitual torna-se esse conceito:

> Na verdade, os tons variáveis de cinza das fotografias, no cinema, na televisão, nas águas-fortes, nas gravuras à maneira-negra e nos esboços tonais são substitutos monocromáticos, e representam um mundo que não existe, um mundo visual que só aceitamos devido ao predomínio dos valores tonais em nossas percepções [...] A facilidade com que aceitamos a representação visual monocromática dá a exata medida da importância vital que o tom tem para nós [...]

Com isso é possível ter um exemplo cotidiano do quão essenciais realmente são os tons, mesmo um mundo desprovido de variações de cor, é facilmente aceito e reconhecido como um semelhante, com base nestes.

### <span id="page-30-1"></span>**2.1.7 Cor**

Ainda que representações monocromáticas sejam aceitas e interpretadas pelos olhos humanos, as cores possuem uma forte afinidade com as emoções (ARTYFACTORY, 2022), estando repleta de significados e interpretações a serem feitas, tendo um valor inestimável para as produções gráficas. (DONDIS, 2003).

A cor pode ser dividida em três dimensões capazes de serem definidas e medidas, a primeira delas é a matiz, também conhecida por croma, trata-se da cor em si (figura 13), havendo um número superior a 100. Cada matiz possuiu características próprias, sendo que as categorias de cores compartilham efeitos comuns. Os três matizes primários são, amarelo, vermelho e azul, e eles possuem significados individuais, o amarelo é considerado o mais próximo da luz e do calor; vermelho exprime fortes emoções e intensidade; já o azul é pacífico e suave. Conforme essas cores são misturadas elas se alteram, resultando em cores secundárias, com novos significados, essas são: laranja, verde e violeta. (DONDIS, 2003).

<span id="page-30-0"></span>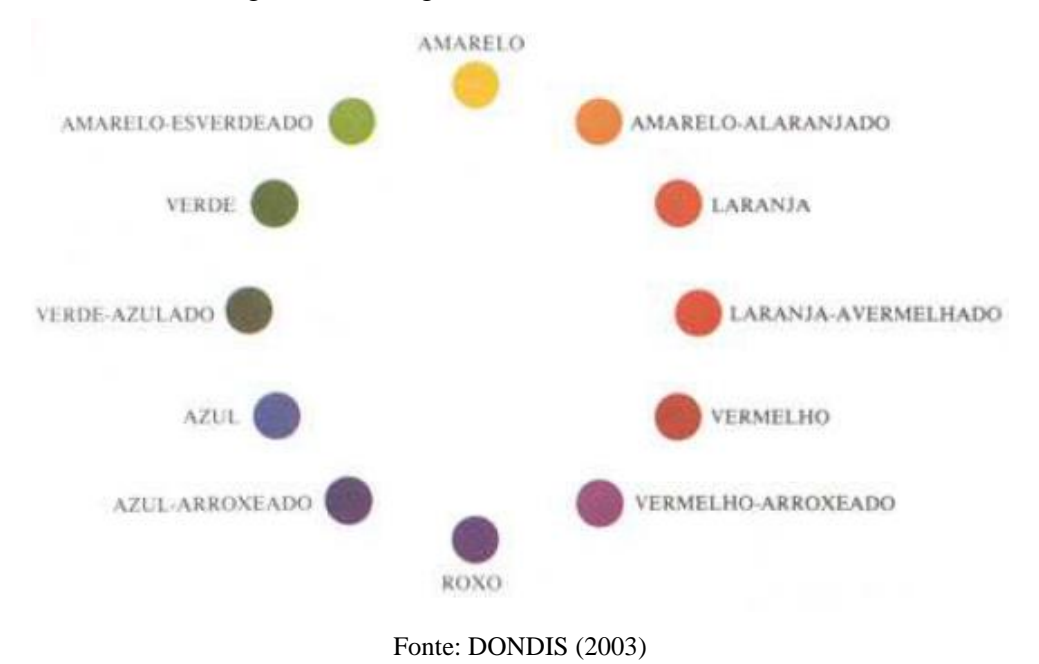

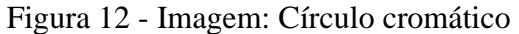

<span id="page-31-0"></span>Figura 13 - Fotografia: Variação de matiz

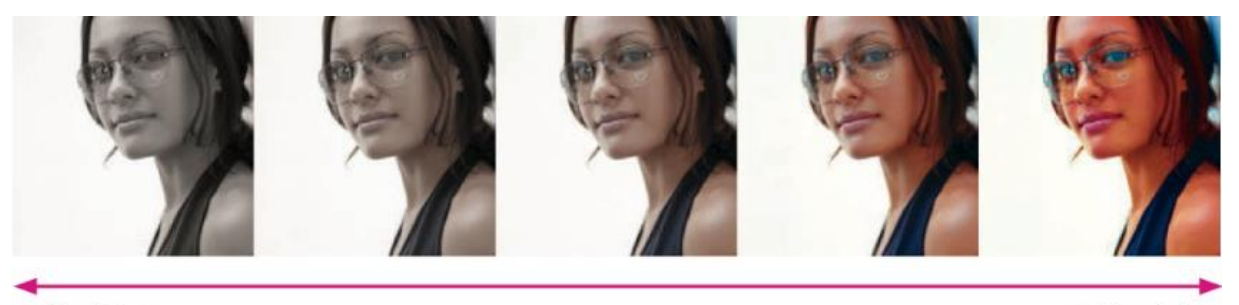

matiz mínimo

matiz máximo

Fonte: AMBROSE; HARRIS (2012)

A segunda dimensão da cor é a saturação (figura 14), que é a pureza relativa de uma cor, indo do matiz ao cinza, Dondis afirma que quanto mais saturada, e, portanto, "pura", for uma cor, mais sentimento ela traz a uma obra. (DONDIS, 2003).

Figura 14 - Fotografia: Variação de saturação

<span id="page-31-1"></span>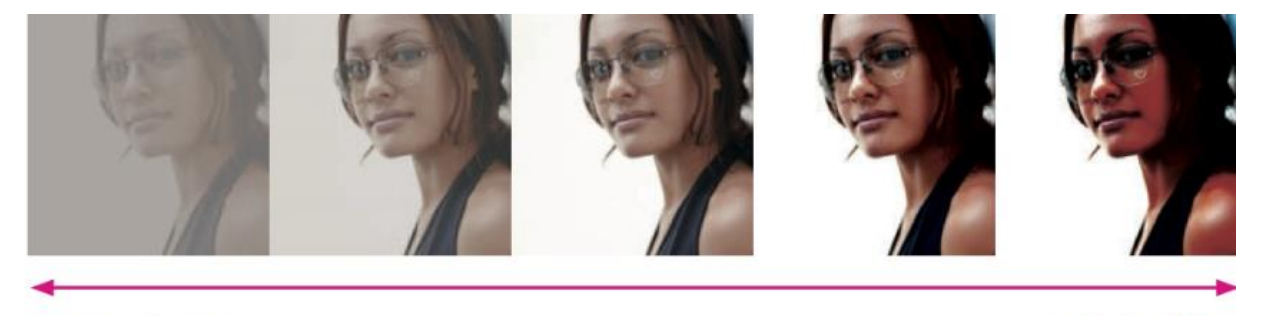

saturação mínima

saturação máxima

Fonte: AMBROSE; HARRIS (2012)

Por fim, a última dimensão é a acromática (figura 15), que trabalha com o brilho, indo desde o claro até o escuro. (DONDIS, 2003).

#### Figura 15 - Fotografia: Variação de brilho

<span id="page-32-0"></span>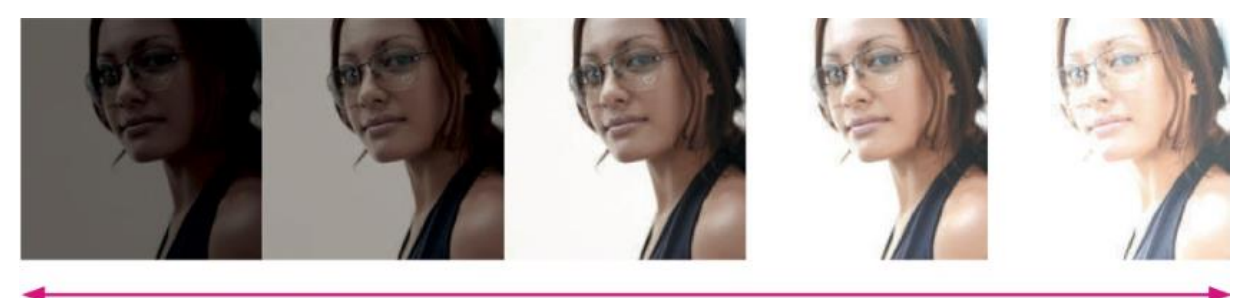

valor mínimo

valor máximo

Fonte: AMBROSE; HARRIS (2012)

As informações passadas por Donis A. Dondis, esclarecem um pouco a importância da cor para o design gráfico, e algumas das limitações de trabalhar com ela. Nesse aspecto, é de interesse trazer à tona algumas dessas restrições, como as cores disponíveis ao se trabalhar com impressoras, conforme citado anteriormente, os tons disponíveis são longe de ilimitados, no caso da impressão, se pode trabalhar com a gama de cores conhecida por CMYK, uma abreviação vinda do inglês que se traduziria para: ciano, magenta, amarelo e preto, e é com base nas misturas produzidas por essas 4 cores que se pode realizar uma impressão, com a consequência da cor original ser distorcida caso ela não esteja dentro da escala disponível. Em dispositivos eletrônicos, é utilizado o padrão RGB, que significa *red*, *green*, *blue*, traduzido para vermelho, verde e azul; este é mais amplo, produzindo mais resultados, porém, de difícil reprodução com fidelidade pela impressora, gerando a necessidade do padrão CMYK. (VIEIRA, 2020).

#### <span id="page-32-1"></span>**2.1.8 Textura**

A textura na ilustração é uma representação feita por meio do posicionamento das linhas, de forma a representar algo existente, evocando uma memória do público e assim dando a ele uma noção de como seria encostar na figura ali caracterizada, satisfazendo sua curiosidade tátil, intrínseca do ser humano, ainda que seja um estímulo somente visual. (DONDIS, 2003).

## <span id="page-32-2"></span>**2.1.9 Escala**

Donis (2003) ressalta a relatividade da escala quando trabalhada em elementos gráficos, dependendo somente da inserção de um novo, para que algo considerado grande, possa se tornar pequeno, já que em uma representação se depende de uma referência para ser determinado um tamanho. A exemplo da figura 16, onde o segundo retângulo era maior que o primeiro, portanto, grande, dentro daquele contexto, mas ele passa a ser considerado médio a partir do momento que surge um novo elemento.

<span id="page-33-0"></span>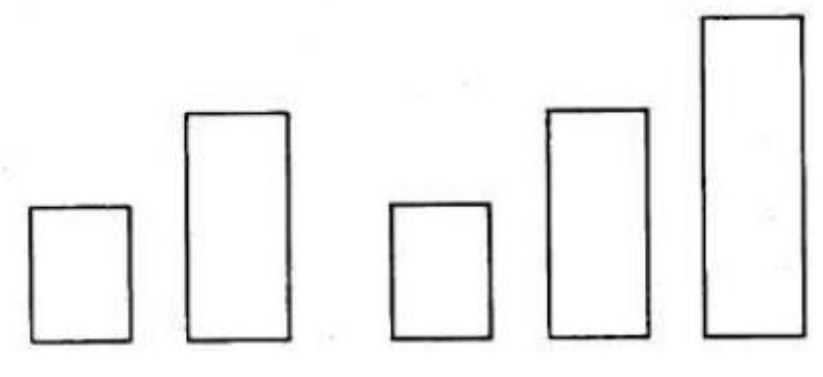

Figura 16 - Ilustração: Comparação de tamanhos

Portanto, a escala em elementos gráficos é algo intercambiável, podendo ser alterada caso surja uma nova referência. (DONDIS, 2003).

Apesar disso, ela pode ser muito precisa, caso seja determinada uma proporção, de maneira adequada, a partir de medidas reais. Sendo esse um recurso muito utilizado na criação de mapas e projetos arquitetônicos, onde um prédio de 20 metros, pode ser reduzido à 20 centímetros com o uso da escala, nesse caso ela possui uma forte relação com a medida, mas essa não é necessariamente essencial para o seu uso. (DONDIS, 2003).

#### <span id="page-33-1"></span>**2.1.10 Dimensão**

Como brevemente mencionado no tópico em que foi abordado o tom, a dimensão é algo inexistente em planos bidimensionais, portanto artifícios se fazem necessários para a representação desta, sendo o principal, a perspectiva, com diversas formas de ser utilizada, além de regras exatas e complexas. (DONDIS, 2003). Entretanto também há diversas simplificações dela, com métodos compreensíveis, ainda que menos precisos, o base para a utilização desses é a linha do horizonte, que se estabelece pelos olhos do espectador, e dos pontos de fuga, que estabelecerão a posição do objeto em relação a quem está visualizando.

Fonte: DONDIS (2003)

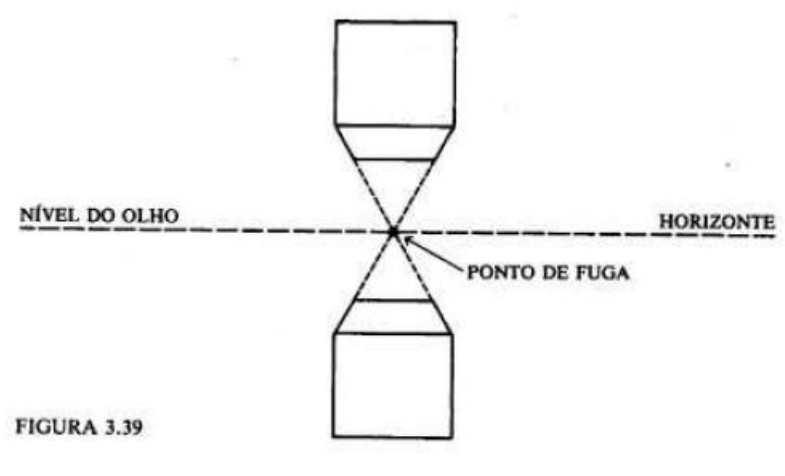

<span id="page-34-0"></span>Figura 17 - Ilustração: Perspectiva com um ponto de fuga

Fonte: DONDIS (2003)

Quanto mais pontos de fuga forem adicionados, mais complexa será a imagem produzida, mostrando uma quantidade cada vez maior de planos dos objetos representados. Conforme a altura desejada, desenha-se o objeto abaixo ou acima da linha do horizonte, no caso da primeira, trazendo a sensação que se está em um lugar alto ou o objeto é pequeno, e no caso da segunda, que o objeto é maior ou está acima da visão do espectador.

> O artista por certo não usa cegamente a perspectiva; ele a usa e a conhece. Em termos ideais, os aspectos técnicos da perspectiva estão presentes em sua mente graças a um estudo cuidadoso, e podem ser usados com grande liberdade. (DONDIS, 2003, p. 76, 77).

Além da técnica mencionada, também há outras formas de representação de perspectiva, contando com a ideia de deformação pelo meio que se está enxergando, como por exemplo no caso da lente olho-de-peixe, que distorce a imagem de forma a ampliar o seu centro e comprimir suas bordas.

<span id="page-35-0"></span>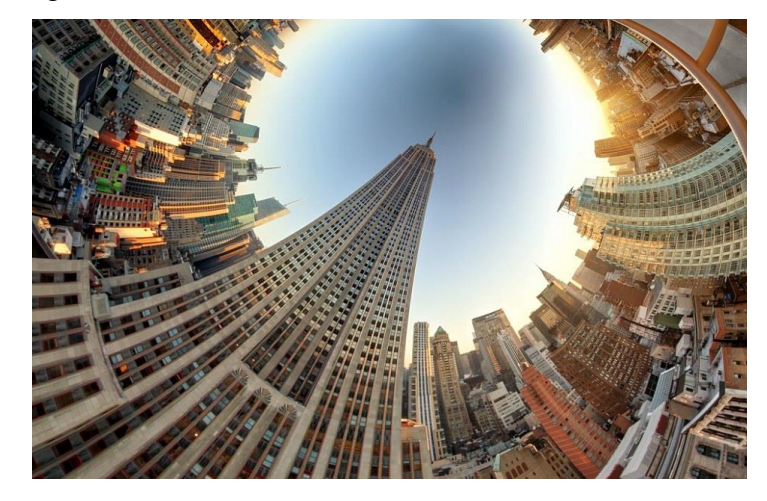

Figura 18 - Fotografia: Foto de uma cidade através de uma lente olho-de-peixe

Fonte: NicePRO (2016)

## <span id="page-35-1"></span>**2.1.11 Movimento**

Durante a leitura desse segmento, a autora reflete sobre como o movimento nos meios visuais costuma, normalmente, estar implícito, ao invés de explícito, por ser uma sugestão difícil de ser representada em manifestações visuais estáticas sem se apelar para a distorção da realidade (DONDIS, 2003), apesar do movimento em si ser impossível de ser capturado, ainda é possível enganar a visão, gerando sensações associadas à velocidade mesmo por meio de uma ilustração, uma forma de fazer isso é borrando partes específicas do desenho, de forma a simular o rastro deixado para trás por figuras em movimento, que é capturado pelas câmeras, assim fazendo uma alusão à esse fenômeno. Outra forma é através do uso de linhas, artifício utilizado principalmente em desenhos cartum, que não tenham um comprometimento tão grande com a realidade.
Figura 19 - Ilustração: Majinn Boo voando

Fonte: Instagram - @gui.gfreitas<sup>3</sup>

Apesar de ser uma técnica um pouco difícil de ser empregada, ela pode gerar bons resultados quando executada da maneira correta.

## 2.2 DESIGN EDITORIAL

Atrelado ao início do design gráfico, e com uma profunda relação com ele até hoje, a discussão do design editorial, seus componentes e processos é imprescindível para o avanço na criação de um produto impresso, especialmente considerando a quantidade de meios, recursos, técnicas e usos disponíveis para serem escolhidas (FONSECA, 2008).

Como diz o nome, o design editorial é focado na editoração de projetos, indo desde o seu planejamento até a realização (CANPE, 2022), ele visa facilitar a leitura do material pelo público-alvo, buscando torná-la algo atrativo e uma experiência agradável, através da aplicação de diferentes técnicas.

### **2.2.1 Produto gráfico editorial**

Dado que esse projeto deriva originalmente de um livro e objetiva se apropriar de elementos das histórias em quadrinhos, ambos serão abordados em conjunto ao longo das

<sup>&</sup>lt;sup>3</sup> Disponível em[: https://www.instagram.com/p/BXWBa\\_FgHOv/](https://www.instagram.com/p/BXWBa_FgHOv/). Acesso em: 21 out. 2022

discussões futuras, visando aproveitar quaisquer informações pertinentes, considerando também as grandes semelhanças entre eles, em questão de conteúdos e processos editoriais pelos quais passam. Portanto, entre os inúmeros meios disponíveis no vasto campo do design, nesse tópico se abordará um pouco sobre o livro.

A palavra livro, se origina do latim *liber*, um termo que é relacionado com a cortiça da árvore (CONCEITO.DE, 2012), tratando-se da definição de um, Joaquin da Fonseca (2008, p.205), afirma que: "O livro é uma publicação aperiódica que consiste, materialmente, na reunião de folhas de papel impressas ou manuscritas, organizadas em cadernos, soltas ou presas por processo de encadernação ou técnicas similares."

Livros estão entre os materiais gráficos com formatos mais diversos, podendo variar de tamanhos enormes como 31 x 50 cm, até pequenos o bastante para caberem no bolso traseiro de uma calça, eles podem cumprir as mais diversas funções, possuindo classificações específicas de acordo com a área de conhecimento nele abordada, seus interiores podem conter uma quantidade infindável de texto, acompanhado por uma ou nenhuma imagem, ou serem completamente imagéticos, sem quase quaisquer presença de locuções. De acordo com a UNESCO, para um material receber o título de livro, ele deve conter pelo menos 50 folhas, ou então será considerado um folheto (CONCEITO.DE, 2012).

Como mencionado anteriormente, livros possuem diferentes tamanhos que podem ser apropriados para diferentes temas e utilidades, eles são escolhidos conforme a visão do designer e as necessidades práticas e econômicas, apesar de haver a liberdade para a escolha de qualquer formato, deve-se levar em conta coisas como o desperdício de papel e o custo por utilizar um formato não padronizado (HARRIS; AMBROSE, 2012).

Os formatos padronizados existentes, seguem as normas da ISO 216 (*Institutional Organization for Standardization*), estabelecidas em 1975, criadas visando facilitar o redimensionamento de documentos, são aplicadas em escala internacional, com exceção dos Estados Unidos e Canadá. As séries adotadas no Brasil foram A, B e C, sendo que o formato amplamente conhecido, A4 se origina daí (PAPIRA, 2022).

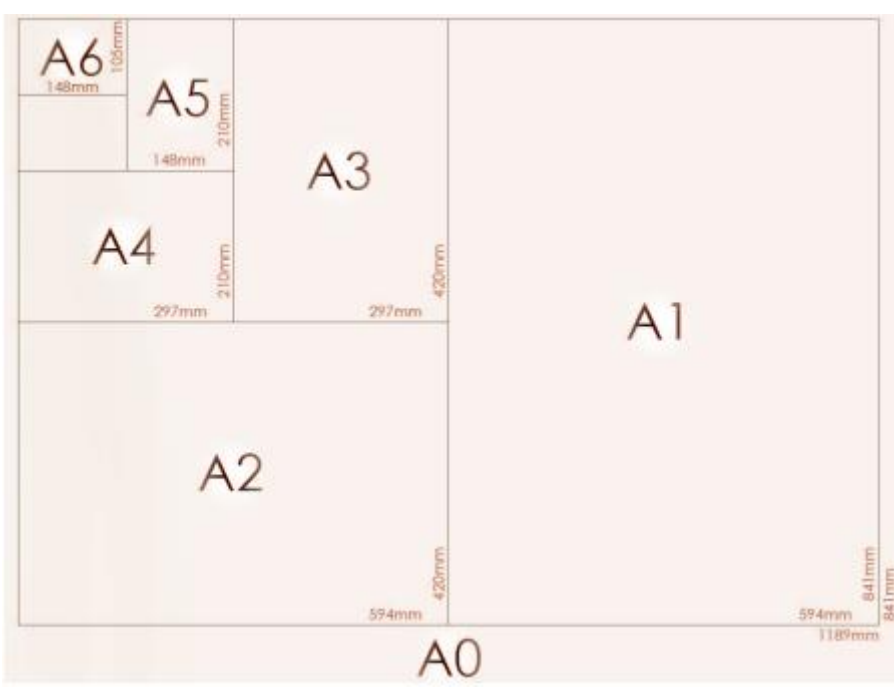

Figura 20 - Esquema: Formatos da série A

Fonte: Almanaque da metrologia IPEM

Acima estão representados os diversos formatos da série A, regida pela lógica de que a divisão do lado maior do retângulo pelo lado menor é sempre igual a √2 (MONTINI, 2019).

Figura 21 - Esquema: Formatos da série B

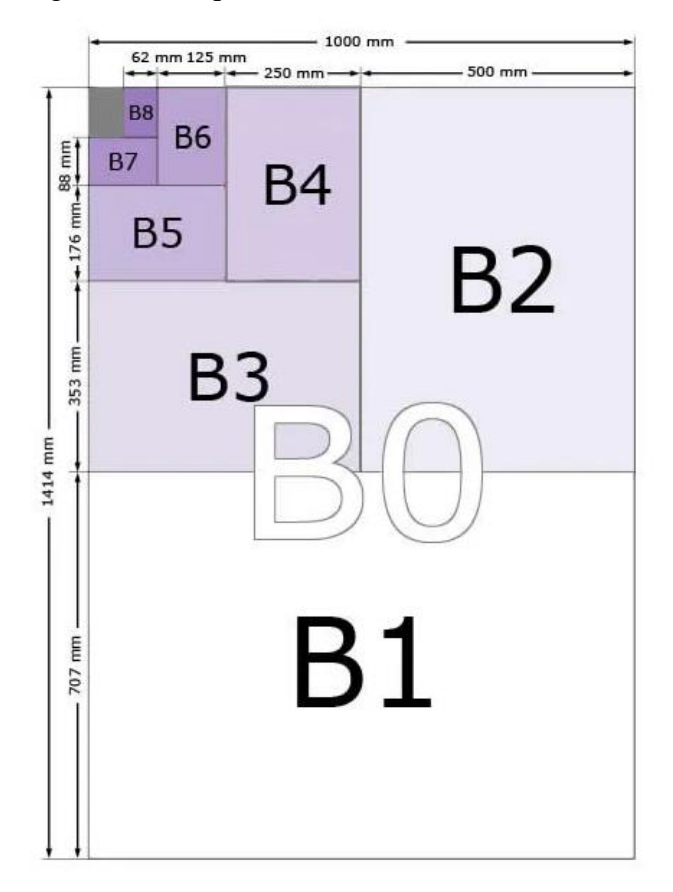

Fonte: tamanhosdepapel.com

A série B é outra série utilizada no Brasil, ainda que não tão popular quanto a "A"; ela segue a mesma proporção que a série A e foi criada para oferecer tamanhos não abrangidos por essa (TAMANHOS DE PAPEL, 2022).

Figura 22 - Esquema: Formatos da série C

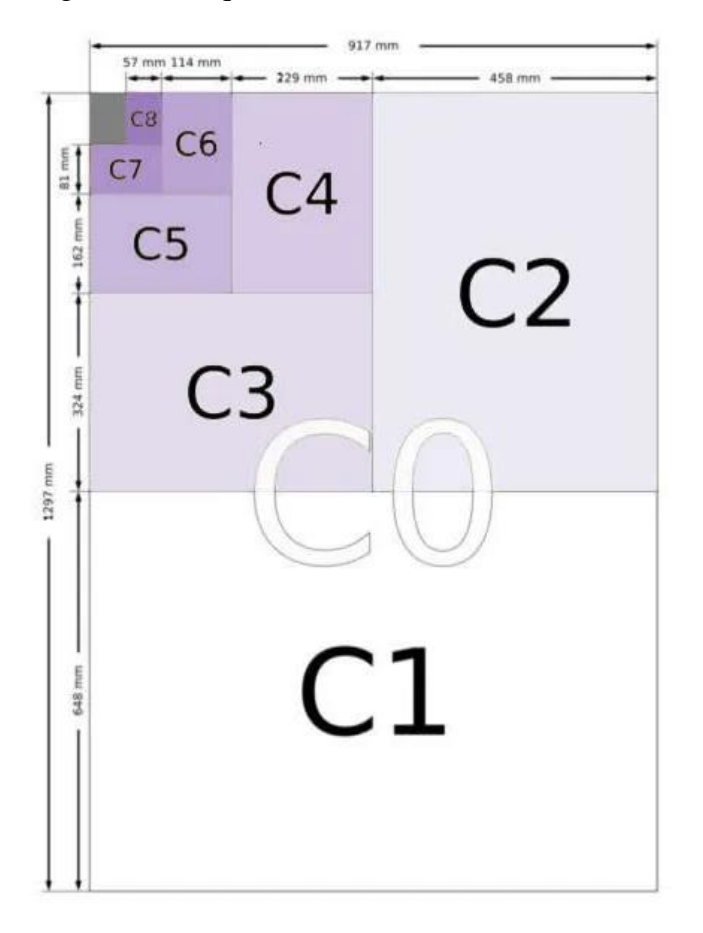

Fonte: tamanhosdepapel.com

Assim como ambas as outras, a série C segue a mesma proporção, foram introduzidos com a função de definir tamanhos de envelopes que fossem apropriados para os papéis da série A (TAMANHOS DE PAPEL, 2022).

#### **2.2.2 Tipos de papel**

Um componente importante que define o nível de durabilidade do item finalizado, dado que é neste que as informações serão impressas; os tipos de papéis e gramaturas são tão diversos quanto os formatos em que se pode cortá-los, porém, tendo em mente o foco na indústria de livros, acaba havendo um uso pronunciado de certos papéis específicos, por serem mais baratos, resistentes ou possuírem qualquer outra vantagem nesse âmbito.

De acordo com o site Printstore (2018), alguns dos papéis mais comumente utilizados são:

- *Offset<sup>4</sup>*: um papel produzido com pasta química e 100% de celulose branqueada (FONSECA, 2008), sendo esse o mais usado em toda a indústria gráfica, por contar com um baixo custo e uma grande variedade de gramaturas, indo de 56 até 240 g/m², ter uma alta absorção de tinta comparada a outros tipo de papel e possuir uma boa tolerância à umidade (PRINTSTORE, 2018).
- Pólen: também um tipo de papel offset (FONSECA, 2008), que não recebe ácido para que ocorra seu branqueando, além disso, essa ausência torna-o mais sustentável, e faz com que possua uma coloração levemente amarelada, assim conferindo às páginas desse material uma reflexão de luz mais baixa, o que torna a leitura mais confortável e sofisticada. (PRINSTORE, 2018).
- *Couché*<sup>5</sup> ou papel gessado: além de oferecer uma ampla variedade de gramaturas, o que o permite ser utilizado tanto para o miolo do livro, como para a capa, possui uma versão fosca ou com brilho e um dos melhores custosbenefícios (PRINTSTORE, 2018). Sua superfície, que é coberta por uma fina camada de substâncias minerais, lhe dando um aspecto opaco e brilhante, o torna ideal para impressão de gravuras, sejam em meio-tom ou a cores. (FONSECA, 2008).
- Cartão triplex: resulta da colagem de três camadas de papel (FONSECA, 2008), possui uma textura extremamente lisa e por conta de suas gramaturas também é resistente, é ideal para impressões de alta qualidade e está entre os mais utilizados para capas de livros (PRINTSTORE, 2018).

Em quadrinhos, é comum serem utilizados o papel *offset*, mencionado a pouco; o papel jornal, empregado em produções mais simples como gibis infantis, por ser barato e fácil de folhear, é um papel fosco e poroso (PRINTSTORE, 2018), e papel nas variações: matte, que é fosco, possui qualidade na impressão e uma secagem rápida, *satin*<sup>6</sup> , que possui um brilho moderado, e *glossy<sup>7</sup>*, que possui um revestimento que lhe confere um brilho intenso, o que o leva a demorar mais para secar que as outras versões (PULSIO PRINT, 2022); dependendo da qualidade desejada e do orçamento dedicado ao produto, as capas podem ser

<sup>6</sup> Cetim.

<sup>4</sup> Deslocado

<sup>5</sup> Camada.

<sup>7</sup> Lustroso.

moles e de uma gramatura quase idêntica à das páginas em seu interior, ou duras, através do uso de uma gramatura mais elevada.

#### **2.2.3 Diagramação**

Um dos principais papéis de um designer gráfico é planejar e executar peças de comunicação visual que cumpram de forma eficiente sua função, quer seja passar uma mensagem ou provocar um sentimento, como dito por Joaquim da Fonseca:

> O design é, antes de tudo, o esforço criativo para resolver um problema. Não constitui tarefa difícil, quando se sabe lidar com ela. Para o designer gráfico, a solução do problema está na composição das partes envolvidas, ou seja, na maneira como os componentes, partes ou elementos são usados organizadamente para alcançar essa solução (FONSECA, 2008, p. 207).

Ainda que em determinadas ocasiões criar um desconforto visual possa ser interessante e diferenciar o produto dos demais, este também é intencional, foi orquestrado para que ocorresse daquela forma, do contrário, trata-se apenas de uma obra da inexperiência. Com isso, se tem a importância da diagramação, a divisão cautelosa dos espaços entre os elementos que estarão presentes no produto, para a execução desta, existem alguns métodos e técnicas que são seguidos, uma das formas mais intuitivas é a busca pela proporção harmônica, que consiste na tentativa de trazer um arranjo agradável, visualmente confortável e compreensível. Nesse quesito, na natureza há uma proporção especial que é constante, a de 1:1,618, conhecida por muitos nomes, entre eles proporção áurea, número de ouro ou ainda, divina proporção (CANVA, 2022), exemplos dela podem ser observados na natureza, entre vegetais, insetos, peixes, crustáceos, disposições de pétalas de flores, organização de ossos e outros, com a ressalva de que, tratando-se de uma constante irracional, não há nada no mundo real que se encaixe nela com perfeição, tal qual é impossível encontrar um círculo absolutamente perfeito na natureza. Essa proporção, quando aplicada a um retângulo, tornouo em uma das formas geométricas mais visualmente agradáveis que existem, juntamente do espiral áureo, obtido ao desenhar uma espiral seguindo o fluxo dos quadrados formados no retângulo de ouro (RINCÓN, 2015), e podem ser vistos empregados em grandes monumentos criados ao longo da história, como no Stonehenge e nas pirâmides do Egito, e até mesmo em algumas composições musicais (FONSECA, 2008).

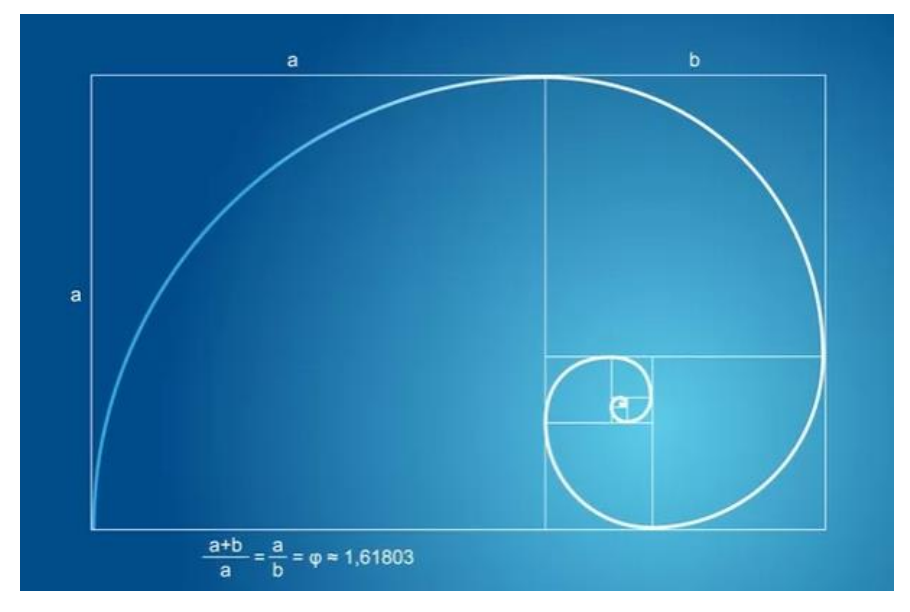

Figura 23 - Imagem: Retângulo de ouro e espiral áureo

Fonte: megacurioso.com

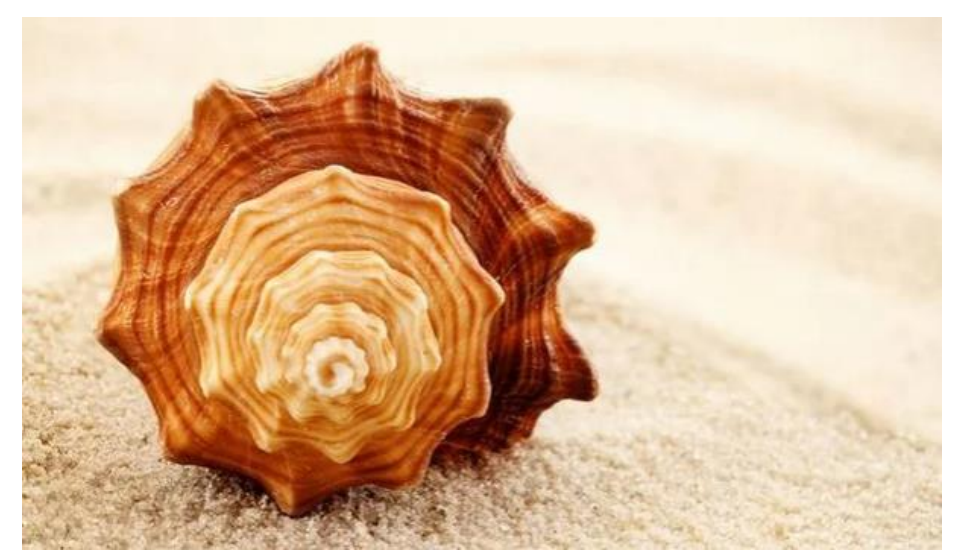

Figura 24 - Fotografia: Concha na proporção áurea

Fonte: megacurioso.com

Apesar de tudo, há controvérsias a respeito do uso da proporção áurea, devido à fama do homem que popularizou a ideia de que sua abrangência seria universal, Adolf Zeising, de enxergar linhas e padrões onde eles não existiam, de acordo com alguns críticos. Nessa mesma linha, estudos revelaram que nem sempre o retângulo de ouro é a opção mais esteticamente satisfatória para quem observa um quadro, uma foto ou um edifício (RINCÓN, 2019).

Um método muito aplicado na busca pela organização adequada dos elementos, é o conhecido por *grid*<sup>8</sup>, que nas palavras de Gavin Ambrose e Paul Harris (2012, p. 33), é "[...] uma série de linhas de referência que ajudam a dividir e organizar uma página, permitindo a disposição rápida e precisa dos elementos do design. Os grids também asseguram a consistência visual de página a página". Apesar de possuir vários modelos, o *grid*, não é nada mais que uma grade estrutural produzida através de sequências de linhas verticais e horizontais, servindo de guia para o designer durante a escolha do posicionamento dos objetos (FONSECA, 2008), facilitando essas decisões, e contribuindo para a uniformidade do design ao ser utilizado em diferentes páginas (AMBROSE, HARRIS, 2012).

Ao se diagramar algo, assim como existem diferentes métodos que podem ser empregados no processo, há diversas questões para serem levadas em consideração no que diz respeito a forma que as pessoas veem o objeto e estratégias para causar certas impressões, como no caso, a tendência do público ocidental de começar a ler da esquerda para a direita, indo do canto superior esquerdo para em seguida percorrer o resto da página, a forma que os olhos são atraídos pelo maior elemento na página, além de outros, como alguns que são reforçados por Joaquim da Fonseca (2008):

> A ênfase e o relacionamento entre si constituem um dos meios de conduzir o interesse por exemplo, usando a repetição de retângulos, círculos ou triângulos. A repetição de motivos iguais ou semelhantes unifica um espaço. A afinidade entre as formas amarra a composição. Outro arranjo é o da superposição de elementos, uma maneira de mostrar ao leitor que eles pertencem ao mesmo conjunto. A consistência da tipografia é outra forma de assegurar o leitor que ele está olhando para uma publicação única, e não para três (FONSECA, 2008, p. 215).

A quantidade de técnicas, elementos e possíveis maneiras de organização para se pensar durante um processo de diagramação é infindável, portanto, é importante escolher as que melhor se aplicam a cada design, sempre mantendo a mente aberta e fazendo uso da criatividade.

#### **2.2.4 Tipografia**

A legibilidade de uma produção gráfica é essencial para seu êxito, mesmo que a disposição dos elementos seja impecável, de nada adiantará se o conteúdo dela em si não

<sup>8</sup> Grade

puder ser lido, nisso se tem a importância da tipografia, surgida da necessidade de haver uma espécie de normatização para a caligrafia, visando a inteligibilidade do texto e a economia de espaço (FONSECA, 2008).

Com o surgimento da tipografia e sua adaptação ao longo do tempo, criar sua própria versão tornou-se relativamente fácil, comparado ao extenuante e complexo processo original, com isso, se teve a criação de inúmeras famílias tipográficas pelo globo, as quais foram difundidas, e hoje estão, em sua maioria, disponíveis para o acesso do público, seja de graça ou por determinado valor monetário (AMBROSE, HARRIS, 2012). Em meio a toda essa ampla variedade de tipografias seculares e modernas, nesse tópico serão discutidas as que mais se fazem presentes nas histórias em quadrinhos e livros discursivos atualmente.

De acordo com Sanders e McCormick (1993), os tipos podem ser classificados em quatro categorias básicas: romana (*Roman*), gótica/sem serifa (*Gothic*), cursiva (*Script*) e por fim, letras negras (*Blackletter*) (SANDERS, MCCORMICK, apud AMBROSE et al. 2012), na classe romana se encaixam todas as tipografias com serifa, trata-se do pequeno prolongamento que se apresenta no fim das letras em algumas famílias tipográficas, tal qual a *Times New Roman*, que está sendo usada para redigir esse trabalho; os tipos góticos são aqueles que não possuem serifa, a cursiva é reservada para tipos baseados em manuscritos germânicos (AMBROSE, HARRIS, 2012) e as letras negras, são categorizadas por uma densa textura negra, como sugerido em seu nome, letras maiúsculas com grande quantidade de adornos e suas letras minúsculas possuem formas angulares e serifas que variam de um traço grosso para fino (STRIZVER, 2022).

#### 2.2.4.1 Tipografia em livros

Conciliando e comparando as informações e sugestões de diversos sites, foram separadas algumas fontes tidas como as mais apropriadas para livros, Baskerville, Garamond, Sabon (SOARES, 2019) e Palatino Linotype (KINDLE DIRECT PUBLISHING).

Figura 25 - Imagem: Fonte Baskerville Old Face

# ABCDEFGHIJ **KLMNOPQRS** TUVWXYZ

# abcdefghijklm nopqrstuv

Fonte: O autor

A família Baskerville foi criada por John Baskerville em um período de transição na arquitetura e nas artes visuais, quando a Europa estava mudando do estilo ornamentado e assimétrico do Rococó, para a simplicidade e simetria do Neoclássico, ela foi cravada em metal em 1757 na cidade de Birmingham, na Inglaterra, para subsequente uso em prensas móveis (DMCWO'S NOTEBOOK, 2019).

Figura 26 - Imagem: Fonte Garamond

ABCDEFGHIJ **KLMNOPQRS** TUVWXYZ

abcdefghijklm nopqrstuv

Fonte: O autor

A família tipográfica Garamond foi criada no século 16 por um famoso impressor francês chamado Claude Garamond, foi baseada em uma fonte para o impressor veneziano Aldus Manutius de cerca de 1495 (CHHEATH).

Figura 27 - Imagem: Fonte Sabon Next LT

# ABCDEFGHIJ **KLMNOPQRS TUVWXYZ**

# abcdefghijkl mnopqrstuv

Fonte: O autor

Considerada bela e altamente legível, a família tipográfica Sabon foi criada por Jan Tschichold em 1967, e teve seu nome com Jacob Sabon de referência, que havia adquirido algumas das matrizes e perfuradores do famoso impressor francês Claude Garamond, que criou os designs no qual a fonte foi baseada (TNB.STUDIO, 2021).

Figura 28 - Imagem: Fonte Palatino Linotype

# ABCDEFGHIJ KLMNOPQRS TUVWXYZ

# abcdefghijkl mnopqrstuv

Fonte: O autor

Tendo sido produzida originalmente por Hermann Zapf em 1950, seu nome foi dado com base em Giambattista Palatino, um mestre de caligrafia da mesma época de Leonardo da Vinci, e suas formas são baseadas formas renascentistas italianas. A Palatino Linotype é a versão mais nova de sua predecessora, Palatino (LINOTYPE, 2002).

É interessante notar, que todas as fontes abordadas se encaixariam na categoria romana, devido a presença da serifa; a opção pelo uso de fontes serifadas para a documentação de longos textos, como no caso de livros, vai além de uma questão estética, tal escolha é explicada pelo que Gavin Ambrose e Paul Harris (2012, p. 63) trazem a respeito do uso dessas tipografias, "Pesquisas mostraram que serifas, mesmo que pouco perceptíveis, auxiliam bastante no reconhecimento dos caracteres e ajudam a leitura guiando o olho ao longo da linha de texto. Por essa razão, os textos são mais fáceis de ler em fontes com serifa." Ainda tratando do aspecto legibilidade, em livros adultos, o tamanho de fontes varia entre 10 e 11 pontos (ML PAPER, 2019), sendo recomendado que o tamanho mínimo seja 7 (KINDLE DIRECT PUBLISHING, 2022).

#### 2.2.4.2 Tipografia em quadrinhos

Ao procurar abordar o mundo da tipografia nos quadrinhos, uma das diferenças perceptíveis é que a criação de tipografias voltadas para obras específicas não é incomum, na verdade há diversas personalidades famosas, como no caso de Todd Klein, que criou além das bolhas de falas, fontes específicas para personagens da série de quadrinhos *THE SANDMAN* de Neil Gaiman (DC, 2022), fazer isso manualmente era uma atividade comum entre ilustradores, na época que os quadrinhos surgiram, e esse costume é algo que permanece até os dias de hoje, ainda que haja métodos mais fáceis, muitos artistas e aspirantes a quadrinistas, buscam escrever os diálogos de suas histórias com as próprias mãos, havendo vários tutoriais e livros sobre o assunto disponíveis online (ARTIST, 2022).

Apesar das famílias tipográficas usadas em cada quadrinho serem geralmente muito próprias, há algumas convenções, como o uso de letras sempre maiúsculas sem serifas (ARTIST, 2022).

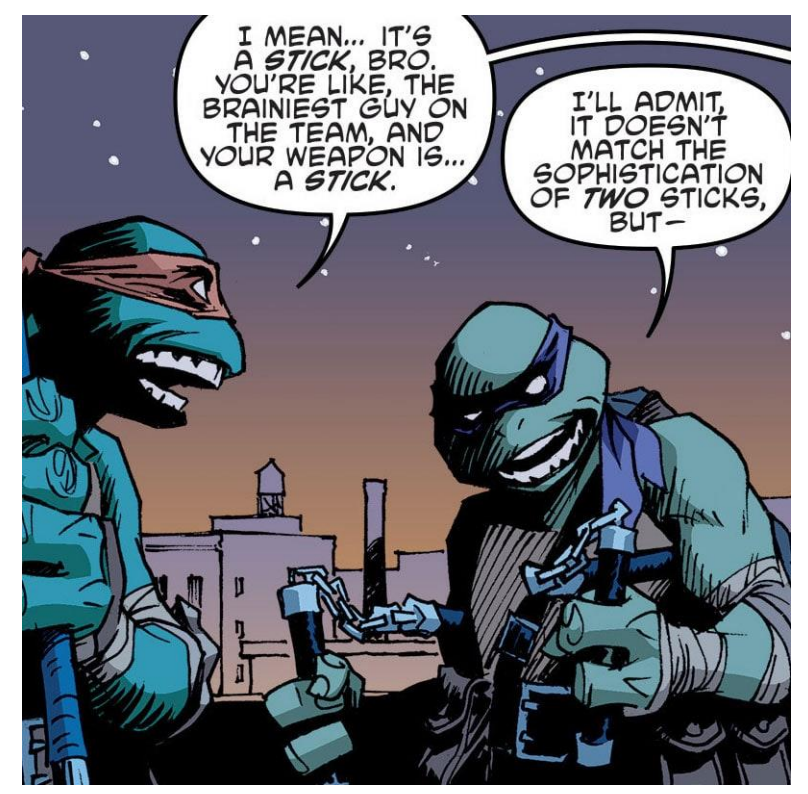

Figura 29 - Ilustração: Painel de HQ As Tartarugas Ninja

Fonte: Comics Experience

Acima há um exemplo de tipografia em quadrinhos, as marcas que trazem a ela certa semelhança com uma grafia comum são perceptíveis, e essas acabam por contribuir para o tom de uma conversa impessoal.

### **2.2.5 Impressão**

Depois de realizar todas as escolhas para a criação do material gráfico e tê-lo pronto, resta tomar uma decisão quanto à forma de torná-lo uma versão física, é fácil se perder em meio ao número de recursos para o fazê-lo, portanto estudar os métodos e sua acessibilidade é uma boa forma de tomar uma decisão.

Se focará a seguir nos métodos de impressão mais usados atualmente para a impressão das mídias gráficas abordadas:

- Letterpress<sup>9</sup>: o inventor desse método foi um alemão chamado Gutenberg, que criou uma prensa tipográfica de madeira, capaz de fazer impressões em quantidades maiores, acelerando o processo de reprodução de livros e documentos. A impressão é realizada através de uma prensa, que utiliza tipos móveis, os quais se tratam de peças soltas com gravuras de carácteres, e pressiona os elementos sobre o papel, assim imprimindo-os em baixo relevo na superfície (ZAMARIAN, 2018). Essa técnica é usada especialmente em trabalhos de edição limitada ou de alta qualidade, pois é custosa e raramente usada para impressões em massa (COUSINS, 2014).
- Litografia *offset*: é um processo de impressão planográfica, as matrizes são desprovidas de relevos ou entalhamentos em sua superfície (FONSECA, 2008), a litografia é um processo que faz uso de uma chapa de impressão e funciona a partir de óleo e água, que se repelem, conforme explicam Ambrose e Harris (2012, p. 152) em detalhe:

A imagem é aplicada à chapa como um polímero que repele a água, mas que aceita a tinta. Quando a chapa passa por baixo do rolo de tinta, as áreas sem imagem, que têm um filme de água, repelem a tinta à óleo, que adere às sem imagem, que têm um filme de água, repelem a tinta à óleo, que adere às áreas com imagem.

<sup>&</sup>lt;sup>9</sup> Impressão tipográfica

O termo *offset*, cujo significado é fora do conjunto, vem do fato de a matriz imprimir a imagem primeiro em um cilindro de borracha, em seguida a espelha e transfere para o papel da impressão final, onde ela volta à sua posição normal. O método foi inventado em 1798 por um músico austríaco conhecido por Alois Senefeler, que estava à procura de uma forma de produzir pautas e notações musicais (FONSECA, 2008), hoje, é um método comumente utilizado na produção em massa, portanto, a maior parte dos livros vistos hoje provém dele, isso se dá devido a seu baixo custo e alta qualidade de reprodução de imagens, além de ser das mais flexíveis quando se trata de tipos de papel e seus tamanhos (FRIEDLANDER, 2009).

• Digital: é um método de impressão que utiliza somente o arquivo digital para reproduzir o trabalho, é popular nos dias de hoje devido a sua velocidade, preços modestos, e por conseguirem suportar quaisquer números de cópias, diferente de muitos outros, que só funcionam de maneira eficiente produzindo diversas cópias de uma vez. Essa forma de impressão pode acontecer nos mais diversos tipos de maquinário, podendo ser impressoras à laser, à jato de tinta ou de grandes formatos (COUSINS, 2014).

## **2.2.6 Acabamentos**

A utilização de acabamentos em um item impresso é a finalização do produto, uma forma de garantir sua durabilidade, embelezá-lo, ou ainda dar a ele um toque especial, apesar de adicionarem um valor extra, dependendo do intuito, podem valer à pena, agregando também um significado simbólico, ou grande peso estético, que será transmitido ao público, como por exemplo, alguns materiais gráficos, ao lançarem edições especiais ou por tempo limitado, usam o *hot stamping* para destacar seus títulos ou capas. Essa e diversas outras formas de acabamento, que podem ser usadas na finalização de um livro, serão exploradas a seguir.

Entre os tipos de encadernação, algumas das opções mais comuns são:

• Lombada quadrada: é um método que envolve a aplicação de um material adesivo na lombada do livro, sendo essa refilada, costurada ou perfurada, em seguida, por cima desse material é colado o material da capa (FONSECA, 2008), apesar de não ser a opção mais resistente, é uma técnica que ainda

oferece uma boa finalização e possui relativo custo-benefício, motivos pelos quais é o método de encadernação mais usado em livros, bem como mangás e quadrinhos mais caros (GAEVER, 2017).

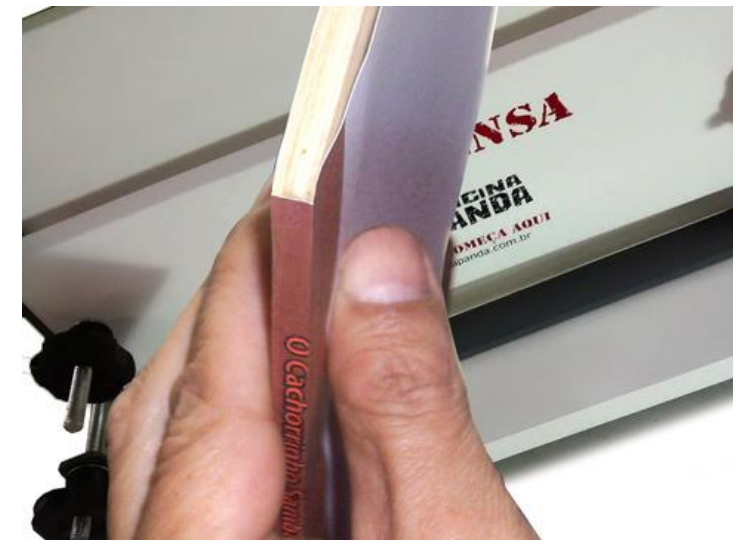

Figura 30 - Fotografia: Encadernação com lombada quadrada

Fonte: Oficina Panda

• Grampeamento a cavalo /canoa: consiste na utilização de grampos de arame ao longo da lombada lateral para fixar os grupos de folhas (AMBROSE, HARRIS, 2012), as máquinas utilizadas no processo podem ser tanto manuais quanto automáticas (FONSECA, 2008), é um método usado comumente para quadrinhos e livretos, por ser barato e não muito durável, além de não suportar grandes quantidades de papel (GAEVER, 2017).

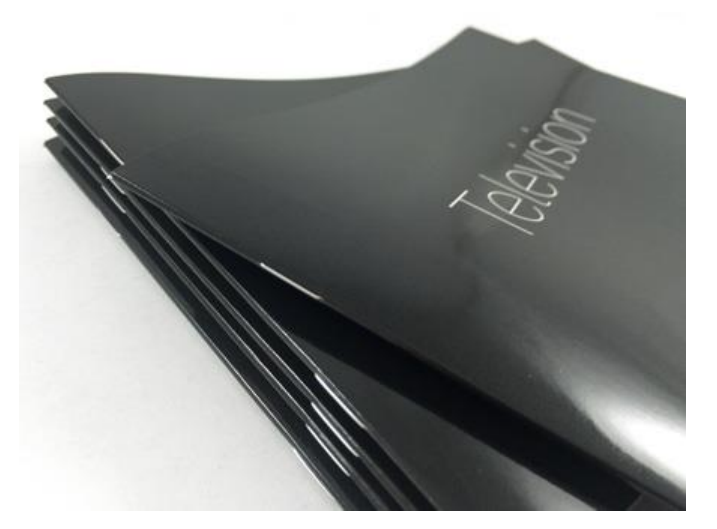

Figura 31 - Fotografia: Encadernação com grampeamento a canoa

Fonte: Belacop

• Encadernação em capa dura: Um método comum de encadernação, estando entre os mais antigos, que envolve a costura dos cadernos juntos, a capa é produzida em uma etapa separada do miolo e possui alguns milímetros a mais que ele, assim tendo suas bordas projetadas à frente do livro, ao topo e ao pé, no fim, a capa e o miolo são unidos através das folhas de guarda e de suportes e reforços invisíveis, que podem ser cadarços e tiras de gaze ou uma entretela de algodão, é um processo empregado principalmente a livros que almejam serem mais duráveis ou tenham grande volume (FONSECA, 2008).

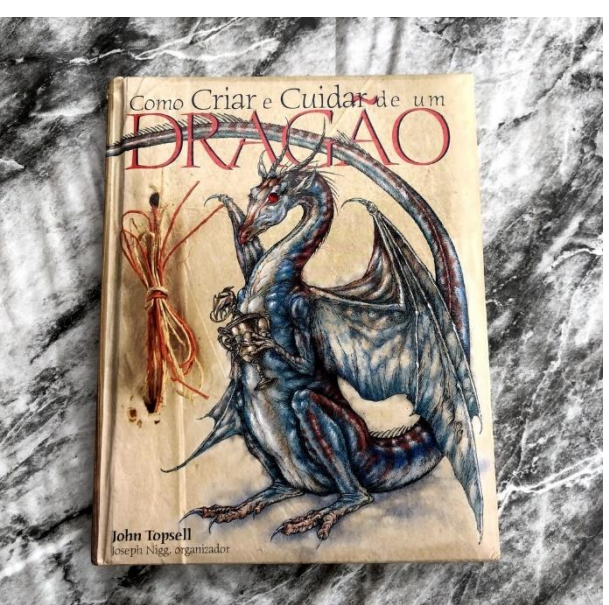

Figura 32 - Fotografia: Encadernação em capa dura

Fonte: Shopee

• Capa flexível: apesar do nome, as capas flexíveis ainda costumam ser feitas de um papel mais espesso que as páginas do livro, também é conhecida por brochura, e há a possibilidade de fixá-la ao miolo de diversas maneiras, portanto, existem diferentes tipos de encadernação, como alguns dos observados por Joaquim da Fonseca (2008, p. 267) "[...] a brochura com dois vincos sem colagem lateral, a brochura com quatro vincos e colagem lateral, a brochura com quatro vincos, colagem lateral e capa com orelhas, a brochura Japão (com guardas e bordas coladas), as brochuras de miolo colado, [...]"

Aparte da fixação da capa, tem-se alguns métodos de finalização que podem ser empregados para realçar certos elementos do livro, como vernizes:

- Verniz de reserva: é um verniz líquido que serve para proteção ou realce de um suporte impresso, podendo ser aplicado a áreas específicas através de uma chapa de impressão separada (AMBROSE, HARRIS, 2012).
- Verniz UV: um líquido branco com consistência de tinta, é secado usando luz ultravioleta, e pode ser aplicado não somente em papéis, mas também em superfícies como PVC e poliestireno (FONSECA, 2008), ele oferece um revestimento com efeito de brilho ou matte, seu uso é crescente devido ao fato de que ele oferece mais brilho que um revestimento simples (AMBROSE, HARRIS, 2012), dando um grande destaque aos elementos nos quais é aplicado, além de aumentar a resistência do impresso (OLIVEIRA, 2022).

Figura 33 - Fotografia: Aplicação de verniz UV

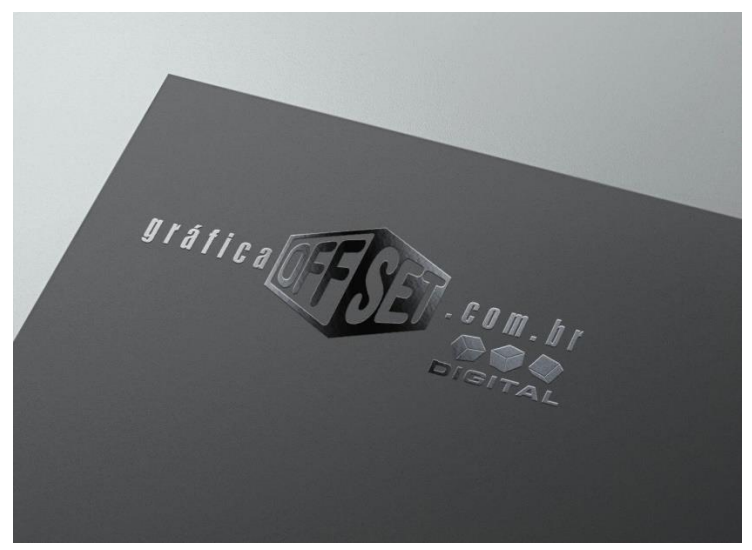

Fonte: gráfica offset.com.br

- Verniz de brilho: tal qual o verniz UV, reflete a luz, causando sensação de brilho, também realçando as cores do impresso, podendo ser utilizado de forma a melhorar a estética de fotografias e outros elementos semelhantes, pois aumenta a saturação e nitidez das imagens em que é aplicado (AMBROSE, HARRIS, 2012).
- Matte: usado para dar um acabamento suave à impressão, ele diminui o brilho e auxilia na legibilidade de grandes blocos de texto (AMBROSE, HARRIS, 2012).
- Acetinado: uma opção intermediária entre o brilho e o matte, possuindo um brilho mais difuso, porém não tão discreto quanto o matte (AMBROSE, HARRIS, 2012).
- Neutro: é um revestimento básico, beira o imperceptível, porém é usado para selar a tinta no papel e acelerar o processo de secagem de maneira a não afetar a estética do trabalho (AMBROSE, HARRIS, 2012).
- UV sangrado: um tipo comum de verniz UV que confere à peça em que é aplicado, o efeito de alto brilho (AMBROSE, HARRIS, 2012).
- UV local texturizado: um tipo de verniz capaz de adicionar uma qualidade tátil à impressão, criando assim uma textura como sugere seu nome.

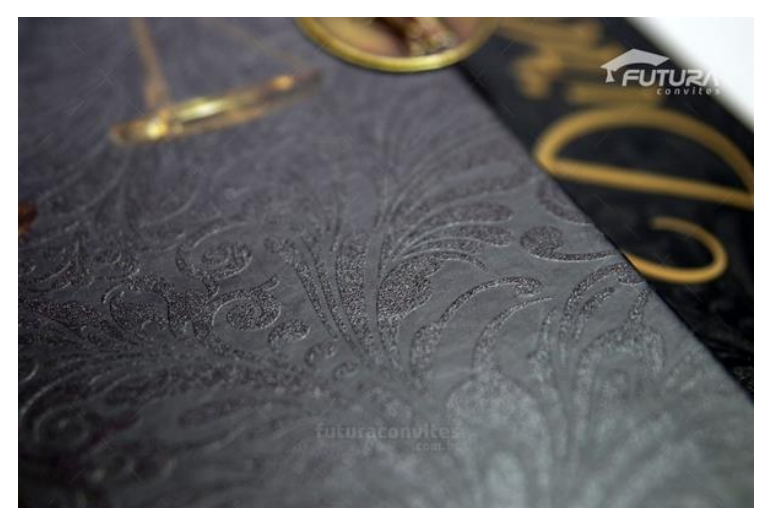

Figura 34 - Fotografia: Aplicação de verniz local texturizado

Fonte: Blog futura convites

• Perolado: diferente dos anteriores, o verniz perolado reflete várias cores, criando um efeito semelhante ao glitter.

Figura 35 - Fotografia: Aplicação de verniz perolado

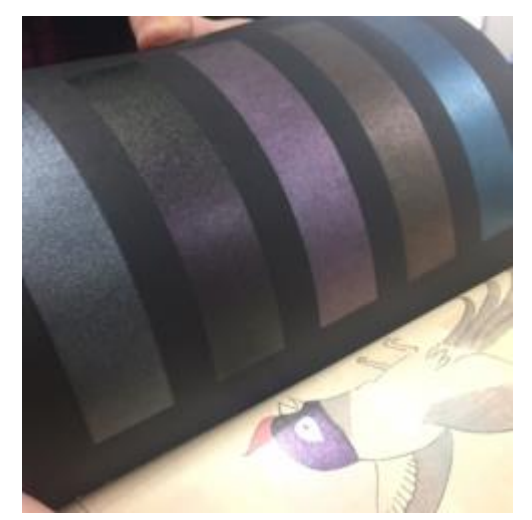

Fonte: MegamiInk

Bem como os vernizes já mencionados, existem outros meios de acabamento que alteram as características físicas do produto gráfico após sua impressão, entre eles:

> • Termografia: uma técnica que visa trazer relevo à superfície em que é aplicada, podendo ser usada para criar letras e formas, seus impressos adquirem uma aparência borbulhante e manchada, ela é chamativa, reflexiva e bem tátil (AMBROSE, HARRIS, 2012), costuma ser empregada em convites de

casamento, papel timbrado, cartões de visita e outros (FEDRIGONI CLUB, 2014).

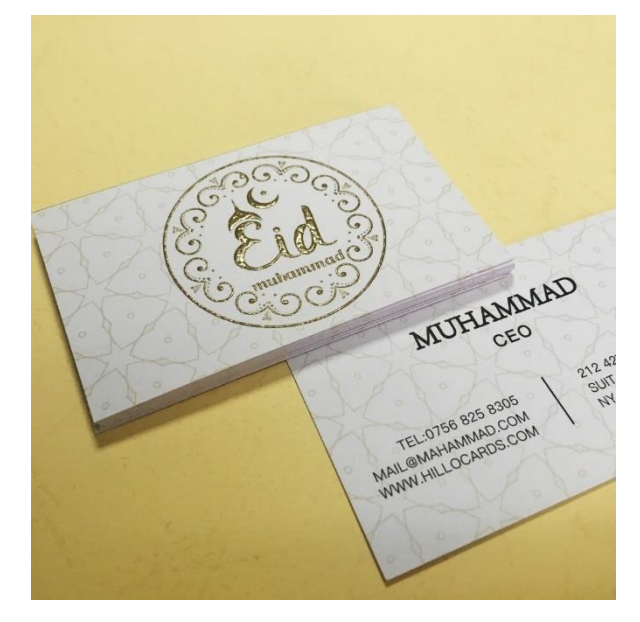

Figura 36 - Fotografia: Aplicação de termografia

Fonte: AliExpress

• Corte e vinco: utilizado para criar formas diversas que incitem o espectador e aprimorem o impacto visual de um design, tal procedimento é executado usando uma matriz de aço, que corta as partes consideradas supérfluas (AMBROSE, HARRIS, 2012).

Figura 37 - Fotografia: Aplicação de corte e vinco

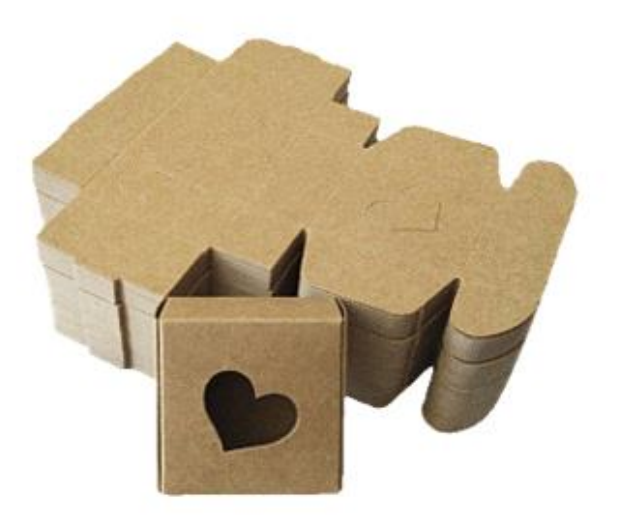

Fonte: Corte e Vinco Pinhais

• Hot stamping: conhecida por vários nomes como, estampagem laminada a quente ou estampagem em alto relevo, é um processo de impressão em que uma fita metálica colorida, é comprimida contra o suporte com uma matriz aquecida (AMBROSE, HARRIS, 2012), o uso de papéis de baixa gramatura nesse método não é recomendado, mas sim itens mais resistentes como capas duras, papelões e outros, devido à alta temperatura atingida durante sua aplicação (LEOCÁDIO, 2017).

Figura 38 - Fotografia: Aplicação de hot stamping

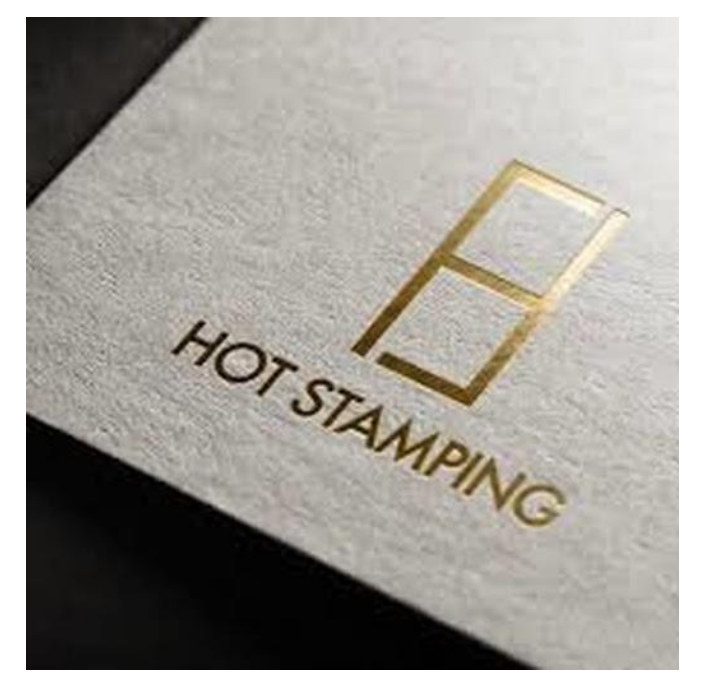

Fonte: Gráfica Recife

As diferenças entre vários dos materiais usados em acabamentos são discretas, especialmente no resultado final, podendo variar principalmente no quesito preço e disponibilidade, portanto é importante checar quais os meios realmente acessíveis para a finalização de uma peça.

# 2.3 QUADRINHOS

A definição exata de quadrinhos é um tema que é debatido entre estudiosos, que possuem dificuldade em encontrar uma definição acadêmica que contemple a vastidão do assunto, mas não abra margem para interpretações dúbias. Se trata de "uma série de desenhos

que representa uma história ou uma situação, geralmente dividida em retângulos sequenciais", é o que diz o dicionário on-line Priberam (2013), já Will Eisner (1999), que é um dos pioneiros do estudo acadêmico desse assunto, se refere a eles simplesmente como "arte sequencial", dando a ideia de um escopo maior.

Independentemente das discussões sobre seu significado exato e sua abrangência, as histórias em quadrinhos estão em nossa cultura há um longo tempo, ganhando popularidade e público com o passar dos anos, questão que fica mais evidente em alguns países do que em outros, como no Japão, onde segundo os dados lançados por editoras, o mercado de mangás, um tipo de história em quadrinhos japonesa com um estilo característico, apresentou um crescimento de 10,3% em 2021 (VITOR, 2022).

A história dos quadrinhos, se modifica conforme a região, cada uma tendo passado por suas próprias modificações no estilo de ilustração e de transmitir suas narrativas; algumas características comuns nas HQs japonesas são, o uso de onomatopeias e de linhas de fundo para a ilustração de velocidade e agilidade, ou, no caso das linhas, ainda podem ser usadas para dar peso à cena, causando um efeito dramático. Outra marca é a aparência mais cartum dos heróis, enquanto vilões e cenários possuem uma semelhança maior com a realidade (MCCLOUD, 1995). Também é frequente o uso de expressões exageradas dos personagens e uma diagramação incomum, ao menos para a população ocidental, a leitura desses conteúdos gráficos é feita da direita para a esquerda, de acordo com a forma de leitura da língua japonesa, O trabalho de todas essas características em conjunto, juntamente com um estilo de ilustração bem particular, determinam o formato mangá. (SANTOS, CRUZ, HORN, 2011).

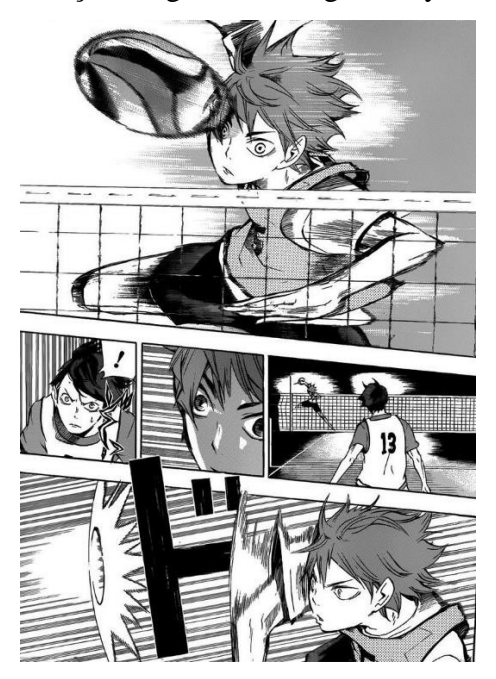

Figura 39 - Ilustração: Página do mangá Haikyuu Vol. 2

Fonte: Editora JBC (2021)

Com relação às histórias em quadrinhos no Brasil, elas tiveram um passado turbulento, chegando por volta de 1867, na época sendo chamadas de historietas. Mas foi somente com a ida de um repórter aos Estados Unidos, em 1933, que o verdadeiro potencial dos quadrinhos foi descoberto pelo ramo editorial. O repórter, conhecido por Adolfo Aizen, ficou fascinado pelas histórias e pelo formato, trazendo a ideia de volta ao Brasil. A ideia foi aprovada e assim foi lançado um suplemento para cada dia útil da semana, seguindo o modelo norte-americano de *comic book*. Conforme o sucesso das tirinhas e suplementos entre as crianças, Roberto Marinho, fundador das Organizações Globo, lançou o "Globo Juvenil" e "Gibi", que acabou tornando-se sinônimo de revista em quadrinhos no país. (SANTOS, CRUZ, HORN, 2011).

Assim, as HQs se estabeleceram no Brasil, nos anos seguintes elas tornaram-se alvo de perseguições por parte de jornalistas e religiosos que acreditavam que essas eram uma má influência, instigando a delinquência juvenil, sofrendo um golpe ainda maior em 1964, com o início da ditadura, tirando alguns personagens de circulação e ao mesmo tempo gerando a criação de novos que criticavam o regime militar. (SANTOS, CRUZ, HORN, 2011).

Apesar da grande influência inicial que os Estados Unidos tiveram nos quadrinhos brasileiros, nota-se a presença de algumas outras ao longo dos anos, como a do estilo europeu, com um tom mais cômico ou realista, do estilo mangá em revistas adolescentes como *Turma da Mônica Jovem*, e por fim dos tradicionais super-heróis americanos. (SANTOS, CRUZ, HORN, 2011).

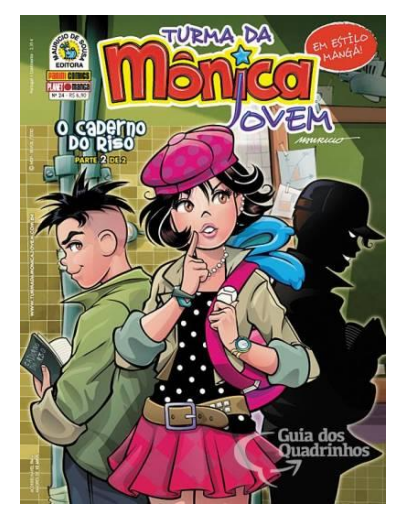

Figura 40 - Ilustração: Capa Turma da Mônica Jovem

Fonte: Guia dos Quadrinhos (2010)

Figura 41 - Ilustração: Capa do Capitão 7

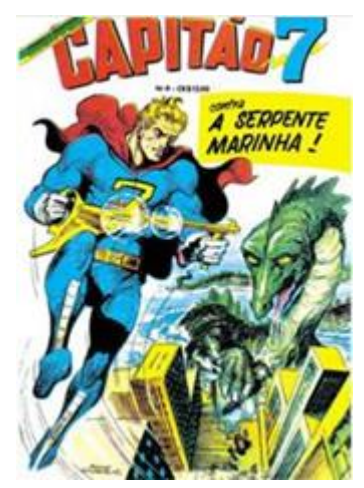

Fonte: Guia dos Quadrinhos (2011)

Após a exploração de parte da história e da natureza desses quadrinhos, um aspecto interessante de ser sondado, é um que foi brevemente mencionado anteriormente, os principais elementos comumente utilizados no processo de ilustrar as narrativas nesse formato, como eles são empregados e seus significados.

## **2.3.1 Quadros**

O recurso que provê ao material o nome característico, "quadrinhos". Geralmente as páginas de uma revista possuem de 6 a 8 quadros, apesar de não existir um padrão real, eles possuem variados formatos (NANQUIM, 2021), conforme o ilustrador julga adequado. Como por exemplo, um grande cenário pode vir a ter um quadrinho maior, em função de passar ao leitor a sensação de magnitude que emana do local, dependendo da forma que são utilizados, também podem ajudar a advir um senso de velocidade e dinamismo.

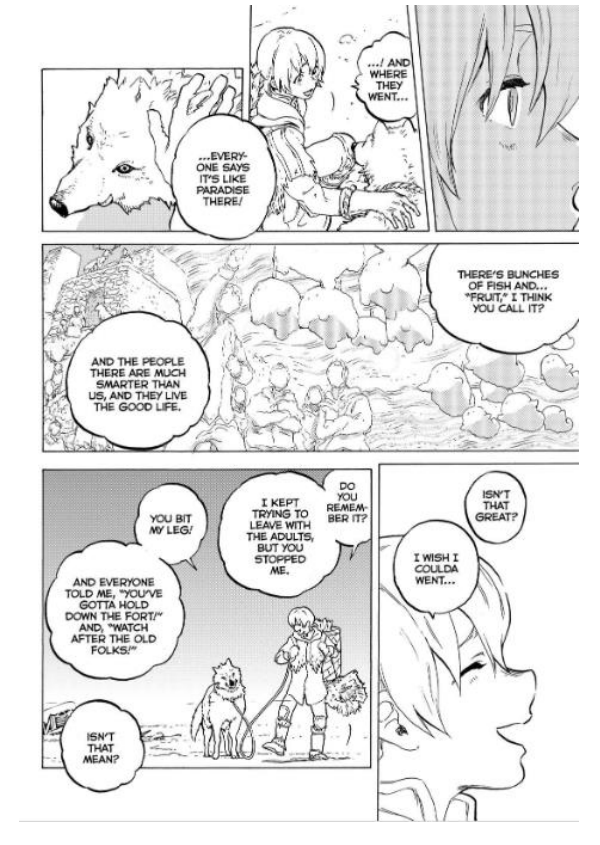

Figura 42 - Ilustração: Página 16 do mangá *To Your Eternity* Vol.1

Fonte: Crunchyroll (2016)

Nas figuras 42 e 44, pode ser visto como o autor faz uso de formatos diversos, guiando o leitor e dando diferentes ritmos à cena.

#### **2.3.2 Requadros**

Os requadros consistem nas linhas que fazem a delimitação do quadrinho. Podendo ser considerados responsáveis pelo formato dele, eles possuem um importante papel em relação ao humor e demarcação do tempo, que o quadrinista deseja estabelecer em sua narrativa, segundo Eisner (1999) "O ato de enquadrar e emoldurar a ação não só define o seu perímetro, mas estabelece a posição do leitor em relação à cena e indica a duração do evento [...]".

Uma ocorrência comum nos diversos formatos de quadrinhos, apesar de não ser frequente, é a do ocultamento do requadro, geralmente algo que acontece de forma isolada em um único quadrinho.

> Alguns autores preferem até não utilizar a linha demarcatória separando os quadrinhos. Simplesmente a omitem. Na maioria dos casos, no entanto, essa linha é facilmente imaginada pelo leitor de forma automática, sua ausência não implicando em qualquer dificuldade adicional para a leitura (RAMA; VARGUEIRO, 2004, p.39).

Em certos casos, a utilização desse recurso acontece de forma parcial, havendo somente o trespasse de algum elemento ou figura contida originalmente nas barreiras do quadrinho. Independentemente de qual nível de omissão do requadro for usado, quando usado com parcimônia, garante um bom destaque ao quadro.

Figura 43 - Ilustração: Página 31 do mangá To Your Eternity Vol.1

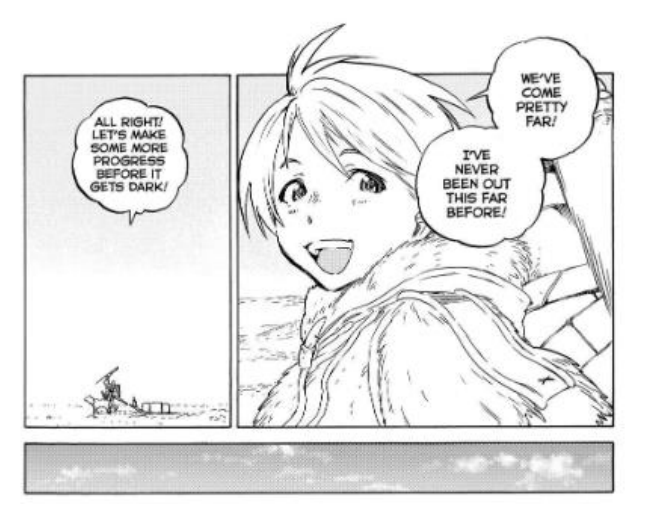

Fonte: Crunchyroll (2016)

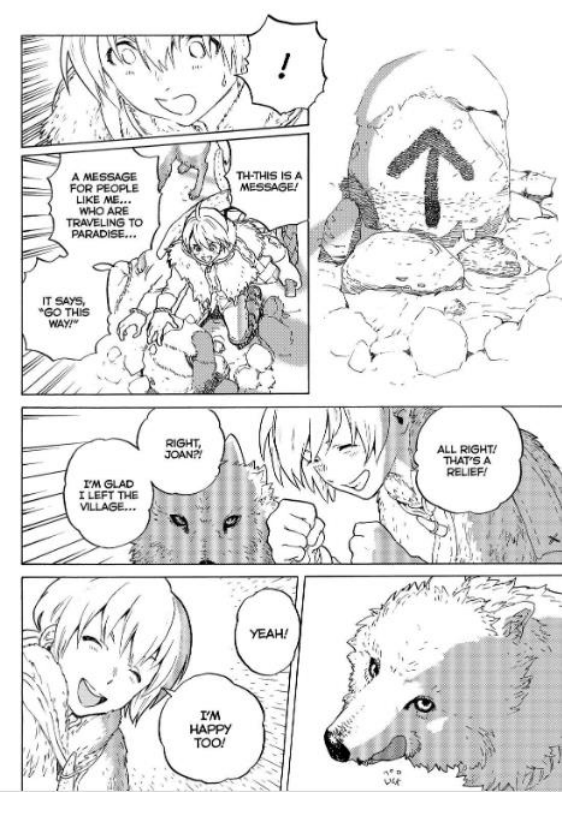

Figura 44 – Ilustração: Página 32 do mangá *To Your Eternity* Vol.1

Fonte: Crunchyroll (2016)

No primeiro quadrinho da figura 44 temos um exemplo de omissão do requadro, já na figura 43, a cabeça do personagem trespassa este, quebrando um pouco a barreira entre a figura e o leitor.

#### **2.3.3 Balões**

O meio utilizado para expressar a comunicação nos diversos tipos de HQs, facilmente reconhecível, não importa onde encontrado, um balão de formato geralmente arredondado com uma saliência apontando para uma figura, indicando que é a mesma quem está passando a mensagem. Os diferentes formatos dados a ele, em conjunto com o letramento, indicam ao leitor como o texto deve ser interpretado, qual a emoção por trás dele. (PRESSER, SCHÖGL, 2013).

> O que o autor explica sobre estilo de letreiramento inclui inúmeros recursos utilizados nos balões, como por exemplo, o estilo da fonte – mecânica quando o personagem é um robô, em negrito quando a palavra é dita com ênfase -, o estilo do contorno do balão – em formato elíptico quando é uma fala normal, em estilo "nuvenzinha" quando é um pensamento -, o tamanho – maior que os outros quando

se está gritando, menor quando se estiver sussurrando [..] (PRESSER, SCHÖGL, 2013, p. 8).

Além dos exemplos citados por Presser e Schögl, existem vários outros formatos com suas respectivas funções, balões de legenda, que consistem em balões retangulares sem a protuberância característica dos balões comuns, eles representam a fala de um narrador, palavras que não podem ser atribuídas a alguém em cena, em certas ocasiões elas também podem ser recordações ou pensamentos de um personagem, como é o caso da figura 45. (HERNANDÉZ, 2022).

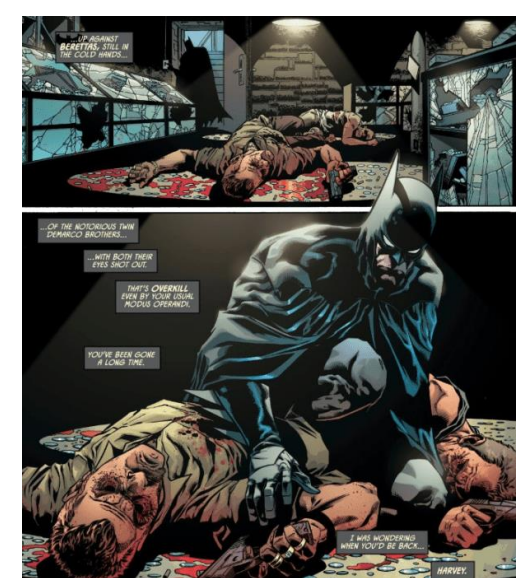

Figura 45 – Ilustração: Batman Detective Comics #1020

Fonte: Batman News (2020)

Balões com várias extremidades pontudas, são usadas para indicar que o personagem está gritando. (HERNANDÉZ, 2022).

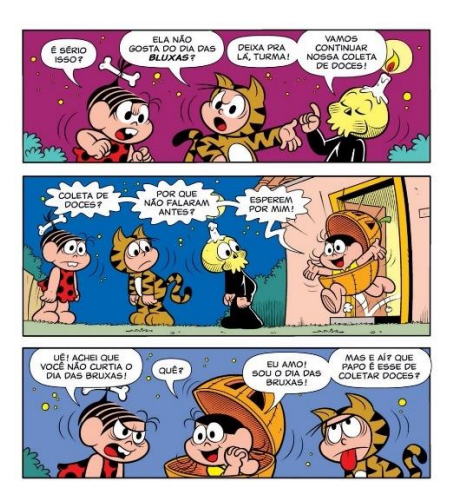

Figura 46 - Ilustração: Quadrinho de halloween da turma da Mônica

Fonte: Twitter - @TurmadaMonica (2020)<sup>10</sup>

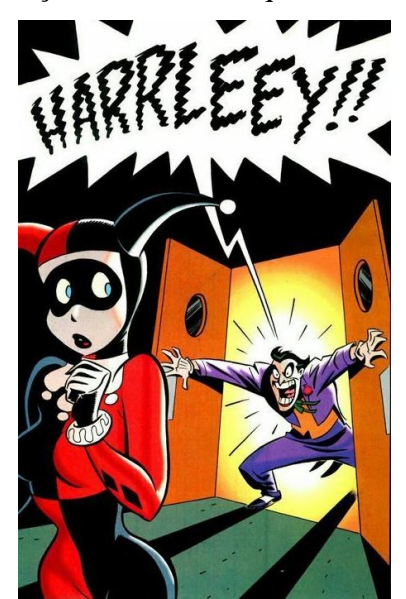

Figura 47 - Ilustração: História em quadrinhos Batman

Fonte: Wattpad.com

Já balões arredondados com uma cauda em formato de raio, tendem a significar que o som está sendo emitido por um aparelho eletrônico, como um rádio ou um robô. (HERNANDÉZ, 2022).

<sup>&</sup>lt;sup>10</sup> Disponível em:<https://twitter.com/turmadamonica/status/1322602740762161154>. Acesso em: 21 out. 2022.

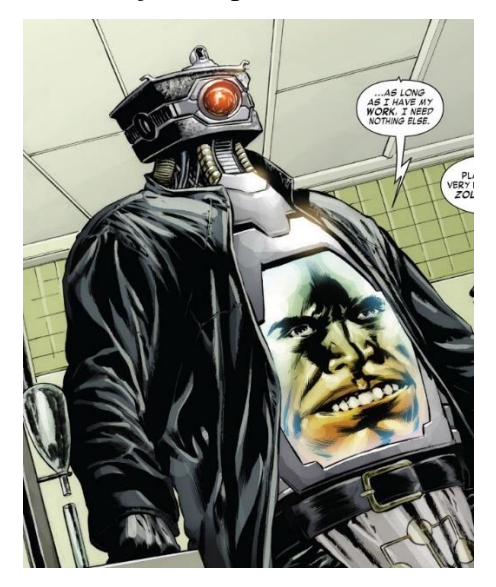

Figura 48 - Ilustração: Capitão América Vol. 5

Fonte: Marvel Datadabase – Fandom

Linhas pontilhadas ao redor de um balão de fala significam que quem está emitindo o som está falando em um tom baixo. (HERNANDÉZ, 2022).

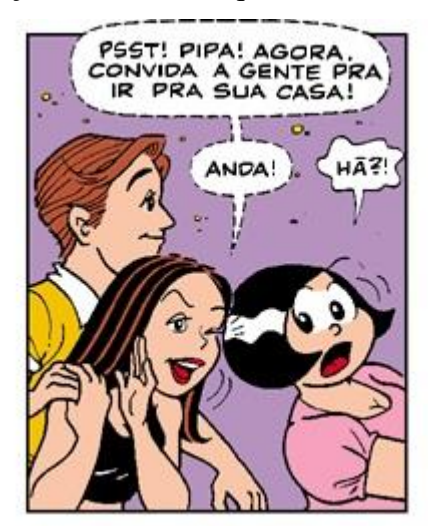

Figura 49 – Ilustração: História em quadrinhos Turma da Mônica

Fonte: Wordpress.com – Charadas no Escuro

Extremidades tortuosas no balão convêm que quem está produzindo o som está passando por algum tipo de estresse, cansado ou enfraquecido. (HERNANDÉZ, 2022).

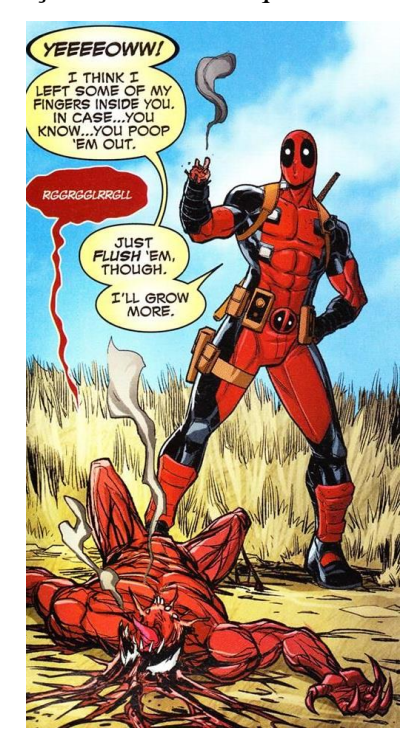

Figura 50 - Ilustração: História em quadrinhos Deadpool

Fonte: elektrand.tumblr.com<sup>11</sup>

Apesar de todas as convenções aqui citadas, o estilo dos balões pode mudar conforme o autor, como entre as figuras 49 e 50, em alguns casos trazendo novos sentidos balões e possibilitando o surgimento de outras variações desses.

### **2.3.4 Onomatopeias**

De acordo com o dicionário virtual Priberam (2013), uma onomatopeia é um "Processo de formação de uma palavra cujo som imita aproximadamente o som do que significa.", o papel delas nas histórias em quadrinhos é trazer ao leitor a ambientação da cena, fazendo com que ele imagine o som sendo produzido, assim contribuindo para a sensação de potência de um golpe, ou a definição da força com que um personagem fecha a porta, se tratase de algo sútil ou explosivo. (PRESSER, SCHÖGL, 2013).

<sup>&</sup>lt;sup>11</sup> Disponível em:<https://elektrarand.tumblr.com/page/94>. Acesso em 21 out. 2022.

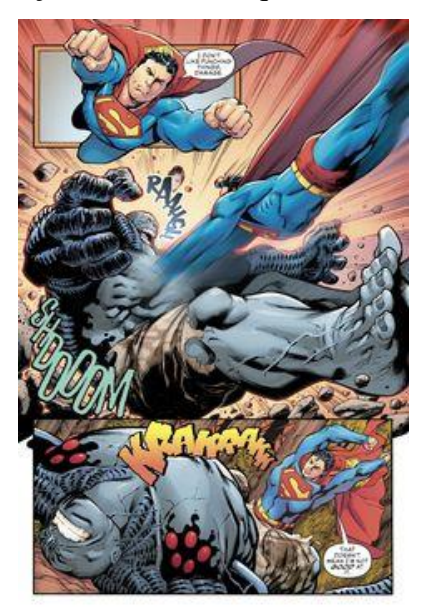

Figura 51 - Ilustração: História em quadrinhos Superman

Fonte: Pinterest<sup>12</sup>

Na figura 51 se tem alguns exemplos do uso de onomatopeias para a representação dos sons de cada golpe desferido pelo herói.

# **2.3.5 Linhas e traços**

Linhas são um elemento altamente expressivo e amplamente utilizado nos quadrinhos, elas podem passar a sensação de movimento, sendo esse cada vez mais veloz conforme o número de linhas, além disso, as linhas também são usadas de forma a ajudar a esboçar e intensificar o sentimento do personagem, em uma situação de nervosismo, choque ou raiva. (PRESSER, SCHÖGL, 2013).

<sup>&</sup>lt;sup>12</sup> Disponível em:<https://br.pinterest.com/CWeeksCosplay/superman/>. Acesso em: 21 out. 2022.

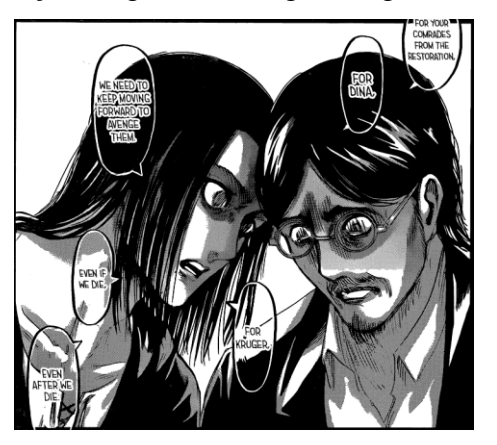

Figura 52 Ilustração: Página do mangá Shingeki no Kyojin

Fonte: Tumblr - Nakamatoo<sup>13</sup>

Na figura 52 vemos o personagem Eren Yeager (à esquerda) com uma expressão séria e intensa conversando com seu pai (à direita), que está visivelmente transtornado e em um estado de pânico, como pode se notar por sua expressão, é interessante perceber o quanto as linhas na região da glabela e nas órbitas oculares intensificam a reação do personagem.

#### **2.3.6 Ferramentas para ilustração**

Após a discussão de diversas partes importantes para a construção de HQs, um ponto relevante para se discutir, são as ferramentas para a criação das ilustrações, o elemento que faz a junção de tudo. Para a ilustração em si, podem ser usadas diversas técnicas, sobre as quais não se entrará em detalhe aqui, por tratar-se de um assunto muito abrangente no qual entram vários conceitos antes mencionados, bem como diversos outros.

Para agregar à essa etapa complexa do projeto, serão utilizadas ferramentas e princípios retirados do livro *Desenho para Animação*, por Paul Wells, Joanna Quinn e Les Mils (2012), que apesar de não tratar diretamente de histórias em quadrinhos, possui muito em comum com o tema, do ponto de vista de que ambas contam uma narrativa através de ilustrações, a diferença entre as duas se dando pelo ocasional uso de sonoplastia e da presença de um número muito elevado de imagens na animação, enquanto os quadrinhos fazem uso de balões de fala, onomatopeias e quadros-chave para expressar seus eventos, contando com a imaginação do leitor para preencher as lacunas.

<sup>&</sup>lt;sup>13</sup> Disponível em: [https://nakamatoo.tumblr.com/post/187505162654/whats-interesting-about-erens-speech](https://nakamatoo.tumblr.com/post/187505162654/whats-interesting-about-erens-speech-towards)[towards](https://nakamatoo.tumblr.com/post/187505162654/whats-interesting-about-erens-speech-towards) . Acesso em: 21 out. 2022.

Os dez princípios tidos como essenciais para pensar a animação através do desenho, por Peter Parr (*apud* WELLS et al., 2012, p. 60-65), segundo a obra Desenho para Animação, são algo para se levar em consideração ao longo do seguimento das etapas, especialmente se tratando do estabelecimento do estilo visual. Sendo estes:

- 1 Referência: Pesquise exaustivamente sobre o tema antes de escolher o estilo adequado para sua animação."
- 2 Linha e volume: "Desenvolva uma técnica de linha rápida e fluida para expressar o volume."
- 3 Tonalidade e textura: "Quando você̂ aplica tonalidade e textura, obriga seu olho a imitar a superfície de seu tema."
- 4 Estrutura e peso: "Busque os pontos de pressão e ângulos no objeto desenhado (contraposições) antes de acrescentar os detalhes."
- 5 Movimento e ritmo: "Mantenha o olhar alerta e atento a todas as partes de seu desenho, inclusive aquelas que você̂ não vê̂ ."
- 6 Gestual: "Uma única linha deve definir as características de sua figura otimista, pessimista ou determinado."
- 7 Energia: "Olhe com atenção para o tema desenhado para perceber a energia que ele transmite, e desenhe essa energia antes de qualquer outro detalhe."
- 8 Equilíbrio e composição: "Pense na página inteira antes de planejar o equilíbrio de seu desenho sobre ela."
- 9 Narrativa e sequência: "Para criar uma história pregressa e um futuro para seu desenho, tente capturar um momento único no tempo."
- 10 Perspectiva: "Para colocar de maneira simples o que está́ em primeiro plano é maior, e o que está́ distante é menor –, a perspectiva permite que você̂ entre na página." (PARR *apud* WELLS *et al*., 2012, p. 60-65).

É através desses preceitos que será feito o planejamento dos quadrinhos, juntamente da adoção do método do *storyboard*, sendo este constituído de painéis feitos em ordem sequencial, tal qual todos os quadrinhos. Ele busca ilustrar a essência da narrativa, funcionando como uma espécie de roteiro visual, e assim como esse, passa por diversas alterações antes de chegar em sua versão final. (BRACEGIRDLE *apud* WELLS et al., 2012, p. 86).

Segundo Julia Bracegirdle (2012, p. 88) os fundamentos para se criar um *storyboard* são:
- Remover e substituir painéis em busca do aperfeiçoamento do roteiro visual.
- Desenhar, refazendo esses desenhos várias vezes.
- Improvisar e experimentar, quando possível com base no orçamento e no tempo disponível.
- Evitar papéis mais caros, já que os mesmos estimulam o perfeccionismo.
- Decompor a narrativa apresentada em todos os planos ou cenas que forem necessários para contar a história.
- Criar uma espécie de ensaio geral, fazendo uso de imagens menores e mais simplificadas, focando principalmente nos personagens e na trama, a princípio deixando de lado composição e movimentos de câmera.
- Reconhecer como cada painel afeta o que pode vir a acontecer em seguida dentro da narrativa.
- Refletir, permitindo assim uma melhor ilustração da narrativa, dando forma e reorganizando a ordem dos painéis no *storyboard* conforme necessário.
- Uma sequência de imagens simples pode ser usada para construir *animatics*<sup>14</sup> .

Apesar de alguns dos fundamentos sejam voltados especificamente à animação, e, portanto, não serão de serventia, muitos possuem um vasto território em comum com a produção de quadrinhos, e juntamente com os princípios de Peter Parr, poderão ser utilizados como uma sequência de tarefas a serem executadas no processo de confecção.

<sup>14</sup> Animação simplificada constituída de esboços, usada para definir como serão as cenas antes da etapa de refinação para a produção da animação final.

#### **3 O DESENVOLVIMENTO DO PROJETO**

Nesta seção se dá início às etapas de produção de um layout para a nova versão do livro, de acordo com a metodologia de Joaquim da Fonseca. Em seguida, sendo feito o mesmo para as ilustrações, com o uso dos métodos de Luiz Silva e Milton Nakata.

#### 3.1 ENUNCIAÇÃO DO PROBLEMA

Conforme mencionado no início do projeto, busca-se criar uma solução alternativa para a leitura dos conteúdos do livro *Memorial de Aires*, por Machado de Assis, como uma opção atraente tanto para um público mais jovem, quanto para os interessados em meios mais imagéticos. Para tanto, é necessário estabelecer, de maneira definitiva, um layout adequado para a apresentação do redesign da obra, além das ilustrações dessa, das quais se tratará depois, de forma que cative o público-alvo e se encaixe no formato de quadrinhos, sem perder as qualidades de um livro.

# 3.2 COLETA E ANÁLISE DE INFORMAÇÕES

Para que se dê início ao desenvolvimento de alternativas, se faz necessário explorar um pouco mais os interesses do público-alvo, confirmar suspeitas e reunir possíveis dados para a criação de um produto que venha a agradá-lo; além disso, foi constatada a existência de soluções semelhantes a esta aqui apresentada. Então, se faz de grande importância analisá-las e observar que meios elas empregam para agradar seus consumidores.

#### **3.2.1 Público-alvo**

Este projeto é voltado, apesar de não limitado, ao público jovem, baseando-se no crescente contato e interesse desse nas mídias atuais, sendo essas majoritariamente imagéticas e dinâmicas, como é evidenciado pelo serviço de pesquisa sobre filmes PostTrak, que indica que a faixa etária que mais frequenta os cinemas nos tempos atuais está entre 18 e 24 anos. (NETO, 2019).

Como é mencionado no livro *Culture Wars in America*, por Chapman e Ciment, apesar de os quadrinhos terem sido vistos originalmente como um meio voltado para o público infantil, estes passaram por mudanças em seu público-alvo e se ramificaram com o passar do tempo, diversificando seus temas e formas de contar histórias. Em seu blog, Ashley Dominique (2014) pondera sobre algumas das razões pelas quais isso aconteceu.

> Seria tolice se quadrinhos visassem crianças jovens nesse mundo moderno. Claro, eu acredito que poderia haver algumas ótimas histórias criadas para crianças. Poderia haver versões de personagens que operam de sua própria maneira para entreter uma audiência mais jovem. Entretanto, para a maior parte dos quadrinhos, um público jovem adulto é a margem perfeita. Já que é capaz de atingir mais pessoas pode trazer mais lucro. Um quadrinho voltado a jovens adultos pode atrair adolescentes e também adultos. Os quadrinhos podem então focar em assuntos mais obscuros que não seriam apropriados para um demográfico mais jovem. Quadrinhos não são mais baratos, o quadrinho comum custa de 3-4 dólares cada.

> Isso para aproximadamente 30 páginas de conteúdo. Não é barato. (tradução do autor).

Os quadrinhos aos quais Ashley se refere, são quadrinhos de super-heróis e seus semelhantes, que costumam abordar assuntos mais adultos e têm seu custo elevado por conta de suas ilustrações trabalhadas e outros fatores; ainda há diversos quadrinhos voltados à uma audiência jovem que não possuem uma faixa de preços exagerada, como os chamados de gibis, por exemplo, os da coleção da *Turma da Mônica*, que podem ser encontrados em valores de até mesmo 5 reais.

Tendo isso em mente, pode-se dizer que o público-alvo que se busca atingir neste projeto realmente se encontra em meio aos consumidores gerais de quadrinhos.

Abaixo, através da criação de personas, será detalhado o perfil do público.

#### Figura 53 - Painel: Persona 01

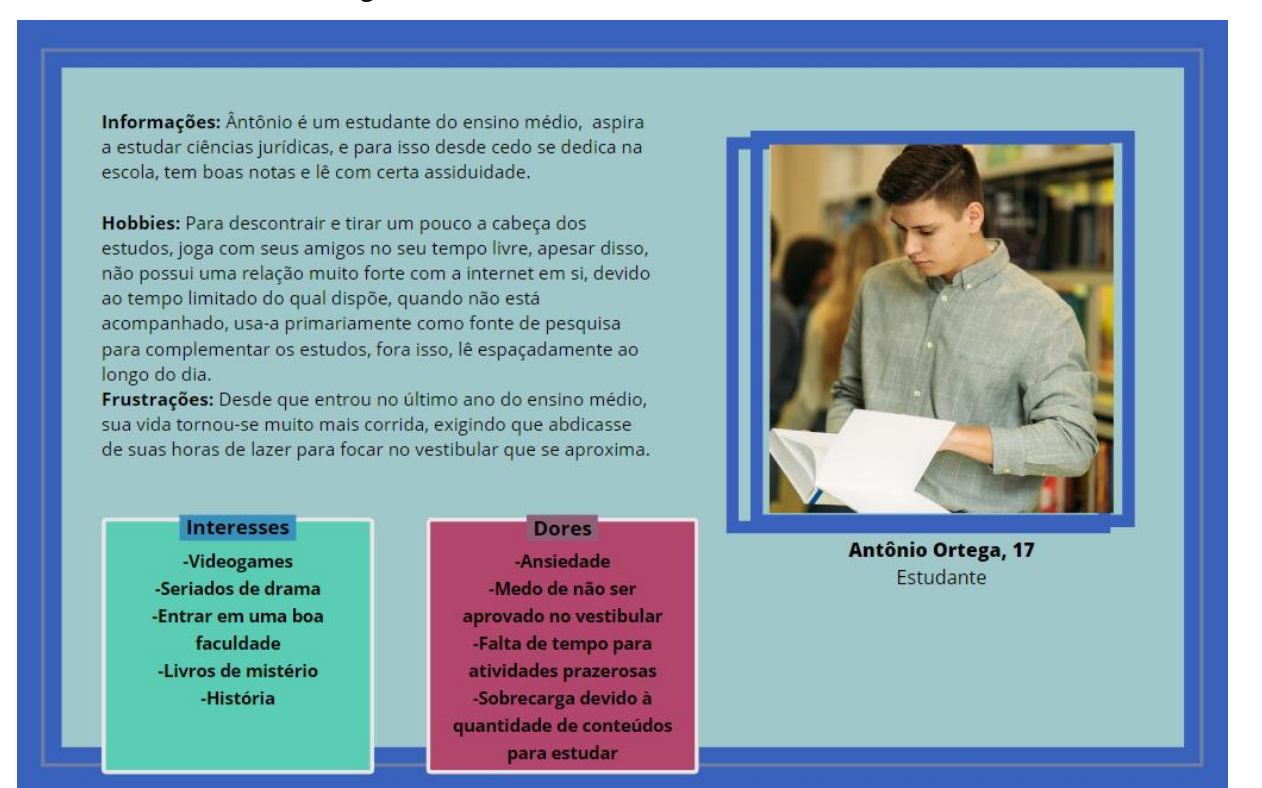

Fonte: O autor

#### Figura 54- Painel: Persona 02

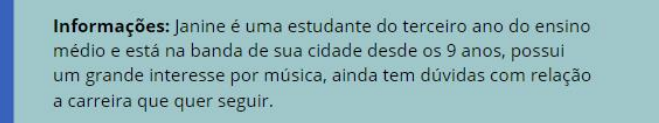

Hobbies: Enquanto não está praticando com seu saxofone ou pesquisando sobre a vida de seus artistas favoritos, Janine sai com suas amigas pela cidade, ou mesmo por conta própria, gosta de caminhadas casuais e apreciar a natureza.

Frustrações: Por possuir dificuldades em se concentrar nos estudos, principalmente em disciplinas que não são de seu interesse, muitos afazeres vão se acumulando; agora que está em seu último ano na escola, a data do vestibular que paira no horizonte, apenas acrescenta à pressão.

> **Interesses** -Música -Passeios -Visitar cafés -Natureza -Celebridades -Filmes

#### **Dores**

-Não tem um rumo definido -Dificuldade em se concentrar -Não consegue se motivar a estudar

Janine Freitas, 16 Estudante

75

Fonte: O autor

#### Figura 55 - Painel: Persona 03

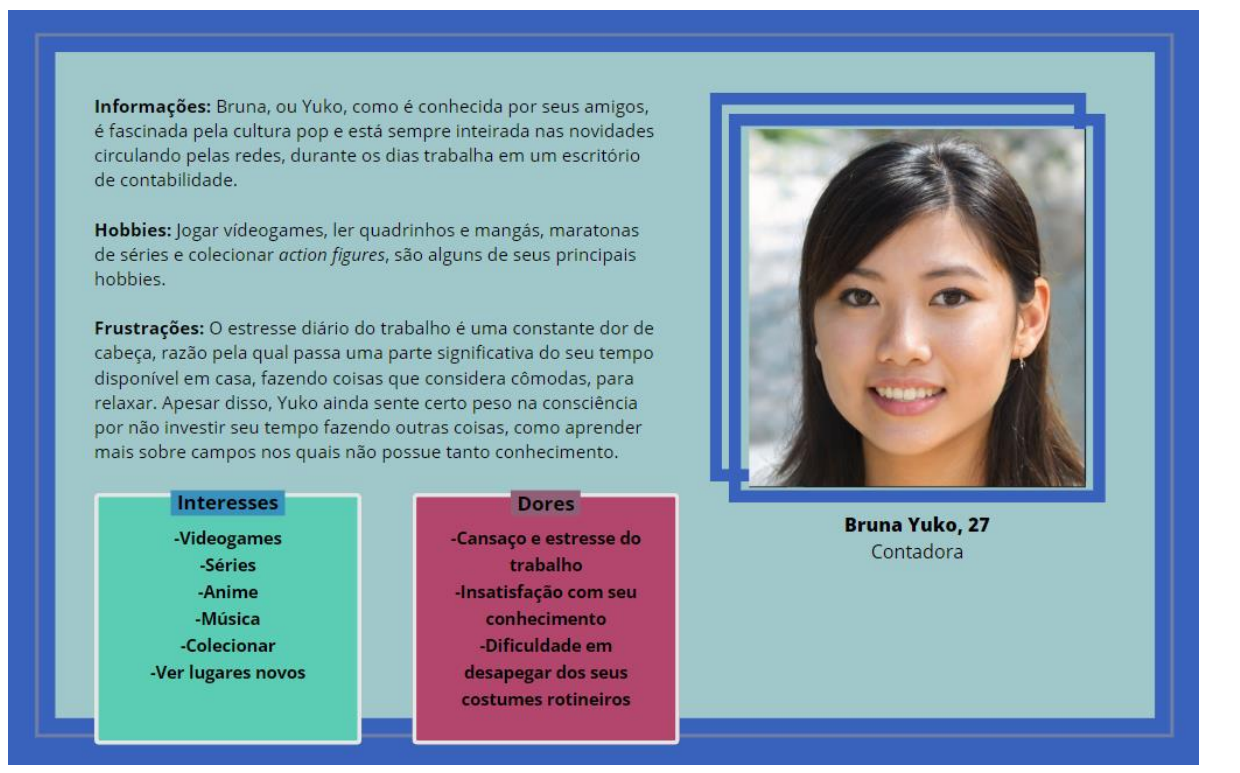

Fonte: O autor

#### Figura 56 - Painel: Persona 04

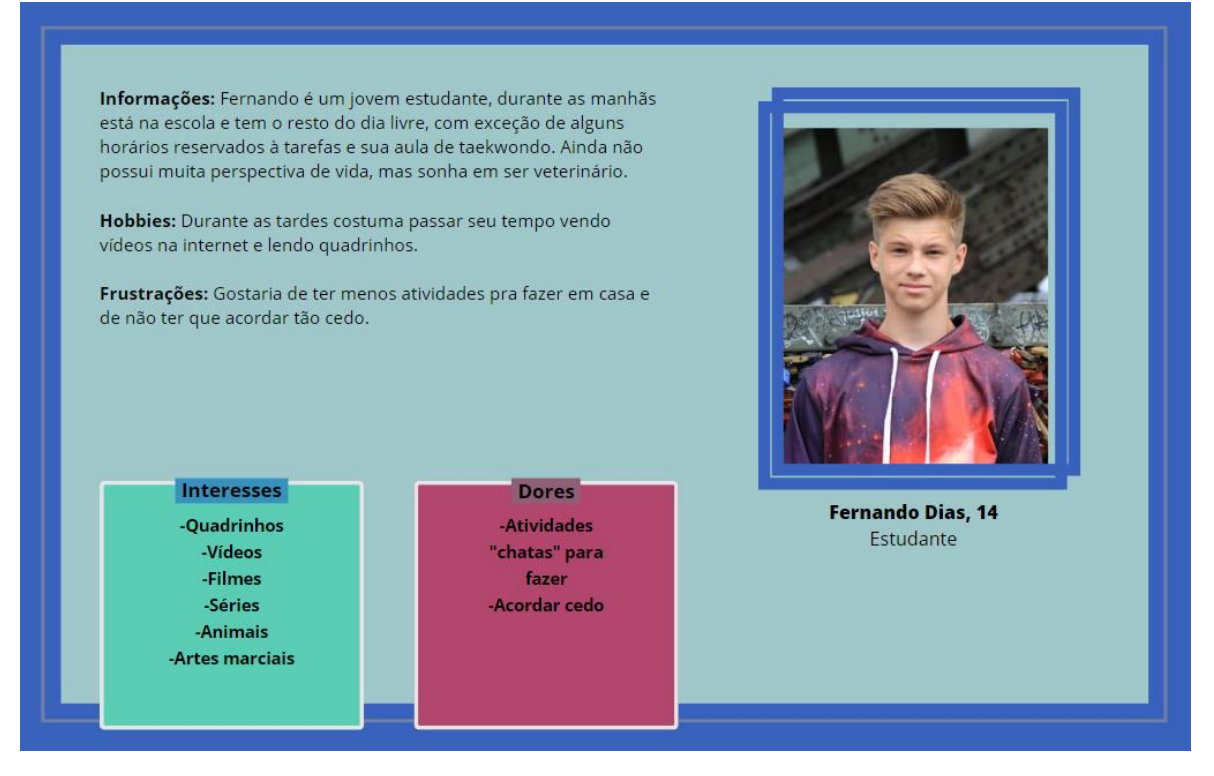

Fonte: O autor

As personas acima representam o perfil de alguns dos principais membros da comunidade a quem este projeto se destina, cada um recebendo seus próprios respectivos benefícios dele.

# **3.2.2 Concorrentes**

A partir disso, é possível investigar quais desses tiveram maior sucesso em agradar esse público, assim fornecendo uma noção de estilo, organização e outras informações sobre seus interesses.

Com base na comparação das vendas de algumas editoras populares, uma lista dos quadrinhos mais vendidos foi postada no site Comichron (2020), nos três primeiros lugares dessa lista aparecem:

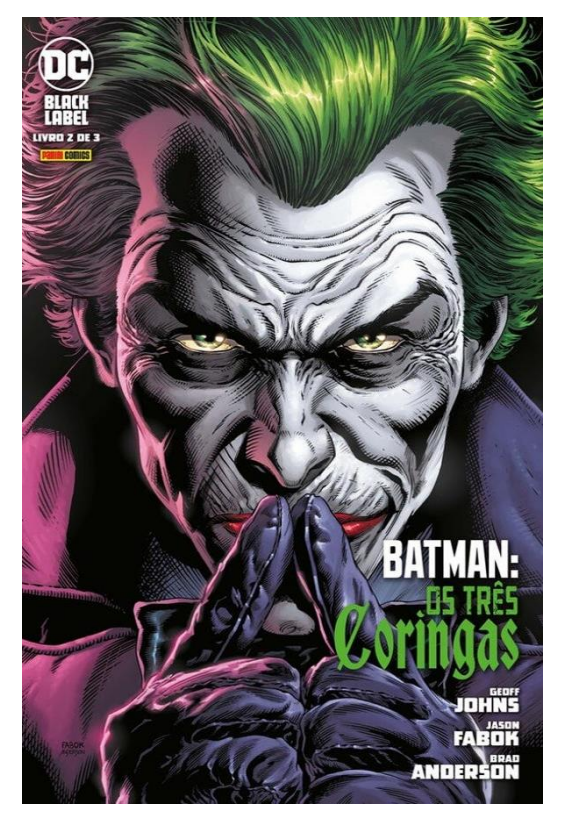

Figura 57 - Ilustração: Capa de Batman: Os Três Coringas Vol. 2

Fonte: Panini (2021)

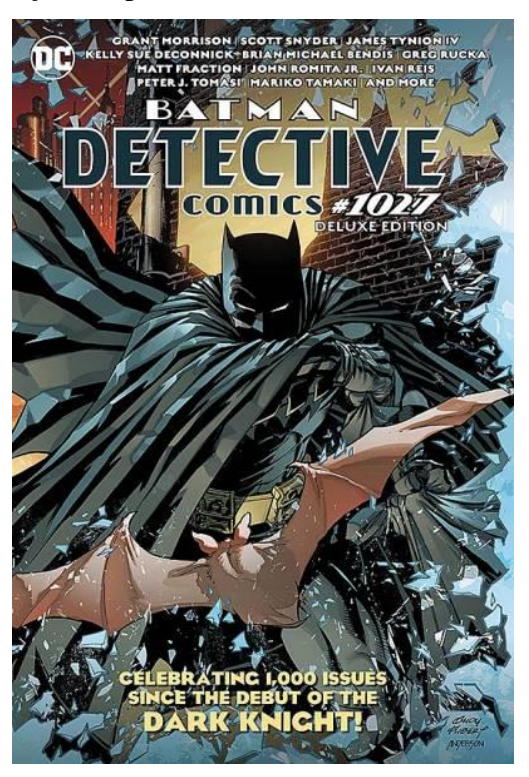

Figura 58 - Ilustração: Capa de Batman: Detective Comics #1027

Fonte: Guia dos Quadrinhos (2020)

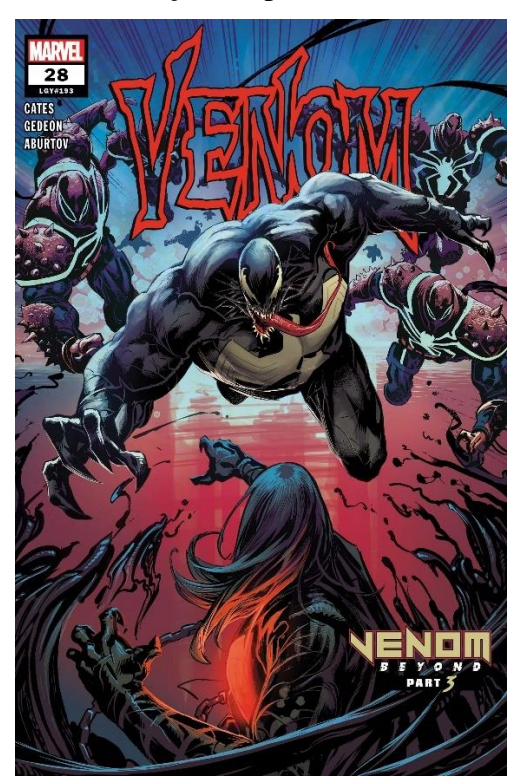

Figura 59 - Ilustração: Capa de Venom #28

Fonte: Marvel (2020)

Pela observação dessas capas já se pode perceber alguns padrões recorrentes em questão de organização do layout e estilo de ilustração, mas focando no formato das impressões em si, todas elas possuem um formato de página de 17 x 26 cm, são coloridas e os acabamentos variam entre uma maioria com lombada quadrada, e no caso de *Venom #28*, lombada com grampos. (GUIA DOS QUADRINHOS, 2022).

Apesar de não dependerem tanto das ilustrações quanto os quadrinhos, livros comuns também podem servir como possíveis bases para a diagramação da capa do livro, visto que a natureza dessa não necessariamente precisa estar totalmente atrelada ao gênero das HQs. O New York Times, possui uma seção de *best sellers*<sup>15</sup> *,* somente de livros de capa dura para jovens-adultos. Como esses são voltados especificamente para o público-alvo que aqui se busca atingir, é seguro dizer que também há elementos e estilos que podem servir de inspiração.

No dia que foi conferida a lista comentada, 19 de novembro de 2022, o livro mais vendido da categoria é *Bloodmarked*, seguido por *Cursed* e *The First to Die at the End*. (NEW YORK TIMES, 2022).

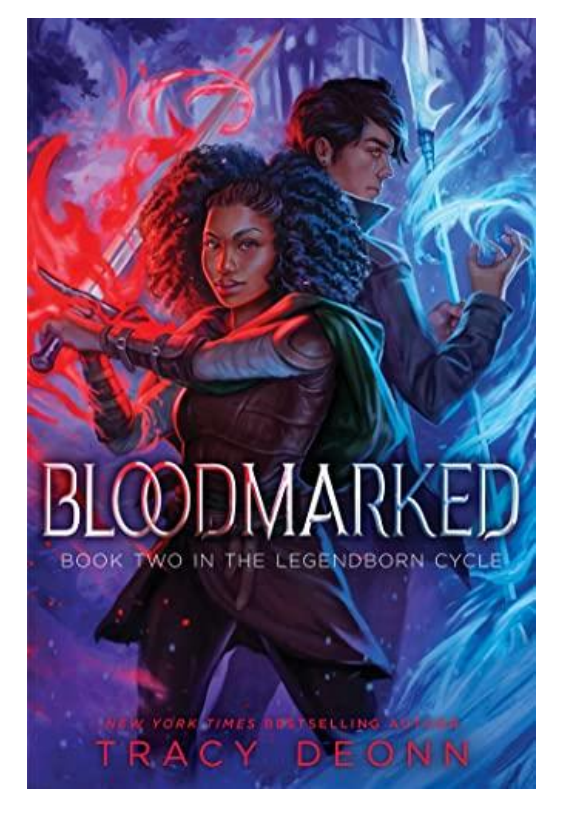

Figura 60 - Ilustração: Capa do livro Bloodmarked

<sup>15</sup> Mídia conhecida pelo seu status de mais vendida

Fonte: The New York Times (2022)

Figura 61 - Ilustração: Capa do livro Cursed

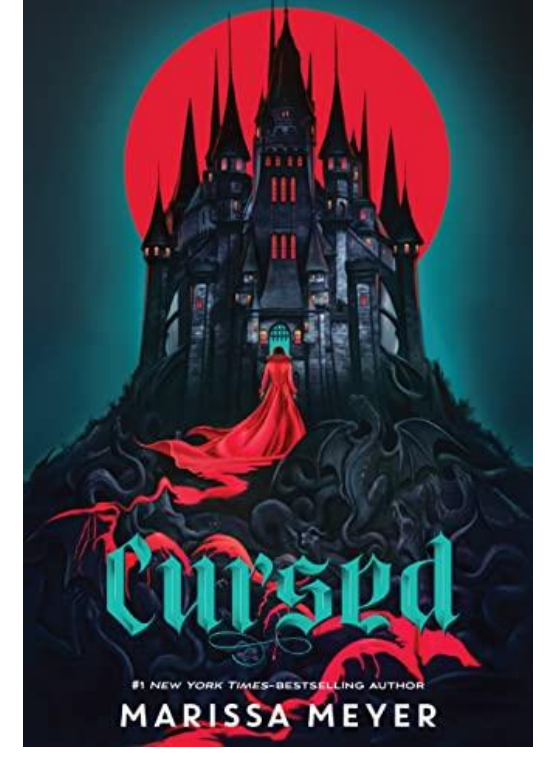

Fonte: The New York Times (2022)

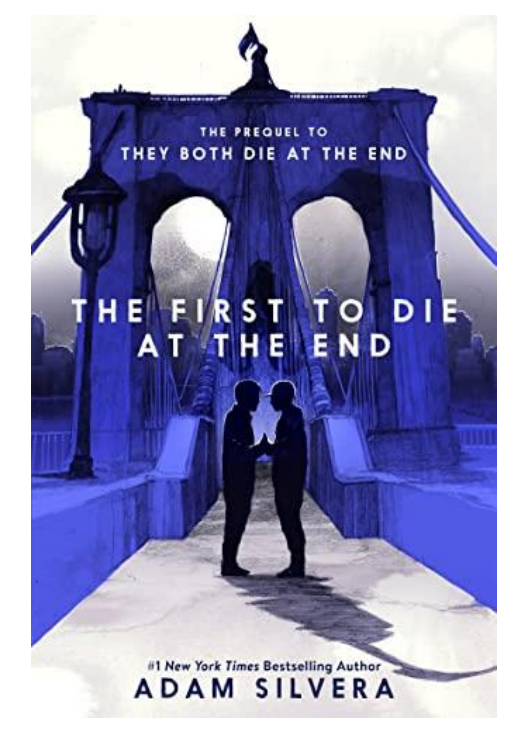

Figura 62 - Ilustração: Capa do livro The First to Die at the End

Fonte: The New York Times (2022)

Os livros possuem uma maior diversidade estilística, o que era esperado, dados os diferentes temas das histórias, mas um elemento que parece se manter sempre presente, é a centralização dos elementos e da informação, coisa que difere de algumas das capas de quadrinhos vistas anteriormente. Seus formatos sofrem uma variação, sendo que *Bloodmarked* tem proporções de 15,24 x 22,86 cm, *Cursed* de 16,19 x 24,13 cm e *The First to Die at the End* 13,5 x 21,6 cm, além disso, todos eles possuem versões em capa dura e em capa comum.

Os concorrentes que serão explorados a seguir, possuem uma relação competitiva mais direta com o produto do projeto, que os previamente mencionados, sendo eles também adaptações para quadrinhos de outras obras literárias clássicas do mesmo autor.

A primeira HQ se trata de uma adaptação de *Memórias Póstumas de Brás Cubas*, produzida em 2008, com roteiro e ilustrações por Sebastião Seabra, semelhante ao formato dos quadrinhos vistos anteriormente, apresenta um tamanho de 17 x 24 cm, seu acabamento é em brochura.

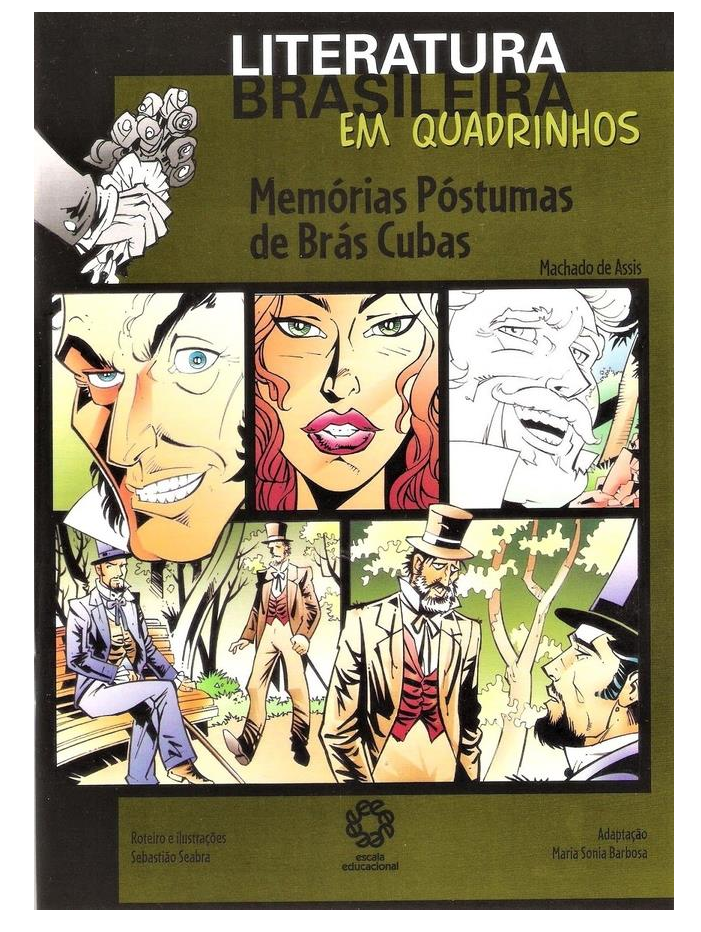

Figura 63 - Ilustração: Capa de Memórias Póstumas de Brás Cubas

Fonte: Livraria Albuquerque (2022)

Um dos aspectos marcantes, tratando do livro como um todo, é que essa versão não apresenta o mesmo conteúdo da obra original, no quesito de história, enquanto o livro escrito por Machado de Assis possui 336 páginas, esta adaptação possui somente 48, indicando que somente algumas das páginas do livro original foram adaptadas ao formato, tornando a adaptação não só uma reformulação do trabalho de Machado, mas também uma espécie de resumo.

A próxima adaptação, trata-se de *O Alienista*, com os desenhos de Arthur Garcia, foi publicada em 2019 e seu formato é de 20,5 x 27,5 cm.

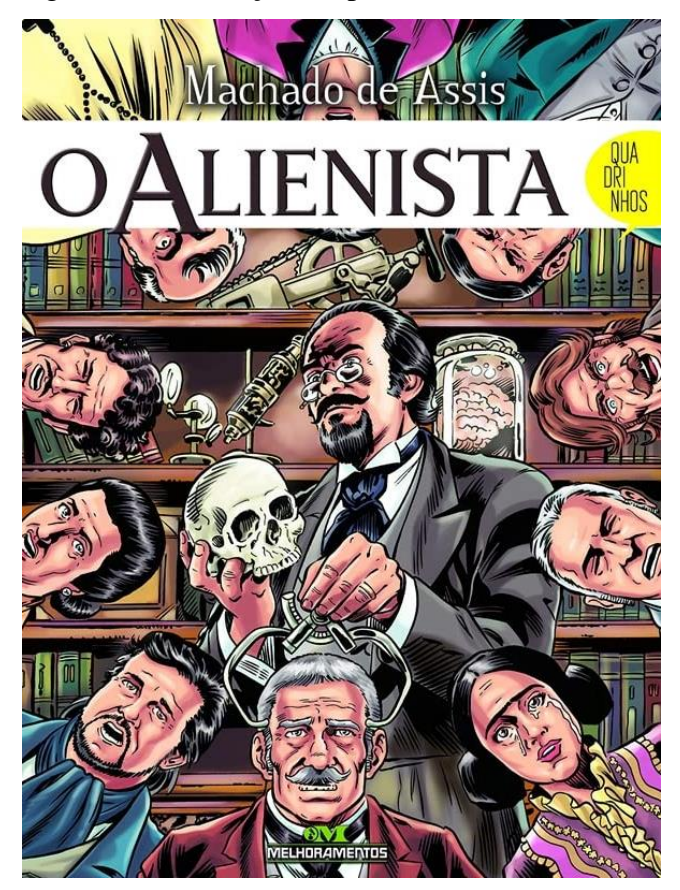

Figura 64 - Ilustração: Capa de O Alienista

Fonte: Goodreads (2019)

Novamente o número de páginas é reduzido comparado à obra na qual se baseia, possuindo 72 enquanto outros livros possuem em média 82, considerando o espaço ocupado pelas ilustrações, pode-se concluir que mais uma vez uma parte considerável do texto original é omitido.

O último concorrente que será explorado aqui é o livro *Dom Casmurro*, ilustrado por Rodrigo Rosa e publicado também em 2019, possui dimensões de 18,8 x 26 cm.

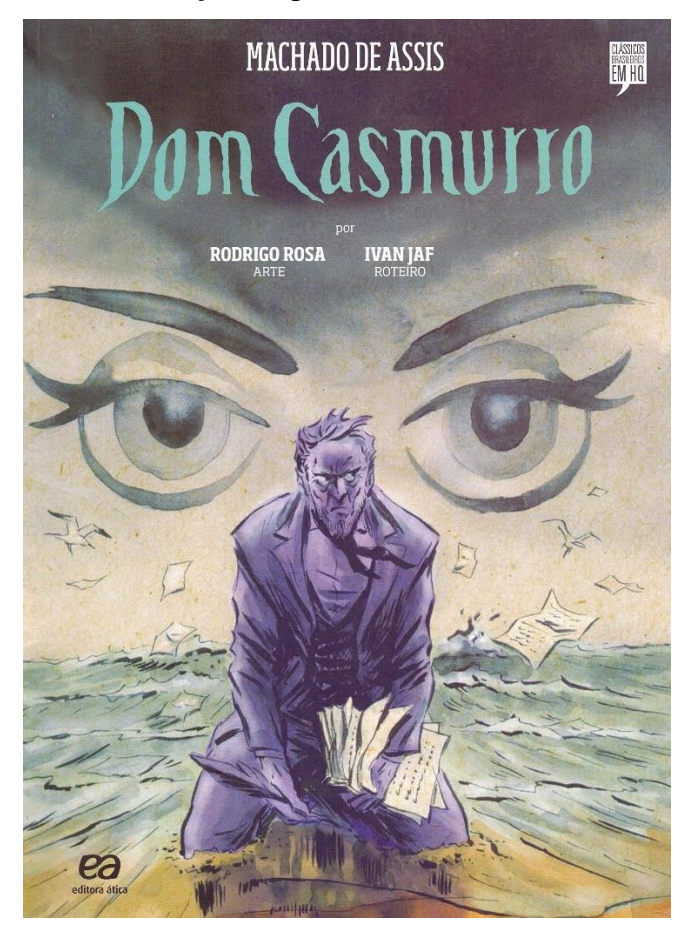

Figura 65 - Ilustração: Capa do livro Dom Casmurro

Fonte: Amazon (2022)

O mesmo fenômeno volta a ocorrer neste último material gráfico, o número de páginas diminui bastante, considerando que as ilustrações ocupam um espaço extra na página, o que a princípio aumentaria a quantidade de folhas necessária para a transcrição completa do livro para o novo formato. Parece que visando tornar a produção da adaptação mais palpável e menos custosa, os quadrinhos que trazem material do livro original cortam certas partes da história que não forem tidas como necessárias.

# **3.2.3 Referências**

Coleção de imagens dos materiais gráficos pertinentes para o projeto.

#### 3.2.3.1 Referências para a capa

Juntando todas as obras tidas como relevantes que foram reunidas anteriormente, criou-se alguns painéis visuais explorando as diagramações e modelos de cada uma delas.

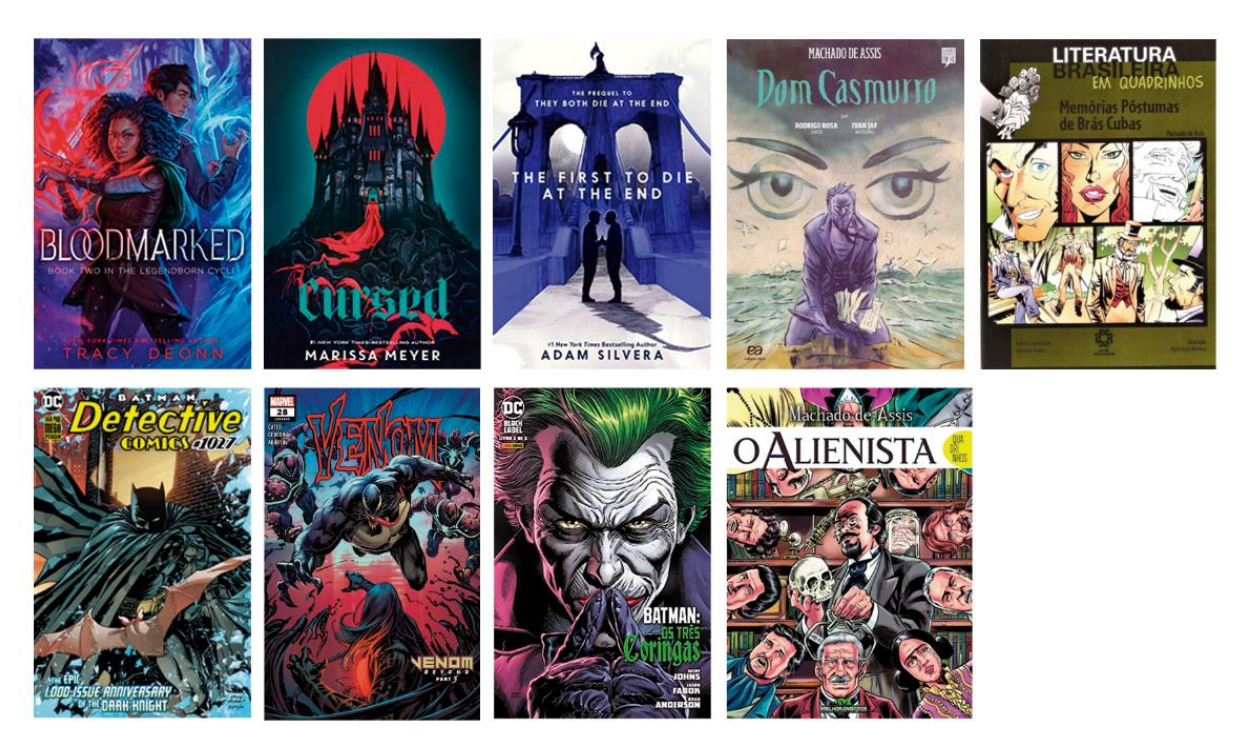

Figura 66 - Painel visual: Capas dos livros e quadrinhos selecionados

Fonte: O autor

As capas de livros possuem algumas semelhanças com as de quadrinhos, porém ainda possuem algumas diferenças fundamentais, portanto, a junção de ambas as referências se faz importante no processo de criação de alternativas para a capa que será criada no projeto, afinal ele é influenciado pelos dois materiais, dando espaço para uma diagramação que combine elementos de ambos.

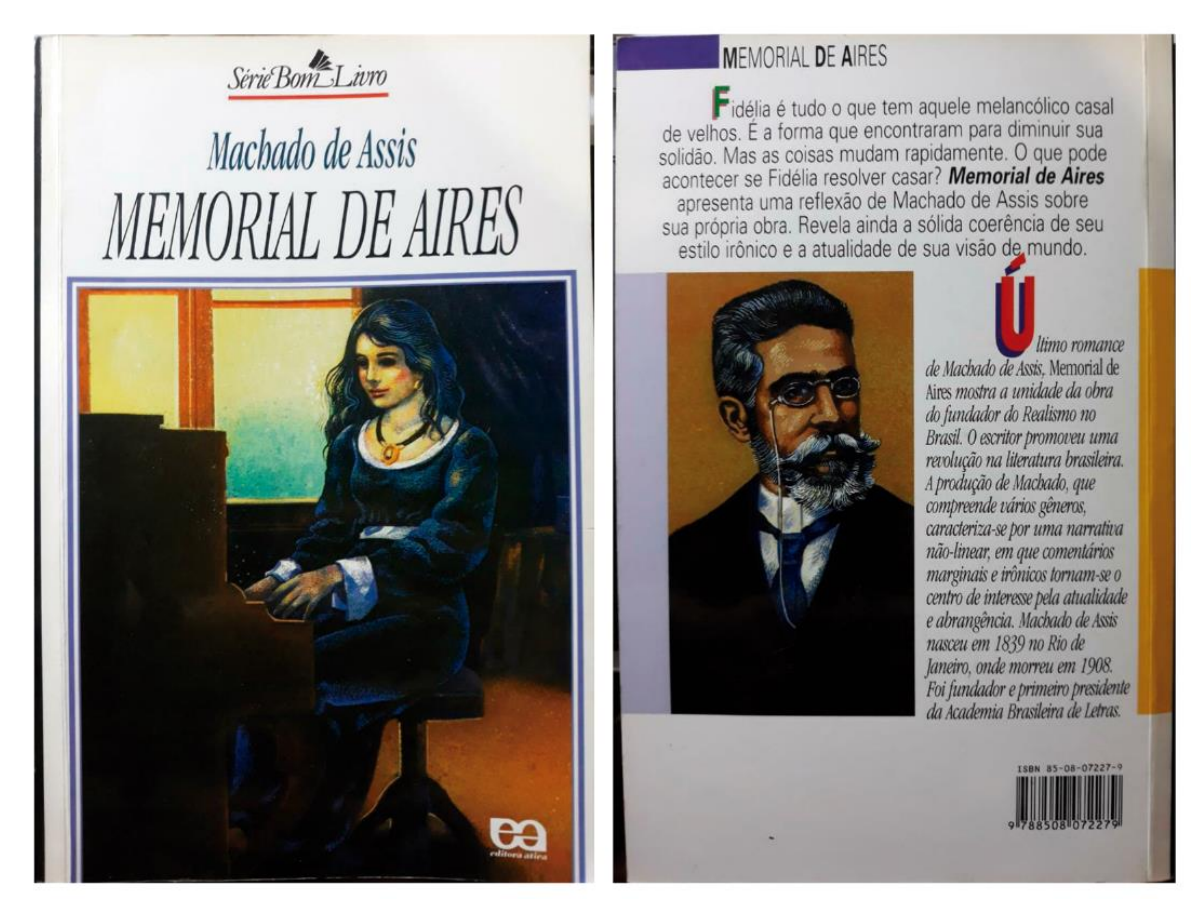

## Figura 67 - Imagem: Capa e contracapa Memorial de Aires

Fonte: O autor

Para completar as referências de capas, a imagem de uma das edições publicadas de Memorial de Aires foi trazida como uma representante do livro original, junto dela, uma da contracapa para servir o mesmo propósito.

# 3.2.3.2 Referências para o layout das páginas

Além da reunião de material para a criação da capa, foram reunidas também algumas referências da forma que é feito o uso dos quadrinhos durante a contação da história, essas foram retiradas das obras mencionadas anteriormente.

Figura 68 - Painel visual: Páginas de HQs

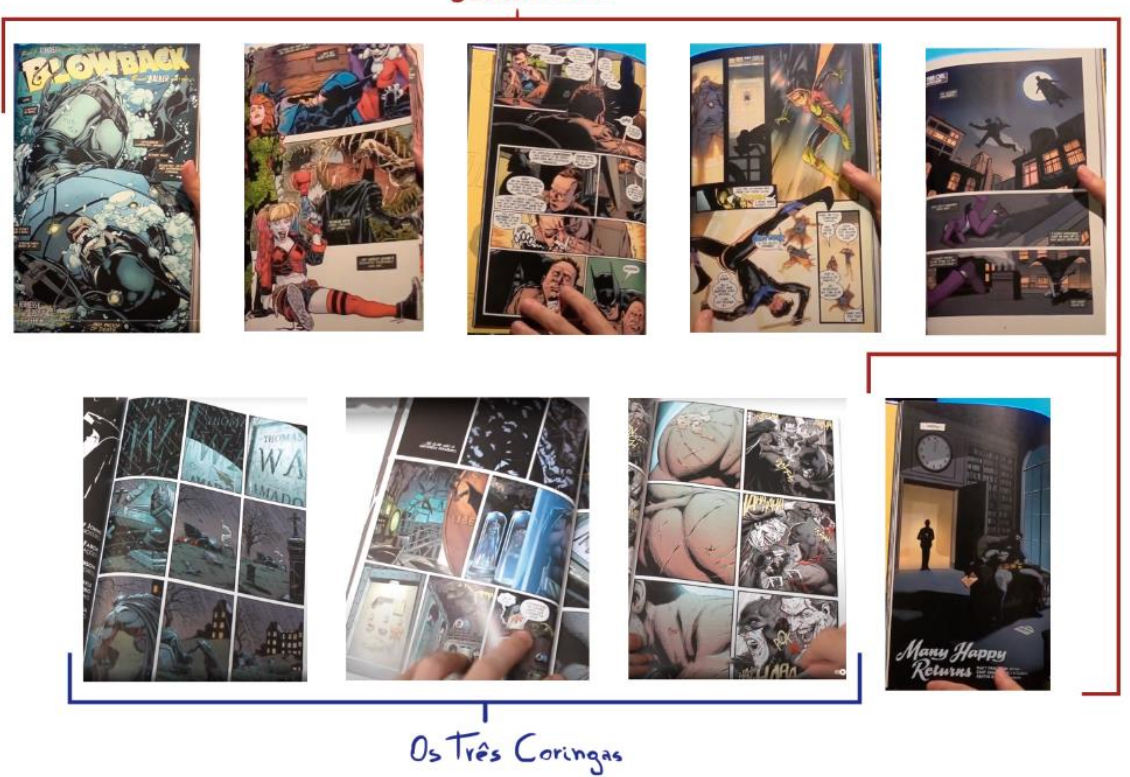

Detective Comics

Fonte: O autor

Nas páginas das histórias em quadrinhos exploradas, vê-se algumas de diversas abordagens para o uso dos quadros, no caso do volume *Os Três Coringas*, eles possuem um padrão mais linear, normalmente mantendo três quadros, alternando ocasionalmente para dois ou menos. Já na obra *Detective Comics #1087,* a forma que eles são utilizados é completamente diferente, há uma grande variação no número de quadros e esses são quase amorfos, em algumas cenas até abdicando do requadro e deixando que personagens atravessem de uma cena à outra.

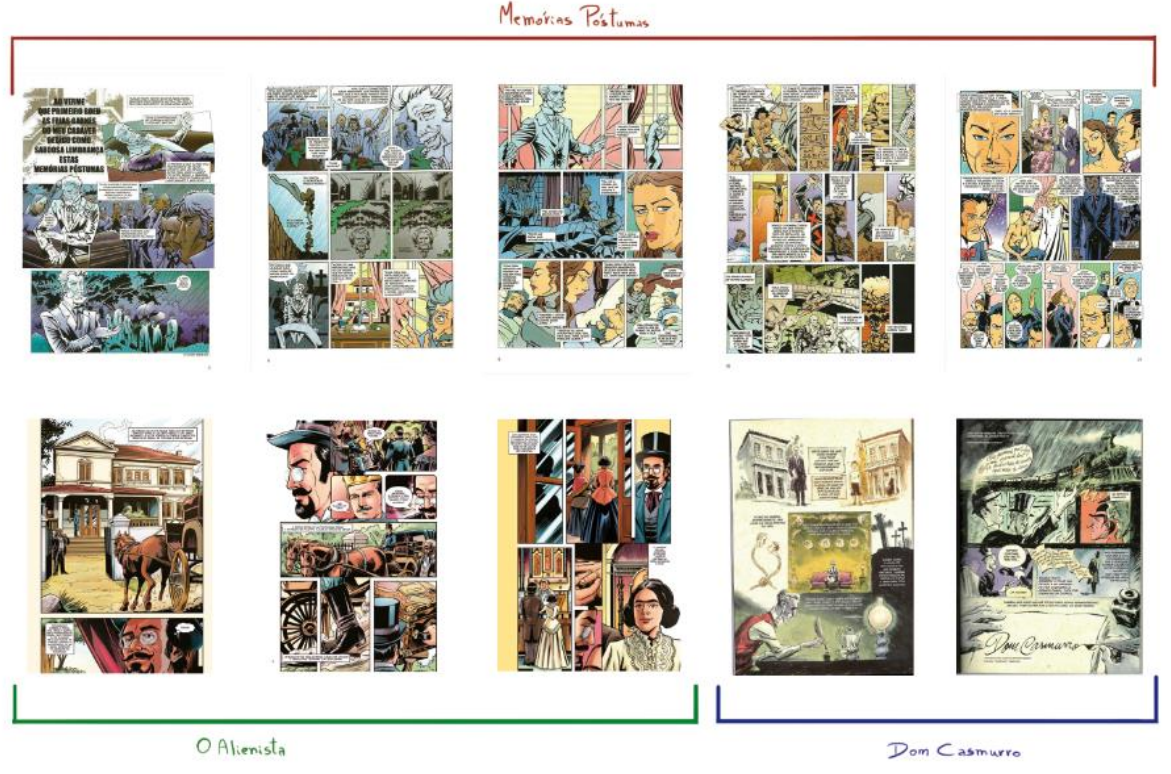

Figura 69 - Painel visual: Páginas de quadrinhos da literatura brasileira

Fonte: O autor

Nas páginas que recontam histórias da literatura brasileira se vê uma diversidade menor de formas e dinâmicas, talvez por conta da ausência de cenas de ação, os quadros possuem formatos retangulares e no caso de *Memórias Póstumas de Brás Cubas* variam somente de tamanho e proporção, havendo um número de quadros maior durante uma troca de diálogos, em *O Alienista* os quadros já possuem uma dinâmica mais ousada, se sobrepondo e criando diferentes arranjos, novamente é possível ver que um número maior de quadros é usado durante cenas que demonstram uma ação ou um debate. *Dom Casmurro* possui uma organização semelhante aos outros comentados, porém seus requadros são mais discretos, ou mesmo ausentes em algumas páginas.

# 3.3 GERAÇÃO DE ALTERNATIVAS

Dando início à criação das diferentes alternativas, a primeira etapa foi definir o formato que a adaptação do livro teria, para tal, foram usados de base os tamanhos dos livros e quadrinhos citados nos tópicos anteriores, levando em consideração também o conforto com que as páginas acomodariam os quadrinhos e a quantidade deles que caberiam em uma

página, por fim, com algumas modificações menores ao longo dos testes com o tamanho, foi chegado nas dimensões 16,4 x 22,1 cm, que poderia ser cortada a partir do formato B5.

Com o tamanho definido, foi feita a seleção das fontes através da comparação das mesmas em suas aplicações.

Figura 70 - Imagem: As diferentes fontes aplicadas em texto corrido

Arugula salad soba noodles raspberries appetizer avocado quinoa flatbread coconut milk

Arugula salad soba noodles raspberries appetizer avocado quinoa flatbread coconut milk

Arugula salad soba noodles raspberries appetizer avocado quinoa flatbread coconut milk

Arugula salad soba noodles raspberries appetizer avocado quinoa flatbread coconut milk

Fonte: O autor

Figura 71 - Imagem: As diferentes fontes em caixa alta

# **MEMORIAL DE AIRES** MEMORIAL DE AIRES MEMORIAL DE AIRES

# **MEMORIAL DE AIRES**

Fonte: O autor

As fontes estão na ordem respectiva, seguindo de cima à baixo, Baskerville Old Face, Garamond, Palatino Linotype e Sabon LT Pro, sendo que a selecionada foi Sabon LT Pro, tanto por questões estéticas quanto por sua legibilidade e destaque, para ambos o texto corrido presente no livro, e o título da capa, que viria a ser desenvolvida em seguida.

Para o posicionamento dos elementos nas diferentes versões da capa, foi utilizado o método do *grid*, mencionado no tópico de diagramação, além dele, as referências reunidas anteriormente foram usadas como modelo, com algumas adaptações conforme necessário.

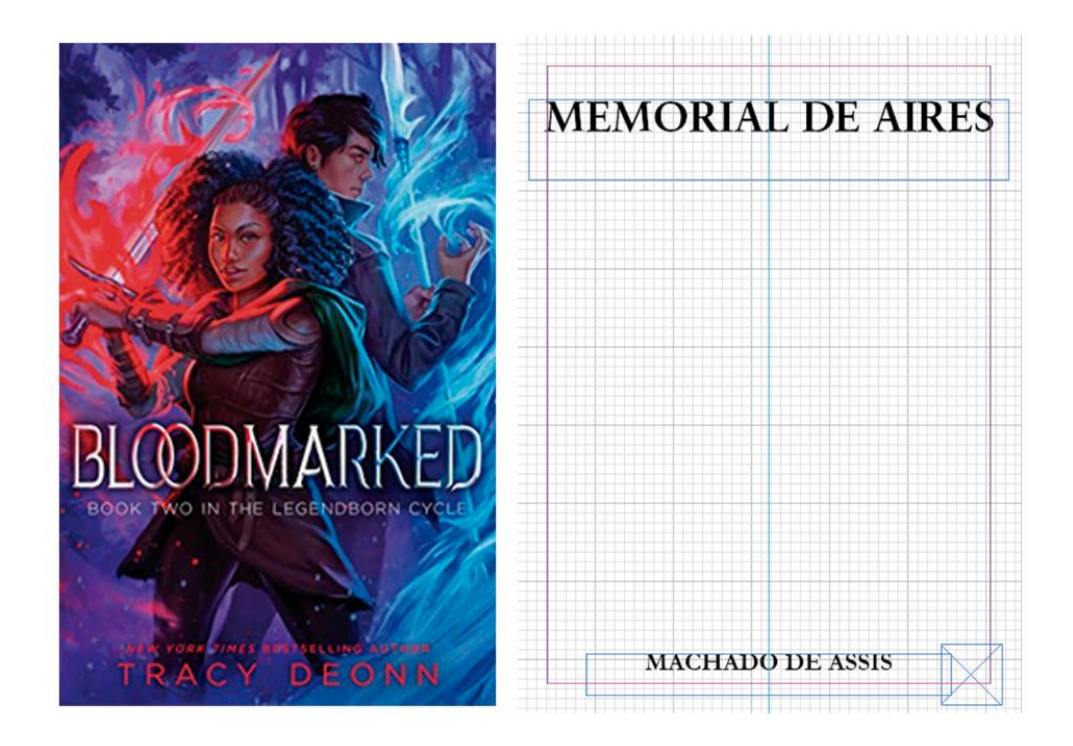

Figura 72 - Esquema: Grid da capa 01

Fonte: O autor

As imagens acima e em sequência mostram a capa usada como referência e a versão adaptada. A fonte escolhida para o nome do autor foi a Garamond, sendo harmônica com o título, mas ao mesmo tempo diferenciando os dois e adicionando complexidade à capa. Outro elemento adicionado foi a pequena caixa no canto inferior direito, que possui 1,97 x 1,97 cm, essa é a área que estaria reservada, caso necessária, para a logo da editora.

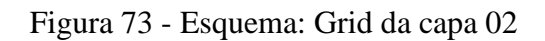

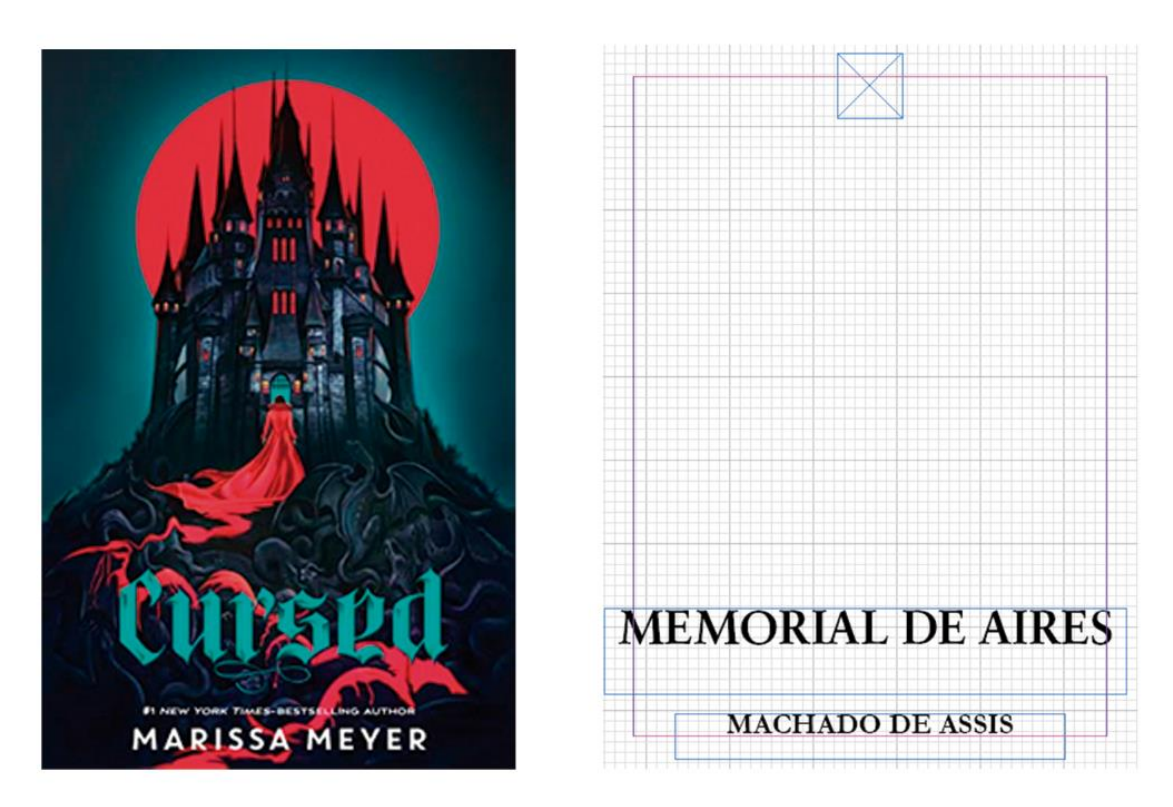

Fonte: O autor

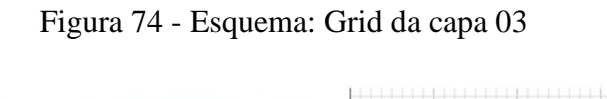

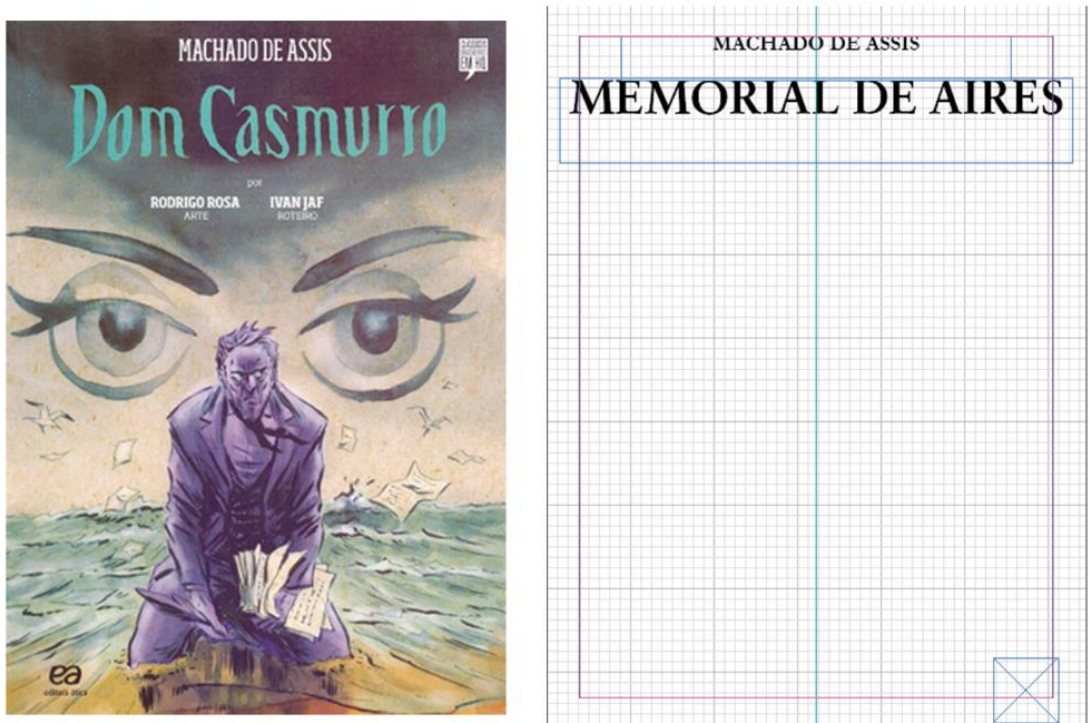

Fonte: O autor

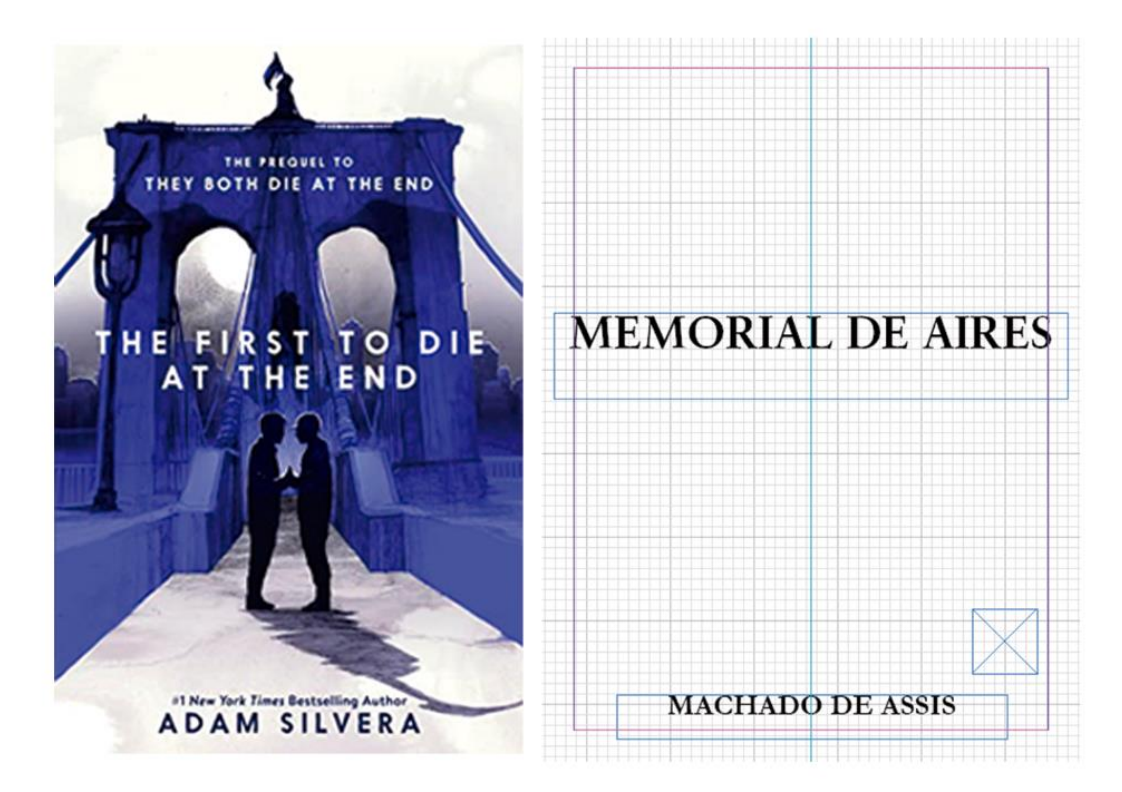

Figura 75 - Esquema: Grid da capa 04

Fonte: O autor

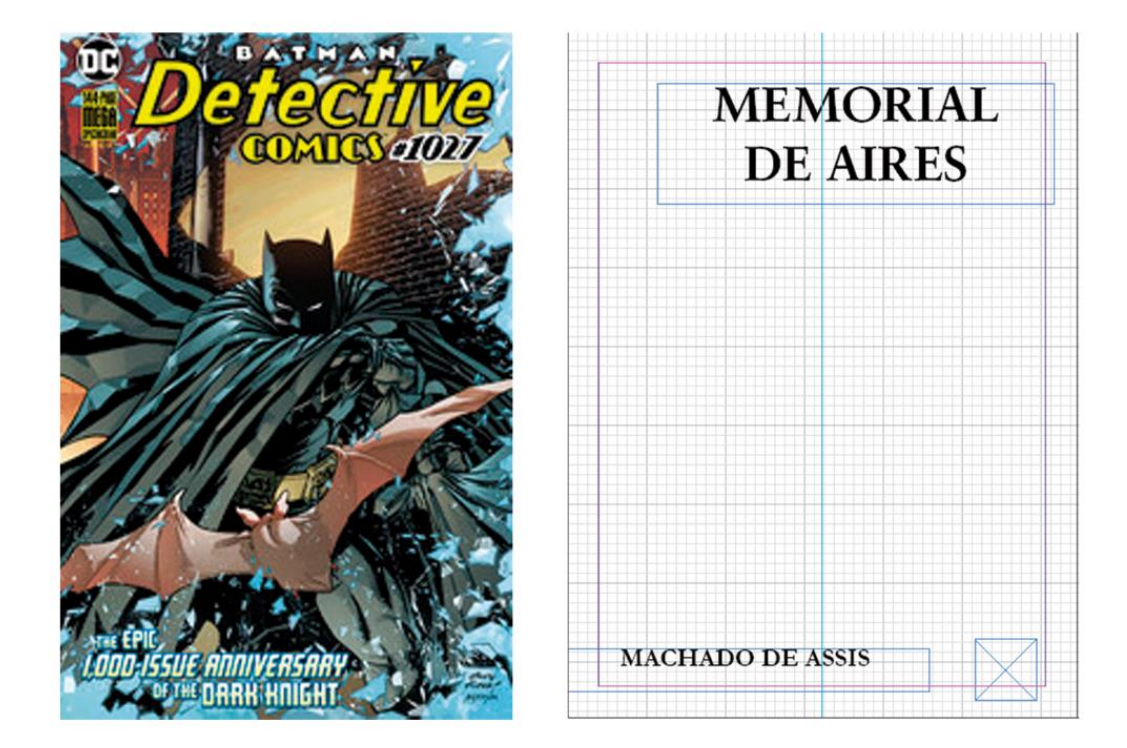

Figura 76 - Esquema: Grid da capa 05

Fonte: O autor

Depois de ter o layout das capas definido, foram feitos experimentos, dessa vez incorporando ilustrações.

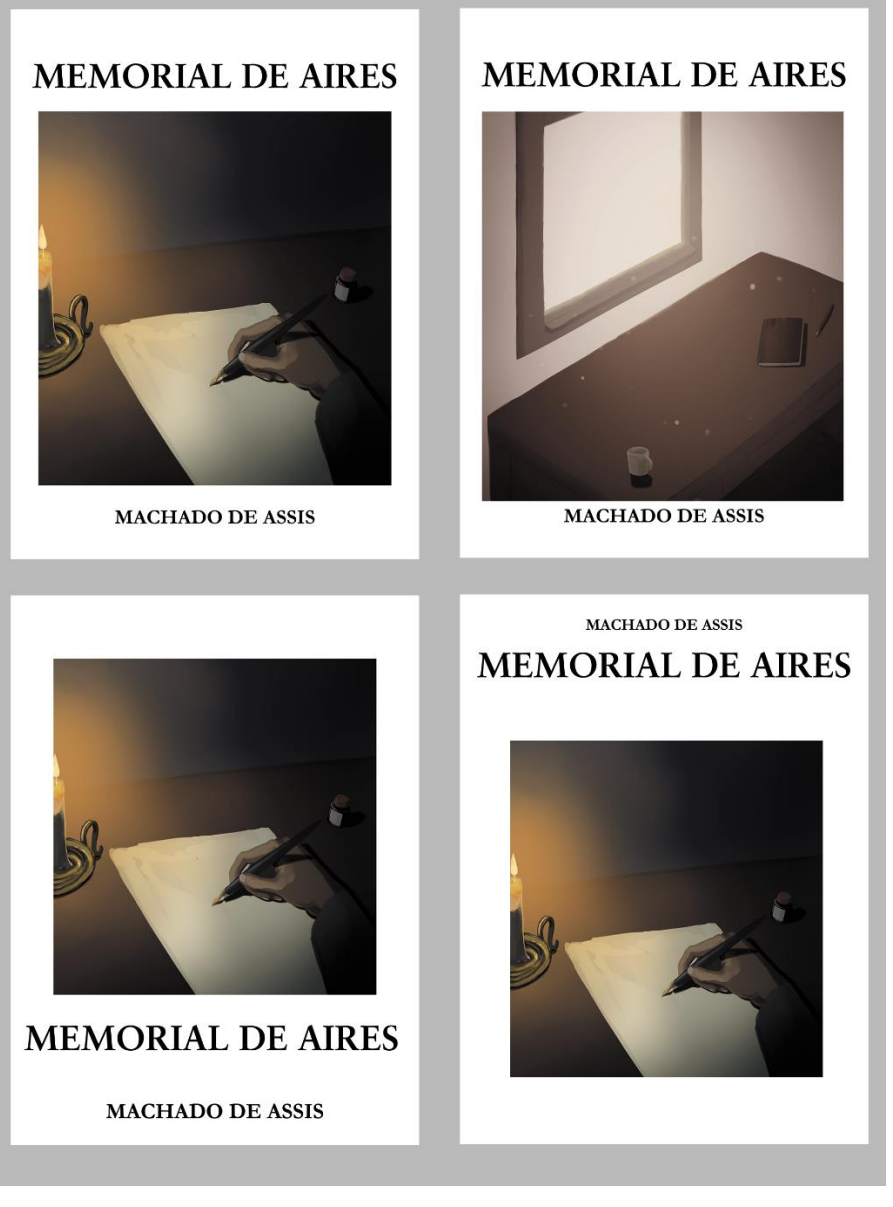

Figura 77 - Painel visual - Alternativas de capa 01

Fonte: O autor

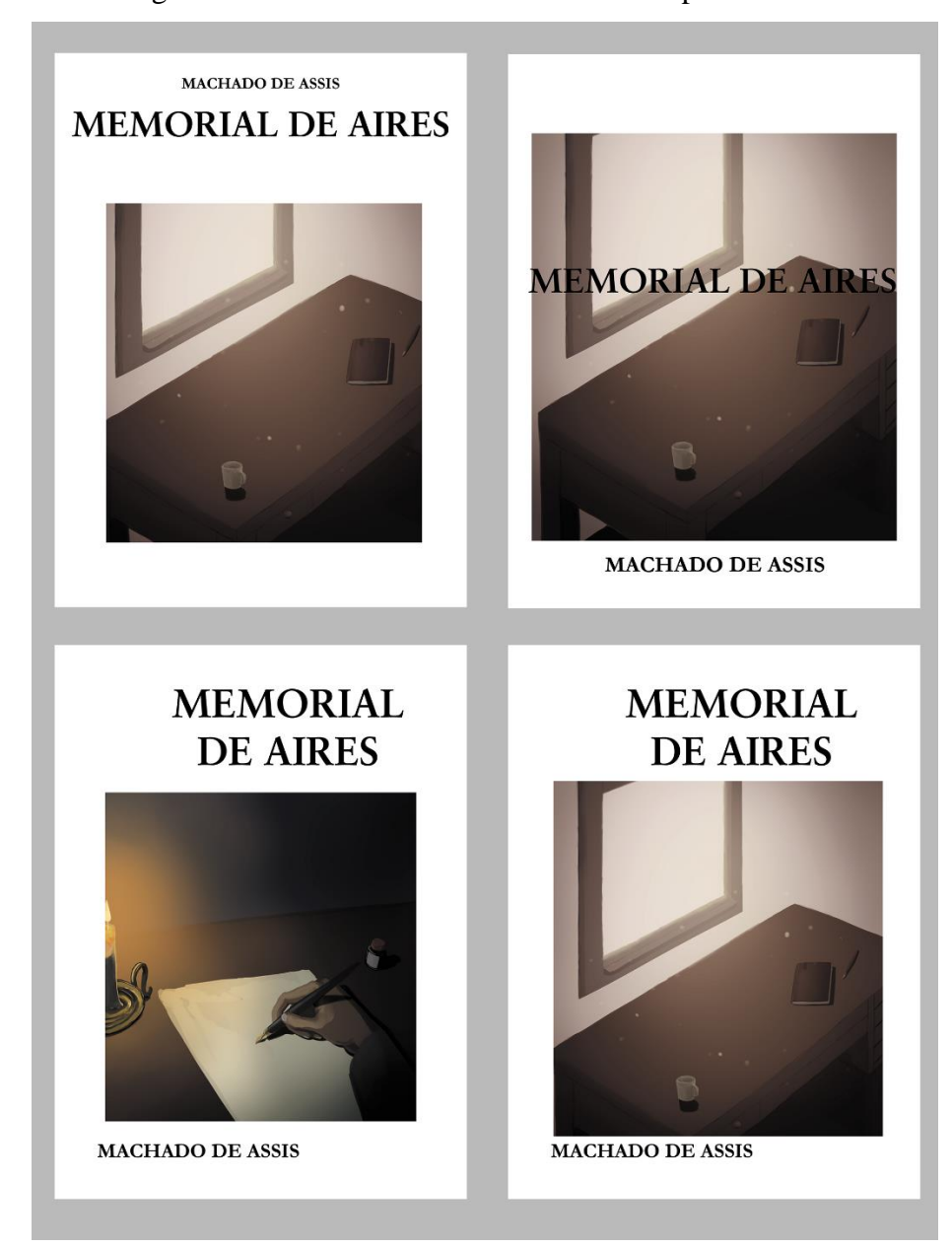

# Figura 78- Painel visual - Alternativas de capa 02

Fonte: O autor

Depois de posicionar as ilustrações em posições adequadas, foram adicionados elementos complementares decorativos e cores.

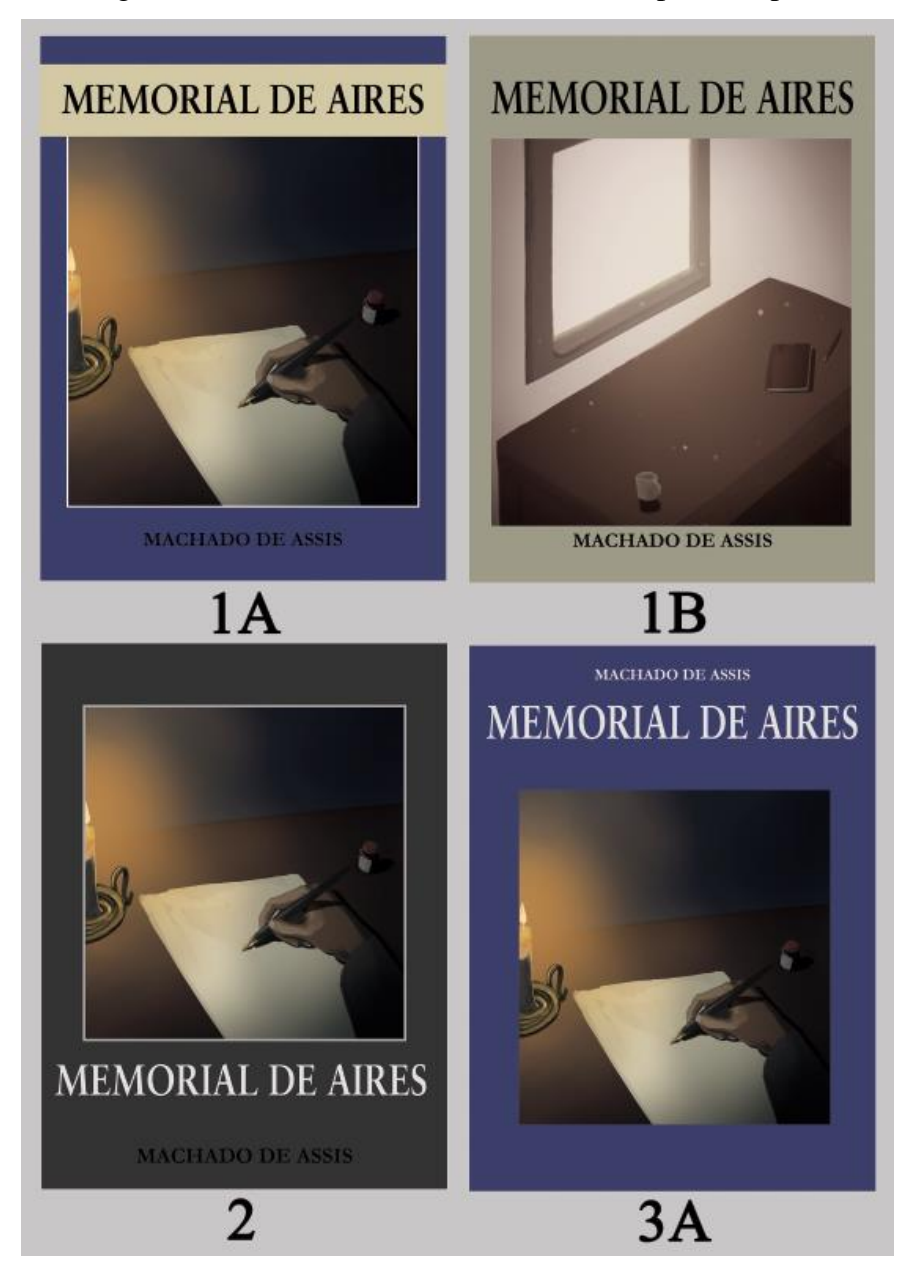

Figura 79- Painel visual: Alternativas finais para a capa 1

Fonte: O autor

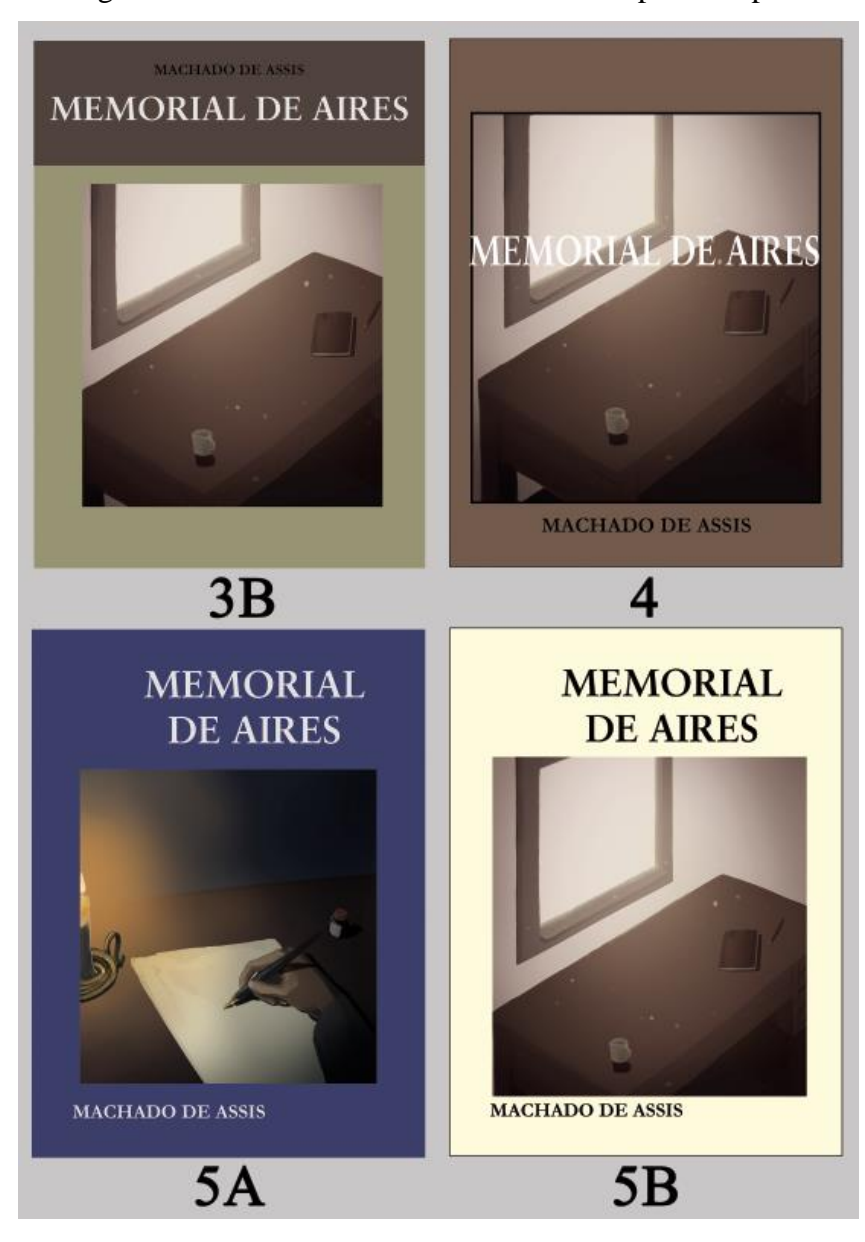

Figura 80- Painel visual: Alternativas finais para a capa 2

Fonte: O autor

Depois da criação de todas as capas, elas foram enumeradas e preparadas para serem avaliadas pelo público.

# 3.4 ANÁLISE

Por meio de um questionário, foi feita uma avaliação das alternativas propostas no tópico anterior, onde o público julgou aquela que acreditava ser mais adequada.

Entre os tópicos que mais atraíram a atenção dos participantes, foram ressaltadas coisas como, o contraste entre a capa e o texto, cores vibrantes, a união dos elementos visuais,

no contexto da ilustração, o equilíbrio da composição, e em um âmbito mais particular, de maneira geral houve certa preferência pela ilustração A, talvez, como citado anteriormente, por conta da união dos objetos dentro da imagem, que pinta uma cena pequena e fechada porém objetiva, enquanto a ilustração B, tem poucos ornamentos, que estão espalhados pela cena, e portanto acaba deixando a desejar na criação de uma história ou contexto mais profundo, possuindo um impacto menor. Além disso, mais de uma pessoa foi atraída pela presença da faixa na capa, como um recurso que destaca o título e agrega à complexidade da mesma.

#### 3.5 APROVAÇÃO DA MELHOR ALTERNATIVA

O questionário foi respondido por 15 pessoas, sendo que foi permitida a seleção de até duas alternativas por indivíduo, um total de 22 votos foram dados, nos resultados, a capa 1ª tomou a liderança, vencendo com uma diferença de 5 pontos para o segundo, o terceiro e o quarto colocados que possuíam a mesma quantidade de votos.

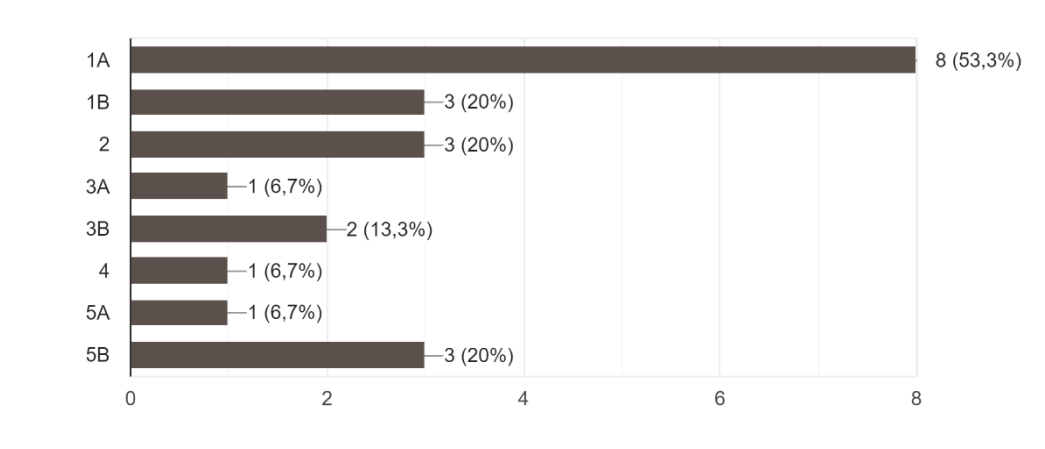

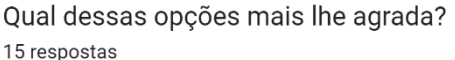

Fonte: docs.google.com

A capa 1A reúne vários dos pontos tidos como desejáveis pelos participantes, sendo uma das capas com a maior quantidade de elementos e de maior contraste, além de possuir certa simetria na organização dos elementos, que pode causar uma sensação de equilíbrio e organização, diferente de capas como a 5A que possui uma abordagem diferente, gerando certa estranheza. Tendo a faixa e cores mais vivas, como importantes pontos positivos, mantendo um visual mais clássico, porém ainda com um aspecto agradável; a presença da ilustração A, demarca a natureza das ilustrações que estão contidas no interior do livro e da mesma maneira, representa tanto o protagonista da obra, quanto o próprio Machado de Assis. Sendo assim, na visão do autor, uma capa adequada a apresentar a adaptação ao público.

Tendo em vista os diversos argumentos a favor da capa 1A e sua vitória por uma grande diferença de pontos, se dará continuidade a ela.

#### 3.6 DESENVOLVIMENTO DA ALTERNATIVA DEFINITIVA

A partir do *feedback* recebido foi dado continuação ao desenvolvimento da capa através da finalização da ilustração, com a adição de *line art*<sup>16</sup> .

<sup>&</sup>lt;sup>16</sup> Utilização de linhas definidas e geralmente ornamentadas.

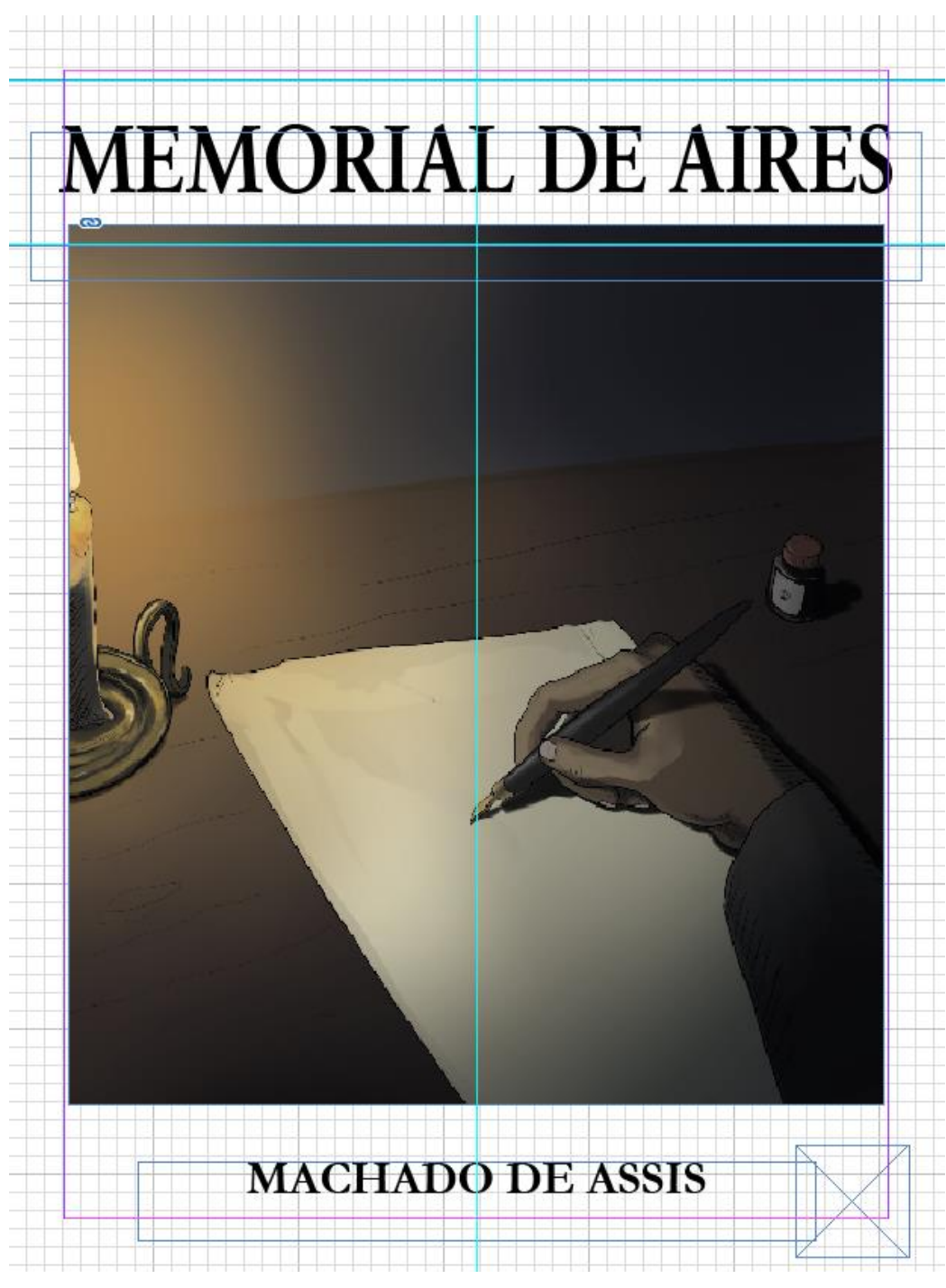

Figura 81 - Imagem: Layout final da capa 1A

Fonte: O autor

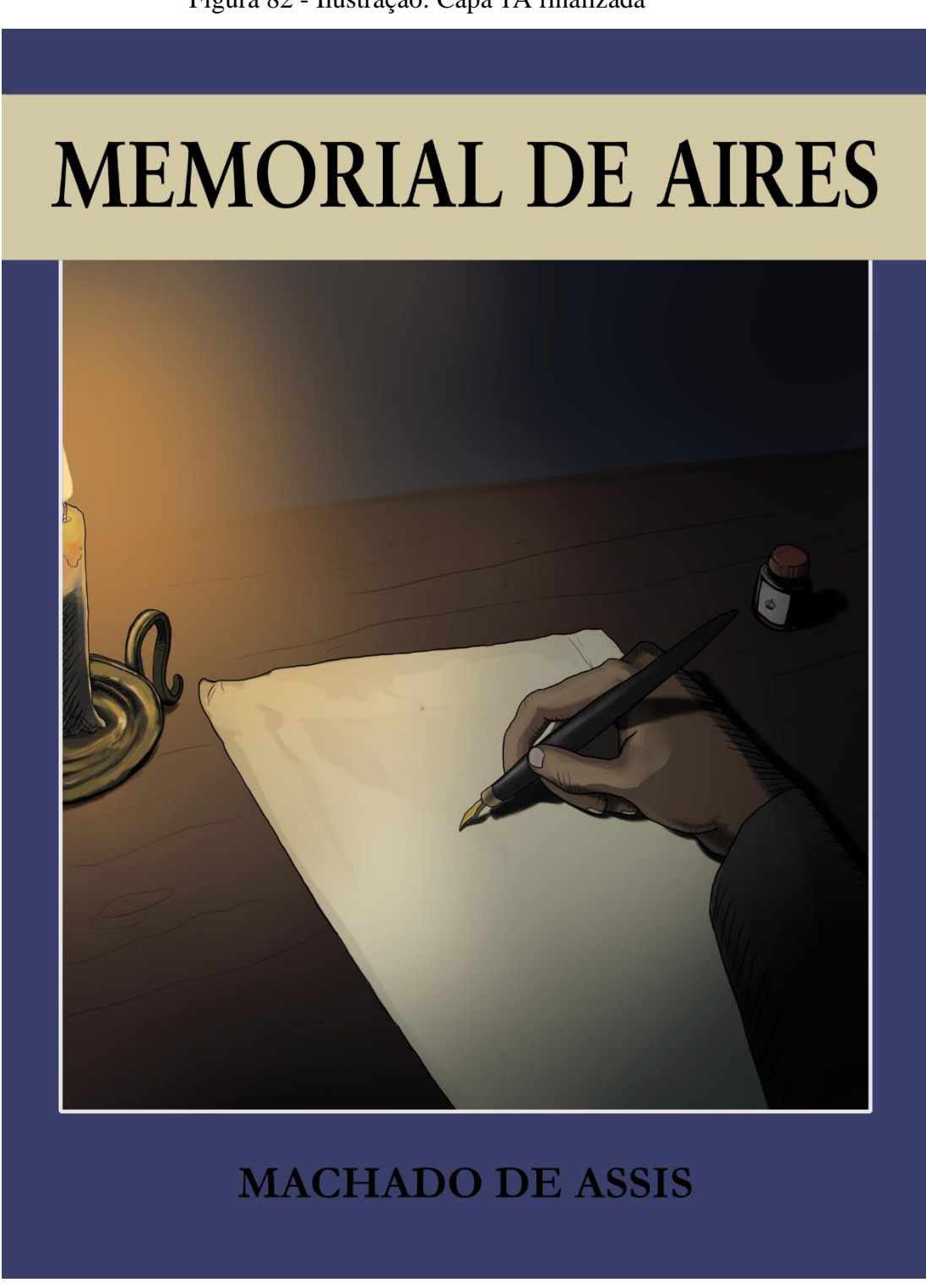

Fonte: O autor

Além da capa, também foi feita a diagramação das páginas que dariam suporte ao conteúdo, isto é, os quadrinhos, para tanto, foram estabelecidas margens de 0,7 cm na lateral esquerda, 1,0 cm na lateral direita, 0,7 cm na parte superior e 1,5 cm na parte inferior, isso em uma página na esquerda, no caso da direita, as medidas se mantém, porém os valores das margens esquerda e da direita se invertem, ficando com 1,0 cm na margem esquerda e 0,7 cm na margem direita.

A razão pela qual a medida de 0,7 cm, foi escolhida é por conta de que essa mantém uma separação razoável entre a borda da folha e simultaneamente, permite um bom aproveitamento do espaço dessa, mantendo um bom equilíbrio entre ambos os critérios; a medida da margem interior é levemente maior, no caso possui 1,0 cm, para evitar assim que parte do conteúdo das páginas seja ocultado por sua dobra natural, que é criada na união das folhas durante o processo de encadernação; a margem de 1,5 cm tem esse tamanho para dar à página um respiro, deixá-la menos carregada, técnica comumente empregada em quadrinhos, além de acolher a numeração das páginas.

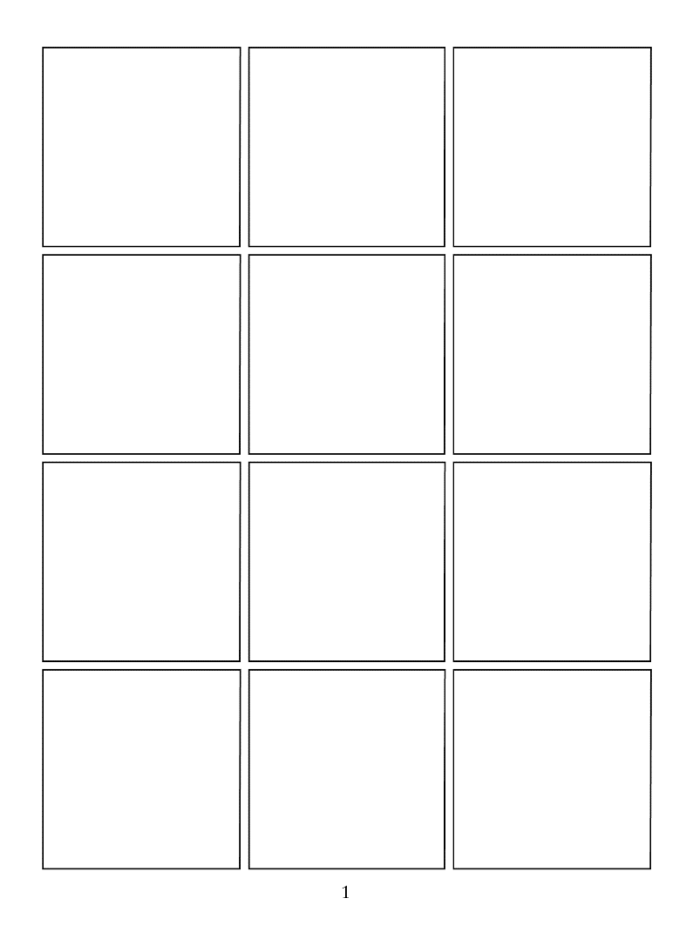

Figura 83 - Imagem: Página dos quadrinhos 4 x 3

Fonte: O autor

Acima está a quantidade máxima de quadrinhos que a folha comporta respeitando as margens, abaixo está um modelo 3 x 3, que é outro dos modelos de tamanhos possíveis.

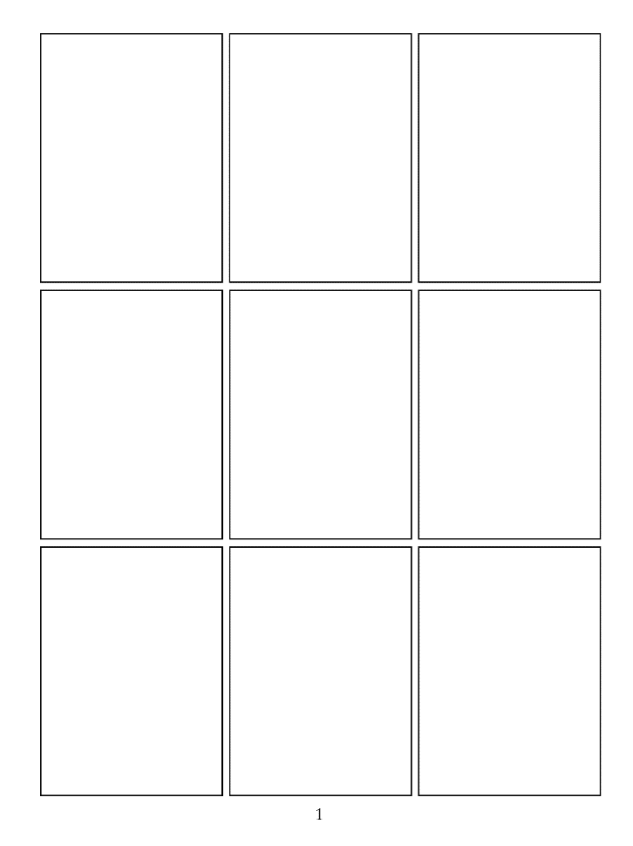

Figura 84- Imagem: Página dos quadrinhos 3 x 3

Fonte: O autor

Devido à natureza livre e volátil das histórias em quadrinhos é impossível estabelecer padrões e diretrizes para todas as possibilidades, deformar o formato dos quadros e requadros faz parte da identidade da maioria dos quadrinhos.

# 3.7 PROCESSOS PARA A CRIAÇÃO DAS ILUSTRAÇÕES

Dá-se início às etapas necessárias para a representação visual das cenas descritas em *Memorial de Aires*.

#### **3.7.1 Discussão do problema**

Para que o material seja atraente para o público, é necessário fazer uso de um estilo que não o distancie, desperte seu interesse e tenha sintonia com o material original, além de tomar decisões baseadas no período adequado, usando roupas e objetos da época a ser retratada; ademais, os personagens precisam ser criados de forma que se encaixem na história e mantenham-se fiéis às descrições presentes no livro.

## **3.7.2 Coleta e análise de dados**

Levando em conta a importância da aparência das ilustrações para a continuação do projeto, a primeira busca foi por inspirações visuais que representassem os diferentes estilos gráficos de histórias em quadrinhos, conforme seu tema e seu público-alvo.

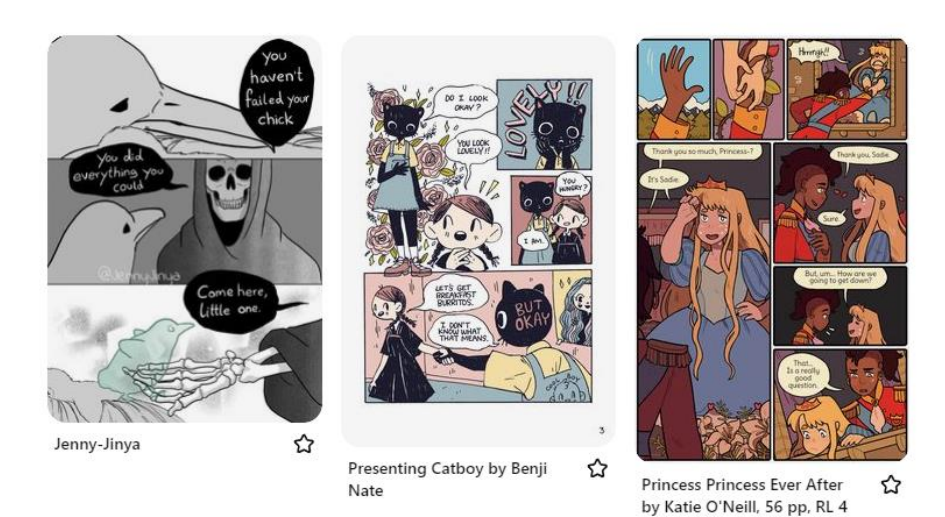

Figura 85 - Painel visual: Quadrinhos coloridos de estilo simples

Fonte: Pinterest<sup>17</sup>

# Figura 86- Painel visual: Quadrinhos coloridos detalhados

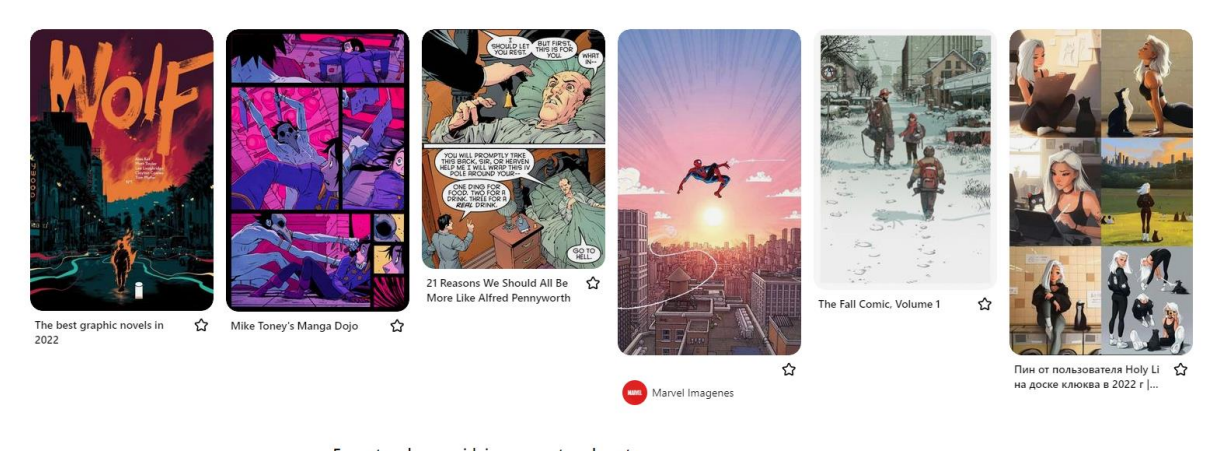

Fonte: Pinterest<sup>18</sup>

<sup>&</sup>lt;sup>17</sup> <https://pin.it/6WrA1cf>

<sup>&</sup>lt;sup>18</sup> <https://pin.it/6WrA1cf>

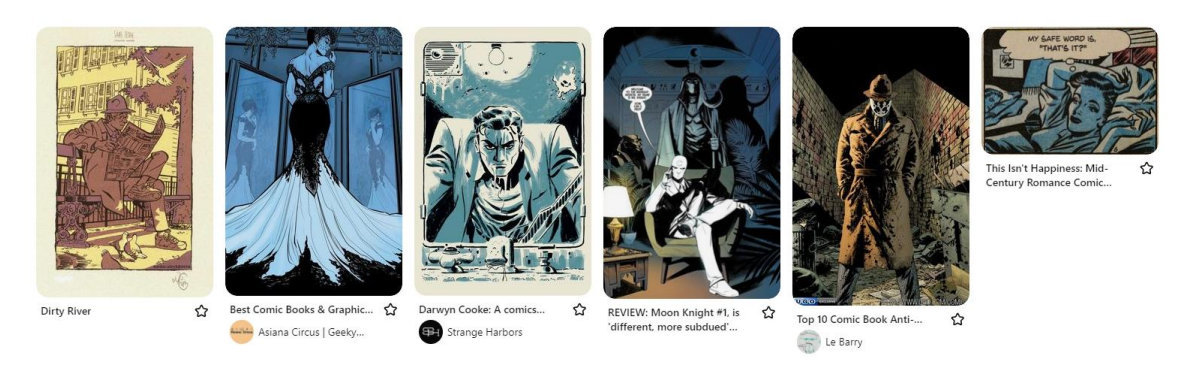

Figura 87- Painel visual: Quadrinhos com sombras marcadas e poucas cores

Fonte: Pinterest<sup>19</sup>

Através do site Pinterest, foram criados diversos painéis visuais de acordo com certas características, sendo o primeiro, quadrinhos com elementos mais infantis ou estilo mais simplificado em um geral; o segundo, quadrinhos que fazem uso de cores como um elemento marcante; e o terceiro, quadrinhos que fazem uso de poucas cores e principalmente de sombras marcadas.

Por meio da análise das imagens e levando em consideração o tom mais realista e sério que Memorial de Aires possui, é acredita-se que ele se beneficiaria de um estilo que permeasse, entre o segundo e o terceiro painel visual.

# **3.7.3 Experimentação**

Para a criação das ilustrações da capa, inicialmente foi feito um esboço simples, em seguida, para aumentar o número de alternativas, foram criados outros de tamanho reduzido, experimentando diferentes composições e ângulos.

<sup>19</sup> <https://pin.it/6WrA1cf>

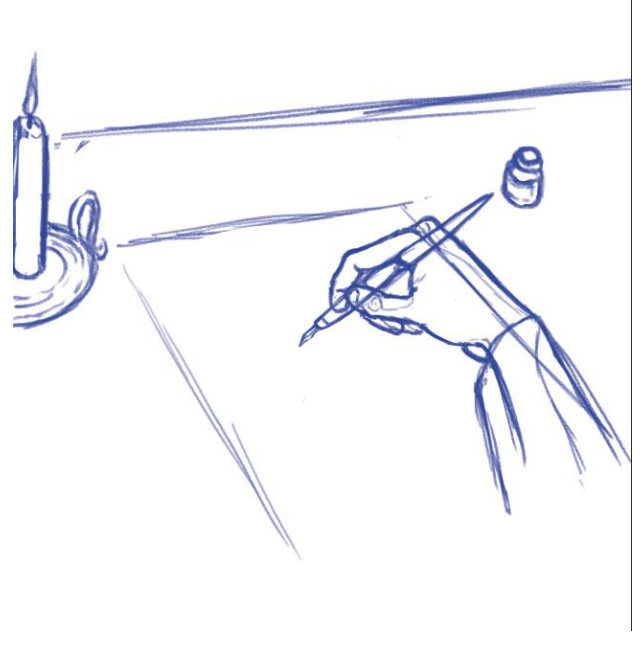

Figura 88 - Ilustração: Esboço da ilustração A

Fonte: O autor

Figura 89- Ilustração: Esboço da ilustração B

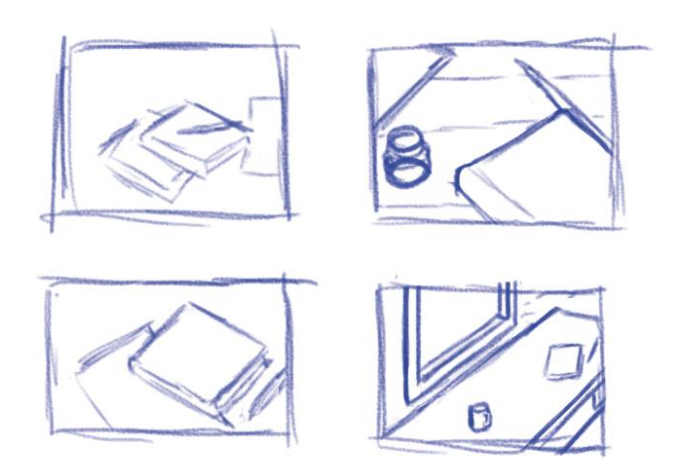

Fonte: O autor

O primeiro esboço foi levado adiante, e o resultado mais satisfatório dentre os rascunhos menores também.

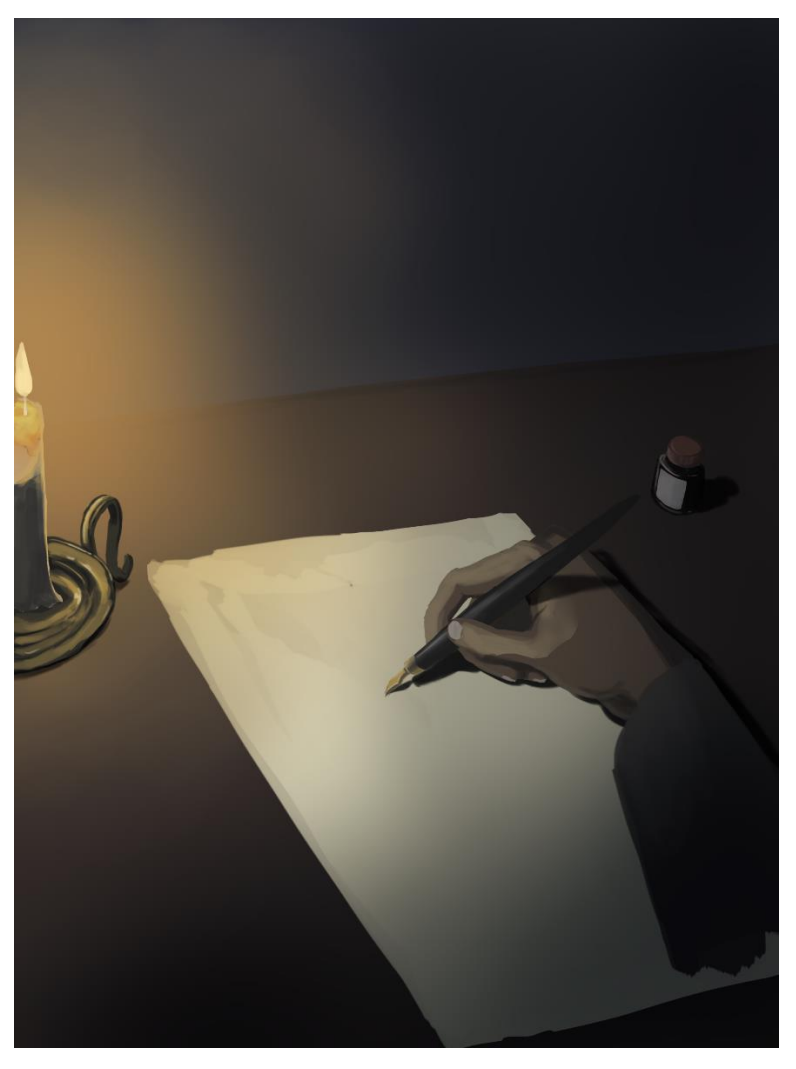

Figura 90- Ilustração: Figura A pintada

Fonte: O autor

Figura 91 - Ilustração: Esboço da ilustração B

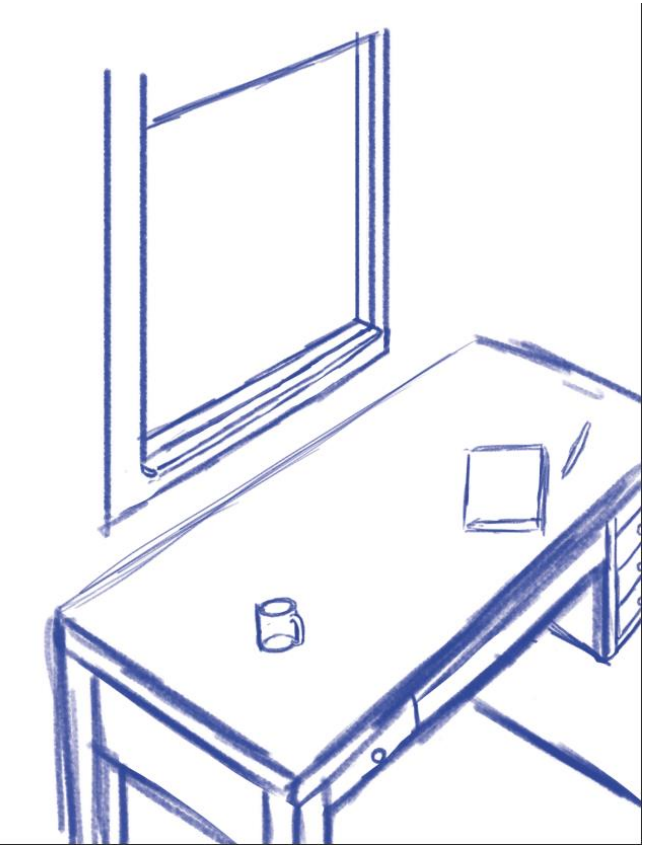

Fonte: O autor

Assim, a figura A foi pintada de maneira a finalizá-la quase por completo, com exceção da *line art*, e após a criação de um rascunho final mais detalhado, a figura B também recebeu uma pintura.
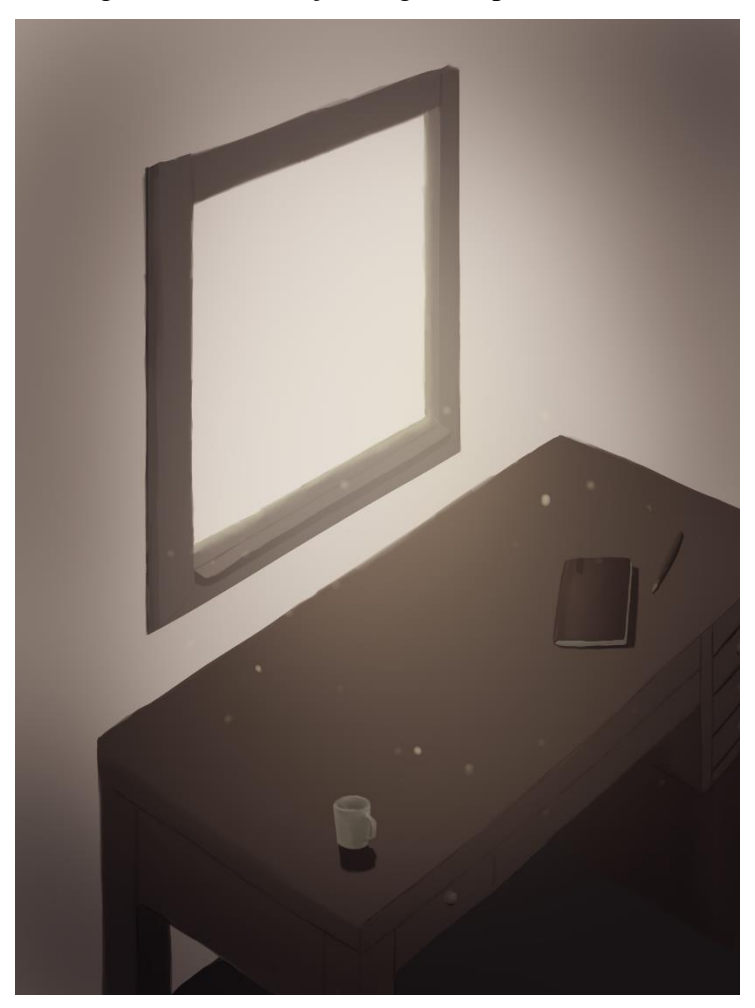

Figura 92 – Ilustração: Figura B pintada

Fonte: O autor

Conforme os resultados da votação no questionário a respeito da capa, foram dados alguns retoques finais, juntamente da criação da *line art* dos elementos da capa, visando adicionar um novo nível de detalhe e se assemelhar ao estilo das imagens que estariam presentes no interior do livro (Figura 112).

Depois da capa estar finalizada, o que virá a ser discutido no próximo tópico, o foco foi voltado novamente para a ilustração dos quadrinhos, que comporiam a representação visual da história. Para tal, o primeiro passo foi ler a página algumas vezes, separando frases e versos que fossem apropriados para serem representados através de uma cena. Quando foi estabelecida uma noção básica do que poderia ser feito em cada quadrinho, daquele parágrafo do texto, deu-se início à criação do *storyboard*, onde o autor passou a experimentar com possíveis ideias e arranjos dos quadros.

Focando no tamanho que cada quadro teria, na composição de seus cenários, juntamente da proporção, da perspectiva e das posições dos personagens, foram ilustradas as

cenas de maneira a tentar evitar o máximo possível se apegar a detalhes e manter a atenção na disposição dos elementos. Assim como sugerido por Bracegirdle (*apud* WELLS et al., 2012), os desenhos foram refeitos diversas vezes, experimentando novas posições e ângulos à procura de um enquadramento que fosse ideal, considerando também, o espaço que seria ocupado por texto em cada figura.

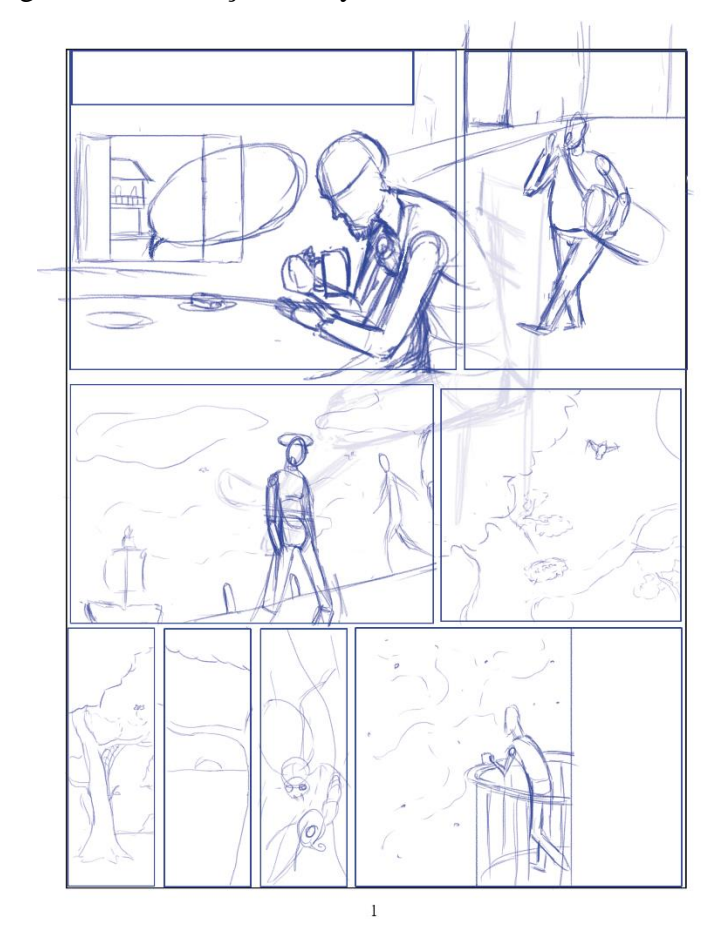

Figura 93 - Ilustração: Storyboard Memorial de Aires

Fonte: O autor

Depois da essência das ideias estar representada em um meio físico, era importante solidificar a aparência daquele que protagonizaria aquela pequena sequência de quadros, bem como, o resto do livro. Por tratar-se da última obra de Machado de Assis, e ser tida por críticos como de cunho autobiográfico, o autor tomou a liberdade de se basear na aparência física de Machado para criar o protagonista, dando a esse, características em comum às dele, visto que o texto em si não contribuiu com muitos detalhes a respeito de seu semblante.

Assim, foram feitos alguns esboços experimentando possibilidades de formatos de rosto, pelos faciais, cabelos e adereços para o personagem, até chegar em algo satisfatório.

# Figura 94 - Ilustração: Opções de rostos para Aires

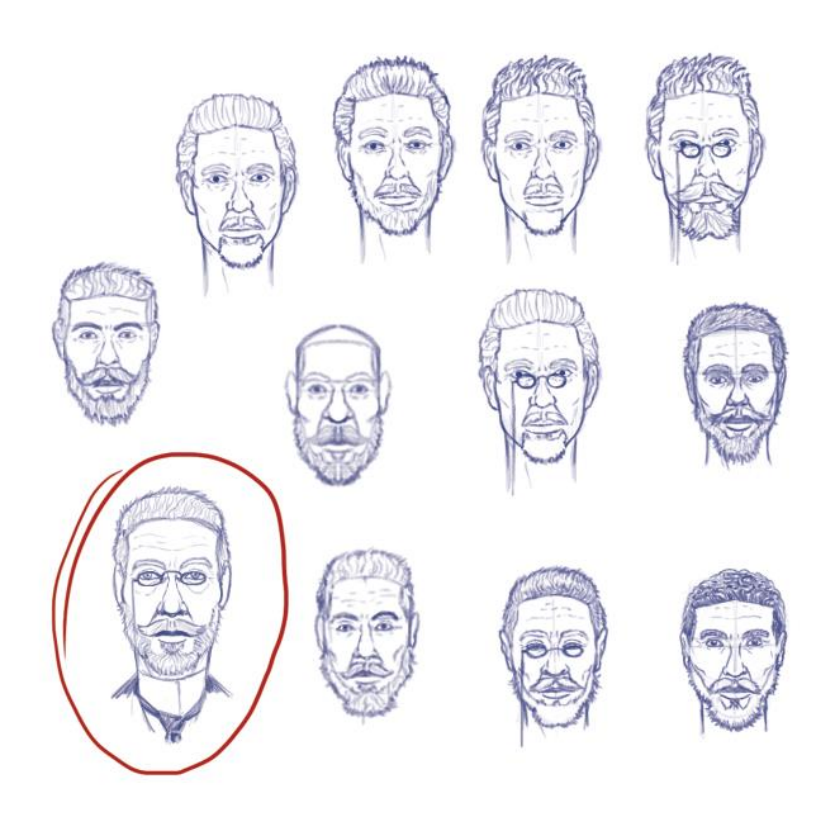

Fonte: O autor

Agora com uma ideia fixa de como o resto poderia ser, seguiu-se fazendo retraçando e refinando o esboço, para assim, posteriormente, haver a adição de cores, gerando uma forma concreta para o personagem Aires, que é o único personagem recorrente que viria a ser abordado nos quadrinhos preparados para o projeto.

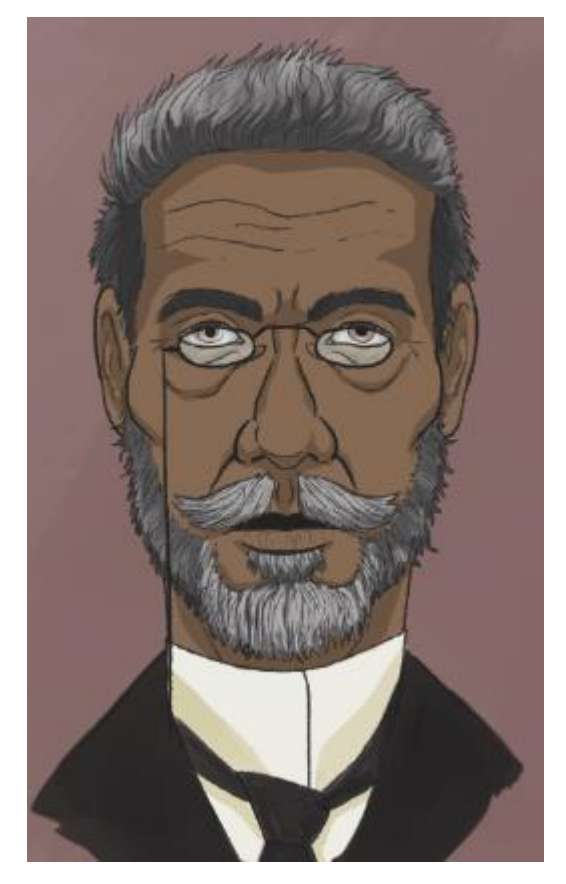

Figura 95 - Ilustração: Retrato de Aires

Fonte: O autor

Com a aparência já definida, a atenção voltava-se novamente para os *storyboards*, com a ideia geral de cada cena já no papel, restava refiná-las até chegarem ao ponto desejado.

A ilustração, sem dúvidas, possui um lado que se baseia em técnicas e fórmulas que podem vir a ser repetidas para alcançar resultados, mas, por mais que seja subjugado, também há uma parcela que envolve inspiração e paixão por aquilo que se está criando. Por vezes, se trata de um trabalho extensivo que ao longo das horas pode vir a se tornar árduo e frustrante, dependendo do domínio do que se está representando e a maneira que se lida. Portanto, em vez de seguir a sequência cronológica dos quadrinhos, que de um ponto de vista inicial seria a forma mais lógica de se abordar a ilustração, o autor se deixou livre e permitiu experimentar com esta, escolhendo-os conforme lhe apetecia.

Por conta das questões explicadas acima, se deu início ao refinamento das ilustrações simplificadas dos *storyboards* (figura 93), pelo segundo quadro. Seguindo os moldes desse, foram feitos rascunhos, inicialmente estabelecendo formas e linhas que serviriam de guia para a perspectiva e angulação da cena, bem como o posicionamento dos personagens que comporiam essa; esses foram materializados originalmente através de formas, para ter um

maior controle e noção de suas posições e do espaço que esses ocupariam dentro do cenário (figura 95). Para amplificar ainda mais tal controle, foi usada a regra dos terços, cujo conceito explica Erica Dal Bello (2022):

> A regra dos terços é uma teoria utilizada na hora de compor uma imagem. Se caracteriza em dividir uma imagem em duas linhas horizontais e duas linhas verticais, em que os 4 pontos de interseção dessas 4 linhas são os pontos onde os nossos olhos têm maior atenção. Em alguns casos, manter o assunto principal da foto em algum desses pontos chamará mais a atenção, ou seja, um assunto centralizado não significa uma foto mais equilibrada.

Essa sendo uma técnica no mesmo âmbito do *grid*, anteriormente mencionado, seu uso é popular especialmente na área da fotografia e hoje está presente até mesmo na grande maioria dos celulares (BELLO, 2022). Tais métodos viriam a ser pertinentes para definir com mais facilidade e clareza, pontos de interesse nos quadrinhos para o leitor, sendo utilizados não só neste, como na grande maioria deles.

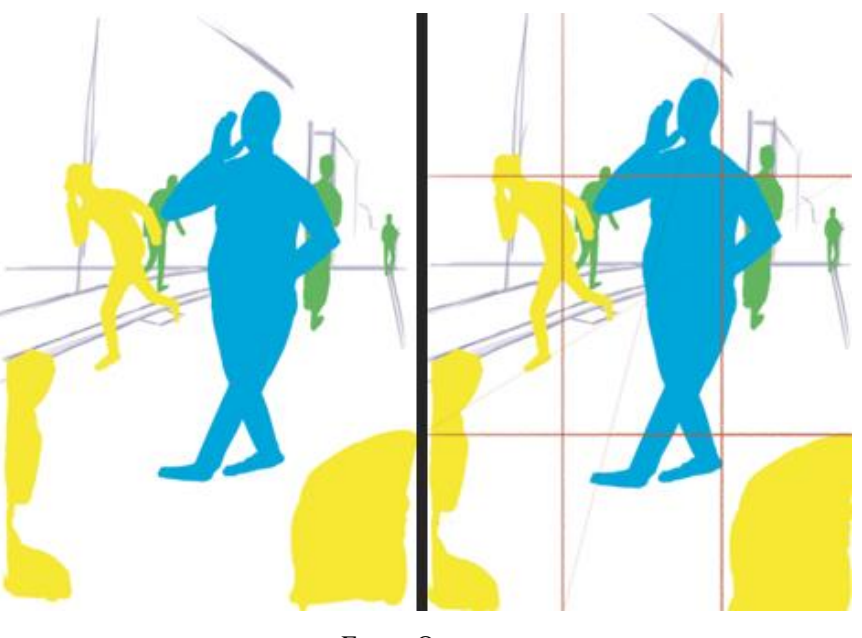

Figura 96 - Ilustração: Quadro 02, rascunho 01, *grid*

Em seguida, referências para o cenário foram buscadas. A situação que se passava no segundo quadro, era de que Aires acabara de ouvir os gritos de um homem que vendia vassouras, enquanto estava tomando seu café (ASSIS, 1908). Por meio disso, se entendeu que o personagem estava em sua casa e de dentro ouvira os gritos do vendedor, se tratando de um

Fonte: O autor

cenário urbano. A história de Memorial de Aires se passa no Rio de Janeiro em 1888, e segundo Machado, se o Rio de Janeiro tivesse um rosto, este seria a Rua do Ouvidor (MACIEL, 2008). Logo, esse pareceu o local perfeito para se inspirar durante a criação da paisagem onde se situava a residência do protagonista, assim foram buscadas algumas imagens da rua durante o século XIX.

Conforme a coleta de um material adequado para usar como fonte de referências, para as estruturas, um novo rascunho foi feito por cima do anterior, dando formas aos prédios presentes na rua, além de rostos e roupas aos personagens; para tal, visando caracterizar melhor a época na qual o livro se passa, também foi realizada uma pesquisa acerca das vestimentas nesse período, que eram representadas principalmente pela moda francesa, como explicado por Maria Helena (2016): "No Brasil, a moda preferida era a francesa, e não só vestidos vinham encomendados de Paris, mas muitos parisienses vieram para o Brasil abrir suas lojas. Mesmo o pior alfaiate ou cabelereiro parisiense era visto como o melhor, apenas por ser francês." Além disso, também é relatado que, apesar de anteriormente não ser comum, ao fim do século muitas mulheres portavam vestidos de mangas curtas, e saias que deixavam seus tornozelos à mostra (HELENA, 2016). Esses relatos, bem como outros, com o auxílio de algumas imagens, servirão como base para a elaboração das vestimentas dos personagens ao longo dos quadros.

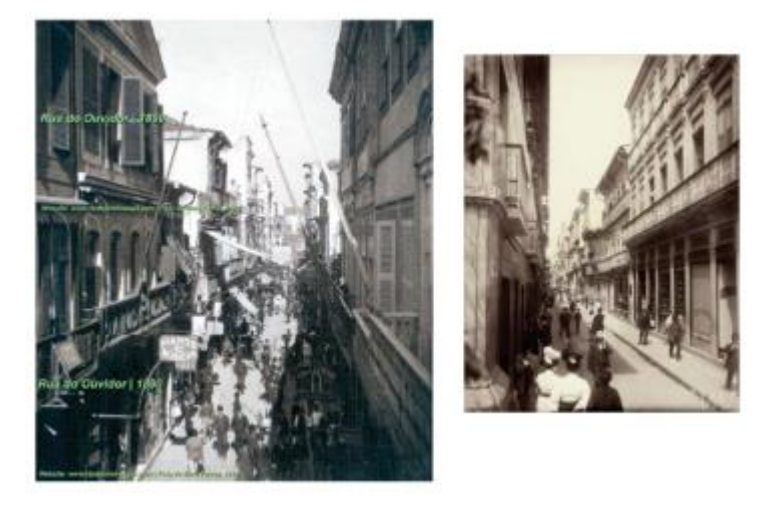

Figura 97 – Painel visual: Imagens da Rua do Ouvidor séc. XIX

Fonte: O autor

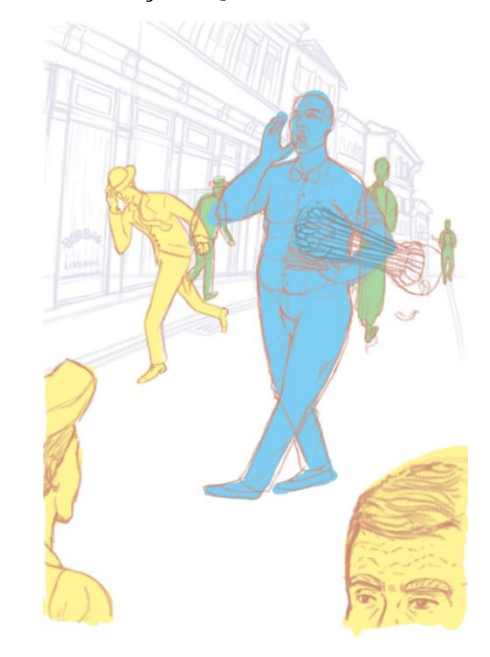

Figura 98 – Ilustração: Quadro 02, rascunho 02

Fonte: O autor

Antes de seguir com linhas e traços mais definitivos, a imagem foi espelhada (figura 99) para quebrar a visão com a qual os olhos do ilustrador, após horas consecutivas, haviam se acostumado, assim permitindo-o ver com mais facilidade erros na imagem que passavam despercebidos. Consertados os deslizes, iniciou-se o processo de finalização do desenho, esse que teria seu princípio com a *line art* (figura 100), substituindo as linhas coloridas e empenadas, por mais fortes e decididas, em preto, e adicionando mais alguns detalhes, que não haviam sido adicionados mais cedo por conta da minuciosidade, sendo que nesse caso, eles se beneficiariam da boa visibilidade que as linhas finais trariam consigo.

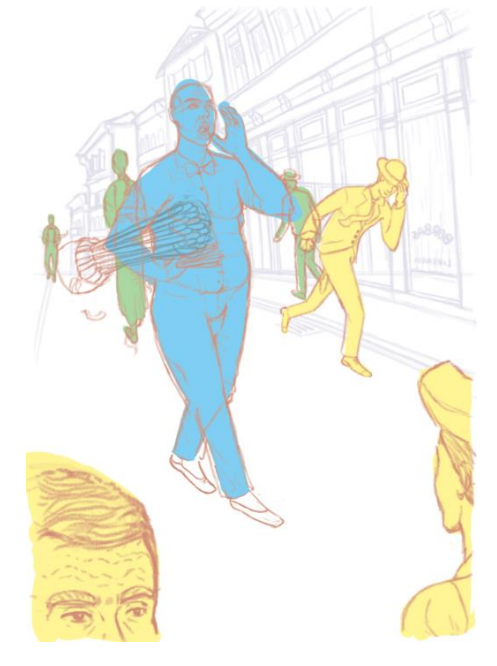

Figura 99 – Ilustração: Quadro 02, rascunho 02 invertido

Fonte: O autor

### Figura 100 - Ilustração: Quadro 02, line art

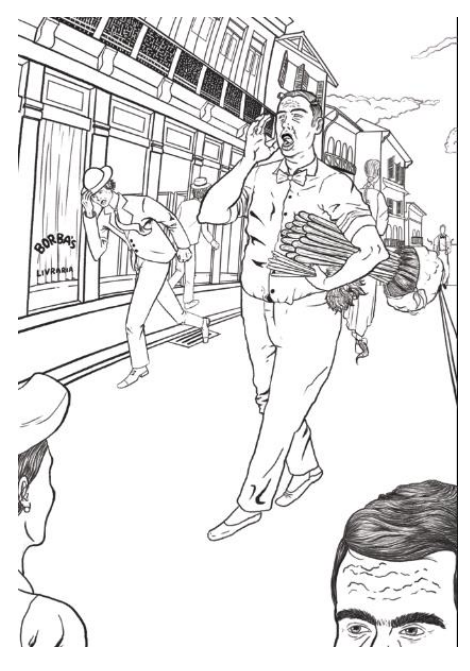

Fonte: O autor

Com todas as estruturas, personagens e formas em seus lugares definitivos, se deu início à colorização, que como discutido na fundamentação teórica, auxiliaria na expressão dos sentimentos da cena, bem como algumas questões secundárias, como o tempo em que ela se passa; não se entrará em tantos detalhes quanto à esta, devido à sua extensão e por não ser o foco do projeto, mas de maneira resumida, foram criadas camadas dando cores principais à imagem, e, a partir dessas, acrescentaram-se outras definindo elementos secundários.

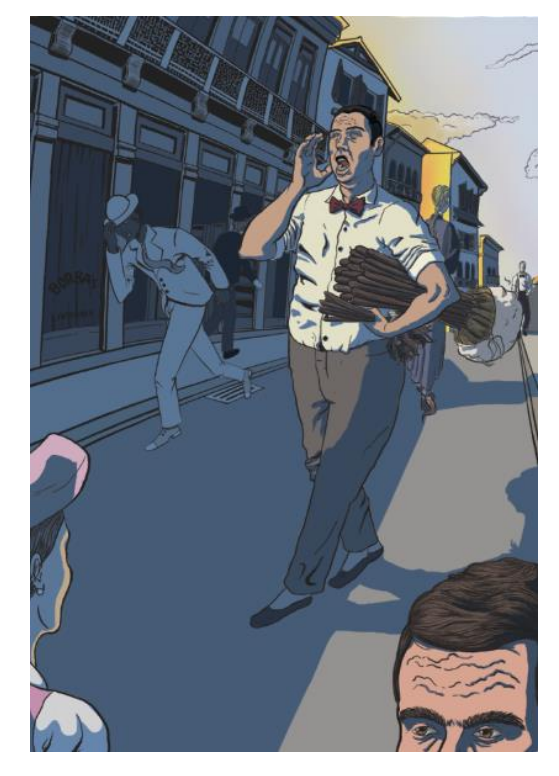

Figura 101 - Ilustração: Quadro 02 colorido

Fonte: O autor

Dada a descrição da cena "[...] estando a beber café, o pregão de um vendedor de vassouras e espanadores: [...]" (ASSIS, 1908), Aires estava tomando café quando ouve os gritos de um vendedor, seguindo os horários convencionais, se presumiria que por ele estar tomando café, se trata de um de dois possíveis períodos, o começo do dia, ou o meio dele. Por se tratar do prelúdio do livro, foi optado pelo alvorecer, que complementaria esse contexto de início.

O quadro que foi escolhido para se trabalhar em sequência, foi o quarto quadro da página. O quadro número quatro passa a ter grandes influências simbólicas e começa a atingir um aspecto que vai além de ilustrar o que realmente está sendo narrado pelo escritor, das palavras "[...] algumas vezes vim ao Brasil, com licença. O mais tempo vivi fora, em várias partes, e não foi pouco."; foi buscado representar essa intenção de Aires de deixar o país em que residia, através da imagem de um pássaro deixando seu ninho, bem como passar a ideia de se libertar, sair pelo mundo, como na expressão popular, bater as asas.

Como em qualquer outro quadro, foi feito um novo esboço por cima do desenho original do *storyboard*, aprofundando alguns detalhes e trazendo-os mais perto do que se desejaria para a imagem final, além de ajustes de acordo com a regra dos terços, que viriam a ser feitos mais uma vez com as transformações na etapa da *line art* (figura 102).

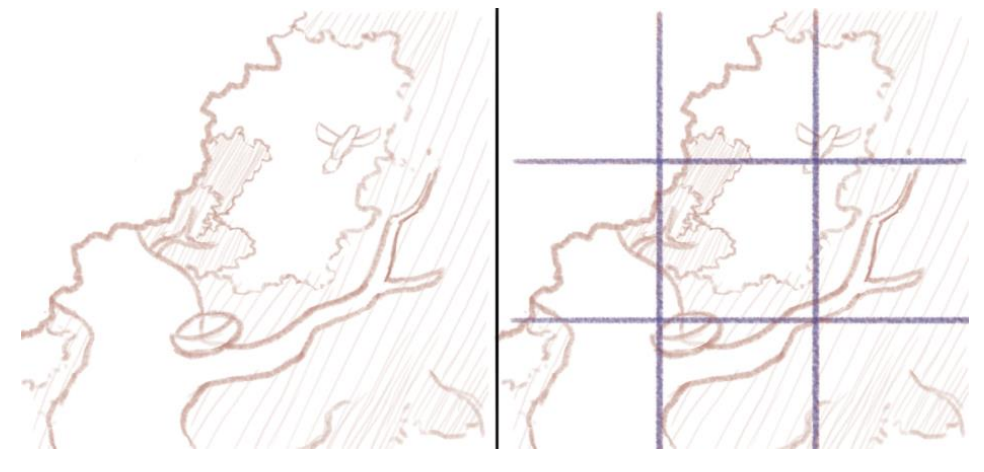

Figura 102 - Ilustração: Quadro 04, esboço 01, *grid*

Fonte: O autor

Logo após, se iniciou o trabalho na *line art*. Ainda que o esboço não fosse tão trabalhado quanto o do quadro visto anteriormente, o desenho dessa vez era simples o bastante para avançar, a vegetação foi detalhada utilizando-se amplamente de hachuras, uma técnica em que linhas são adicionadas paralelamente, ou mesmo sobrepostas, de modo a conferir a impressão de luz e sombra, ou volumes; antes de dar uma forma mais real ao pássaro, foram buscadas imagens de referência. Dentre os candidatos, foi escolhido o pardal.

Figura 103 – Painel visual: Imagens de pardais

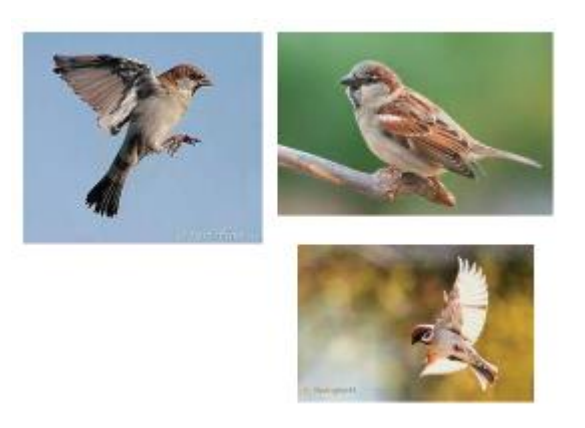

Fonte: O autor

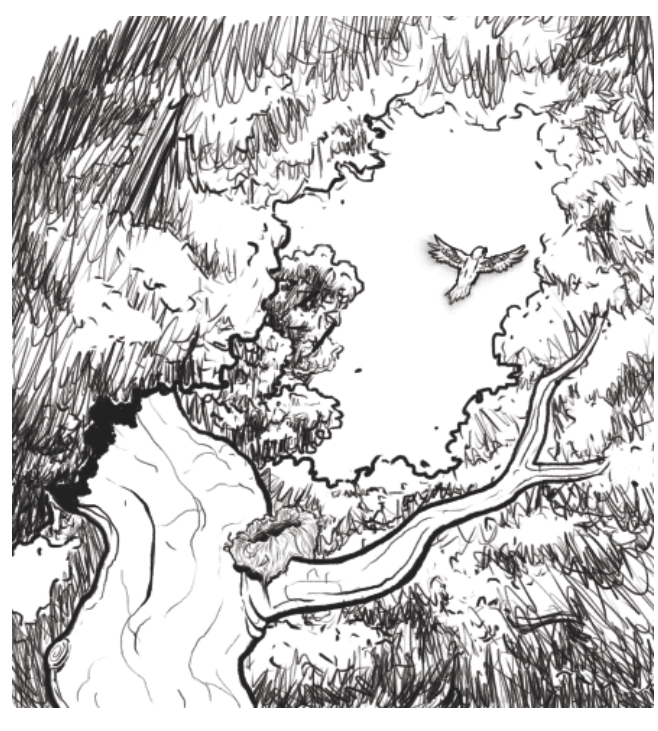

Figura 104 - Ilustração: Quadro 04, *line art*

Fonte: O autor

Depois da adição de pequenos ajustes, cores e alguns efeitos, o quarto quadro estava pronto.

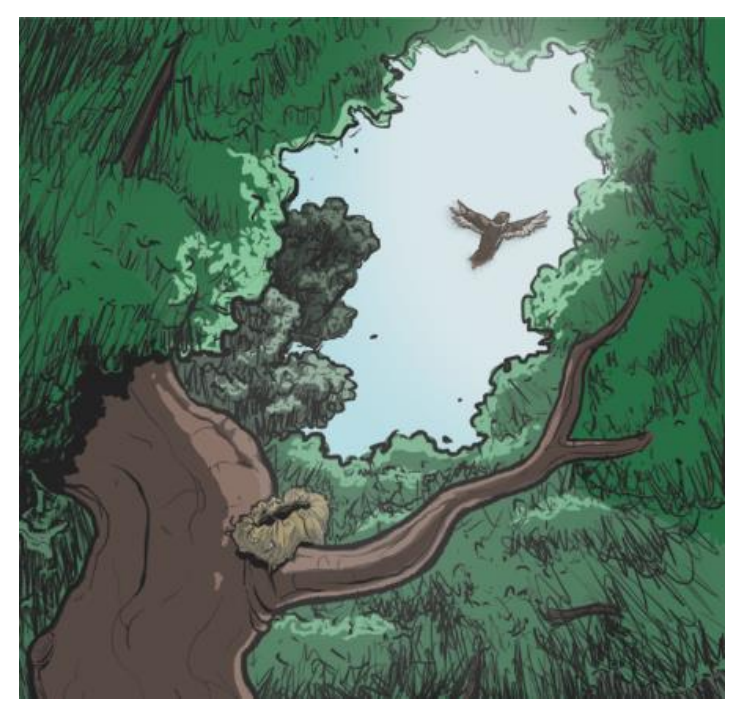

Figura 105 - Ilustração: Quadro 04, finalizado

Fonte: O autor

A densa folhagem das árvores, da qual o pardal está saindo, foi usada como um meio para representar a área que o personagem está deixando, seguindo rumo ao desconhecido, que no caso da imagem, tem certa representação através de uma fonte de luz não visível na direita.

O próximo quadro escolhido foi o quadro 03, que dada a complexidade de sua composição, havia sido deixado para depois de seu sucessor, que foi trabalhado acima.

Esse quadro representa Aires voltando ao Brasil, tendo acabado de desembarcar. Portanto, a ideia era representar o diplomata em um porto, com sua bagagem em meio à multidão. Além da grande quantidade de pessoas que se buscava trabalhar na cena, foi optado por um painel com uma visão de baixo para cima e exageros na proporção conforme a proximidade do personagem para o espectador, ou a "câmera". Tal escolha não foi feita somente de um ponto de vista artístico, mas para valorizar o personagem em si e representar certa grandeza e dramaticidade no ato da volta desse. Por se tratar de um ângulo um pouco incomum, foram feitos alguns testes até chegar no enquadramento abaixo (figura 106), novamente com o auxílio da regra dos terços, para auxiliar no posicionamento de elementos importantes.

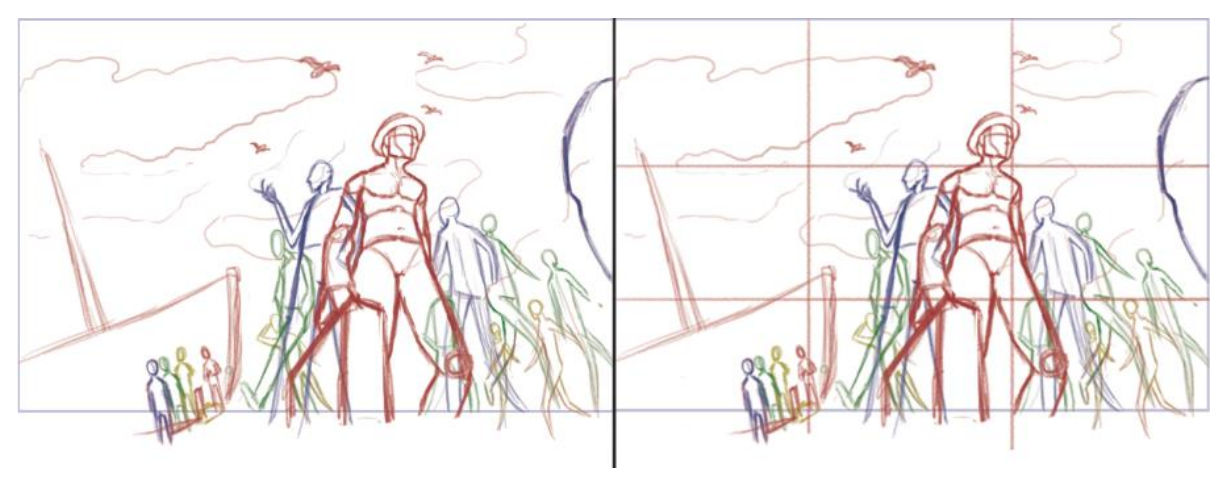

Figura 106 - Ilustração: Quadro 03, esboço 01, *grid*

Fonte: O autor

Adicionar tantas figuras a uma cena mostrou-se desafiador. A quantidade adequada de pessoas parecia incerta, portanto, para trazer certa fisicalidade às que já haviam sido adicionadas, foi utilizada uma blocagem de cores (figura 107), técnica já empregada anteriormente (figura 96), mas dessa vez com as formas já estabelecidas, para ter uma visibilidade melhor do espaço que estas estavam ocupando e definir as áreas que ainda precisavam ser mais populadas.

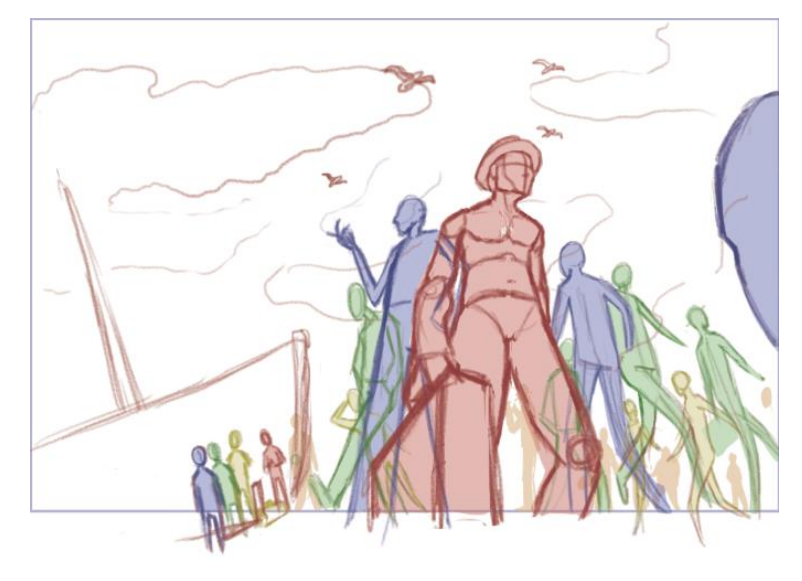

Figura 107 - Ilustração: Quadro 03, esboço 01, blocagem

Fonte: O autor

Tendo uma base boa o bastante, deu-se seguimento para um novo esboço, agora já mais detalhado, de maneira a auxiliar na transição entre o estágio anterior e o que viria a ser a peça final. Para a ilustração do veleiro presente na imagem (figura 109), contextualizando a cena como uma área portuária e representando a grande viagem pela qual o protagonista acabara de passar, foram buscadas referências adequadas, montando assim um painel visual (figura 108).

## Figura 108 - Painel visual: Caravelas

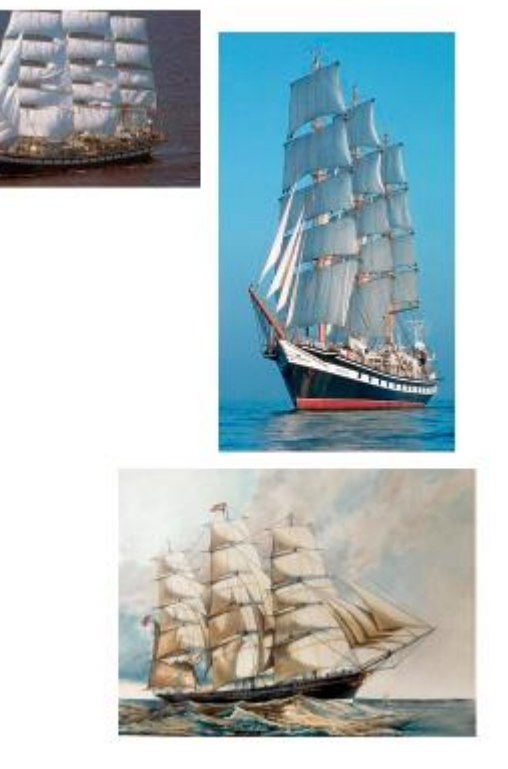

Fonte: O autor

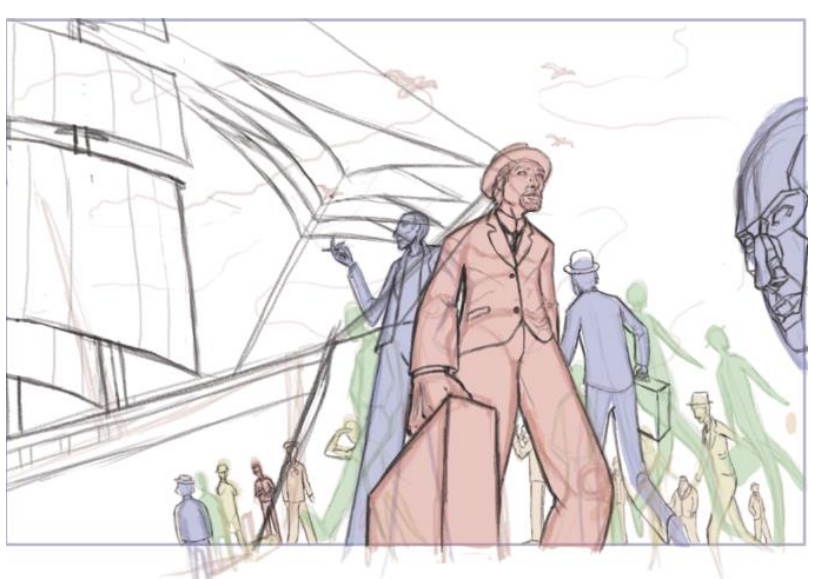

Figura 109 - Ilustração: Quadro 03, esboço 02

Fonte: O autor

Não havia sido planejado que, com a adição de suas velas e a haste na área frontal, o veleiro atingiria tais proporções, portanto para deixar a cena menos sufocante devido à quantidade de elementos e contornar o grande espaço e a atenção que esse estava atraindo, ele

foi reduzido. Além disso, foram feitos ajustes na proporção crânio – corpo de Aires, para que a perspectiva proposta fosse mais acentuada. Com isso pronto, mais personagens foram adicionados à cena.

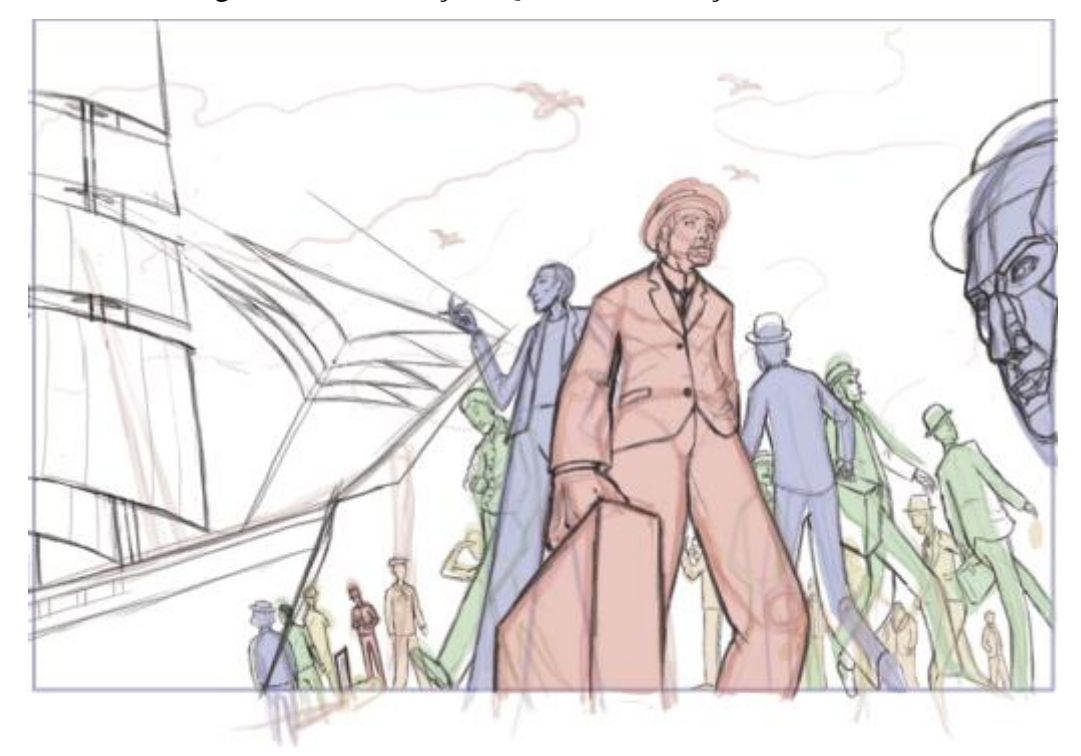

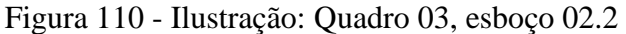

Fonte: O autor

Antes de dar início ao próximo passo, que seria limpar as linhas feitas originalmente, traçando novas por cima, se inverteu a imagem para vê-la de uma nova forma e corrigir quaisquer erros, tal qual foi feito no quadro 01.

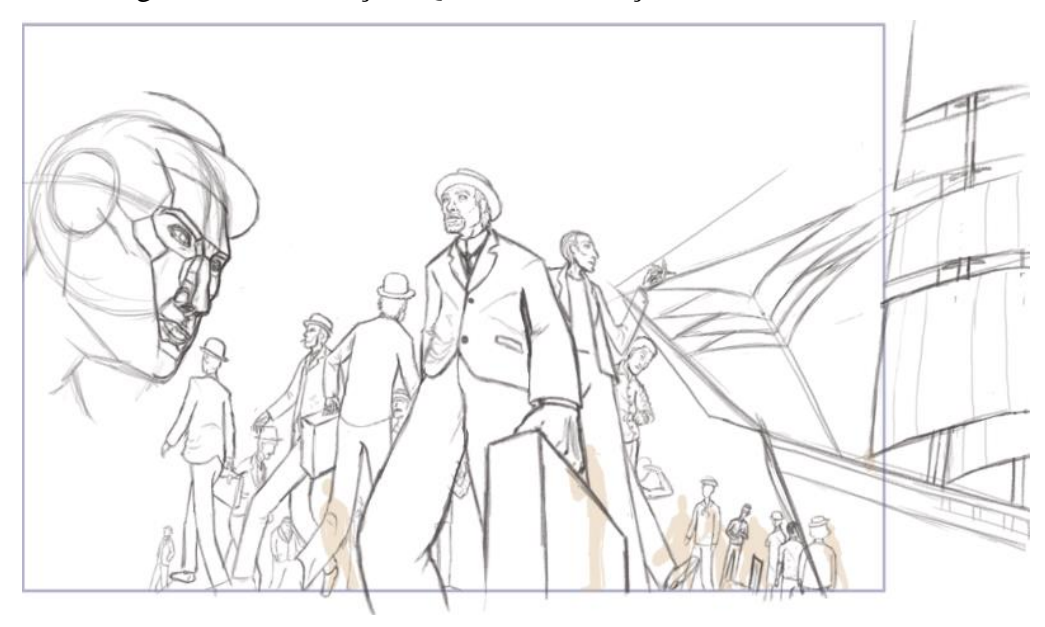

Figura 111 - Ilustração: Quadro 03, esboço 02.2 invertido

Fonte: O autor

Com os ajustes feitos, a *line art* viria na sequência. Porém, não só as linhas foram retraçadas, como novos detalhes foram implementados e diferentes personagens tiveram suas faces e localizações alteradas, além de proporções corrigidas conforme novas incongruências eram notadas. Não só isso, como também foi adicionada uma figura completamente nova para trazer mais equilíbrio na distribuição de pessoas na cena. Tal qual em outras metodologias, em certos casos o processo de ilustração envolve voltar vários passos atrás, antes de poder continuar em frente.

É válido mencionar também que Aires, nesse painel, foi ilustrado com o intuito de parecer mais jovem, portanto possui menos marcas de expressão e um diferente corte na barba.

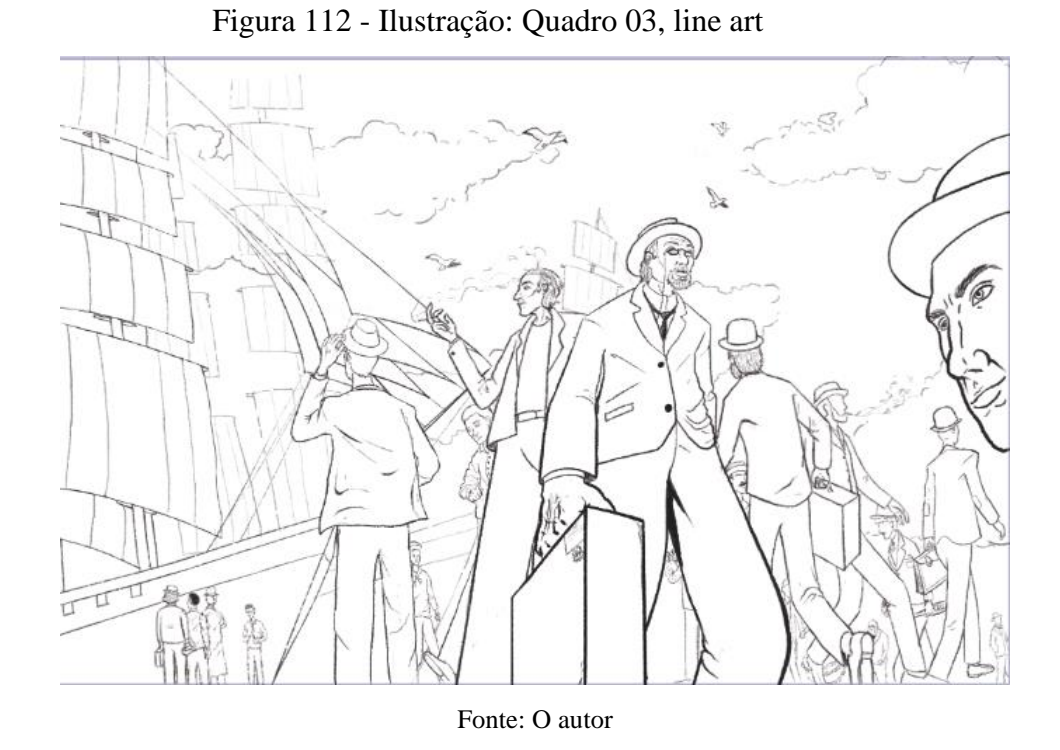

Por fim, foram adicionadas as cores.

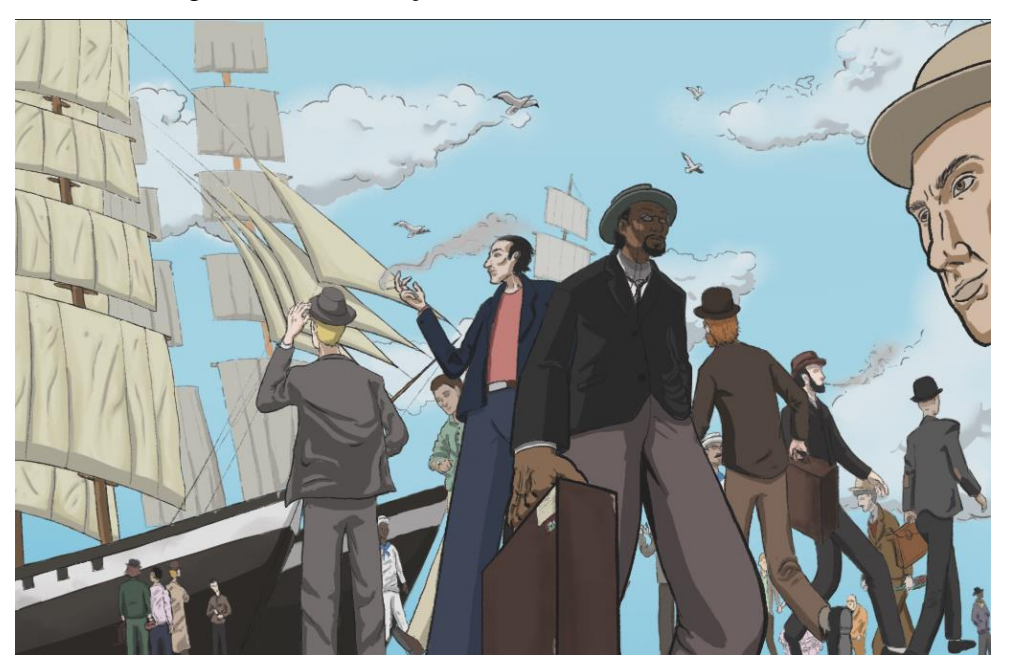

Figura 113 - Ilustração: Quadro 03, finalizado

Fonte: O autor

Em termos de complexidade, boa parte dos quadrinhos mais dificultosos já haviam sido feitos, nesse critério restava apenas o primeiro quadro, em termos de complexidade de ângulos e composição, tendo isso em mente, ele foi o escolhido para ser trabalhado em seguida.

Assim como todos os outros, iniciou-se com um rascunho um pouco mais complexo e refinado que o anterior (figura 93), mas ainda simples, com o uso da regra dos terços para referência quanto aos posicionamentos, o diferencial desse quadro é que, dentre os que são aqui representados, ele é o único que possui um balão de fala em sua cena, então também se levou em conta isso durante a divisão dos espaços.

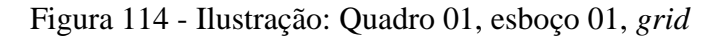

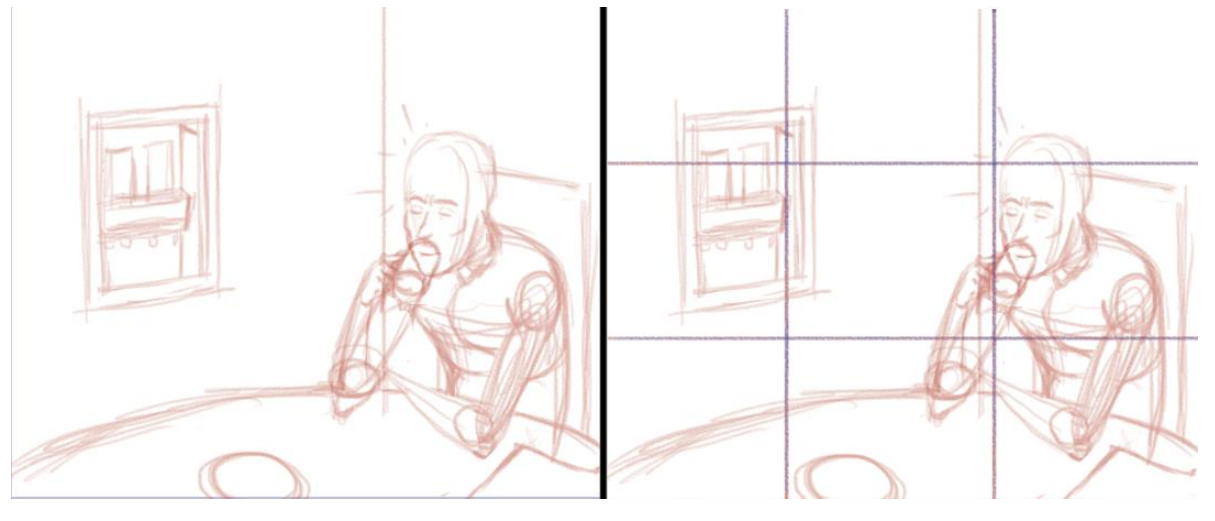

Fonte: O autor

A partir de um segundo esboço, buscou se esclarecer o emaranhado de linhas anterior, corrigir quaisquer erros de proporção e foram ressaltadas as formas e detalhes básicos do personagem e do ambiente.

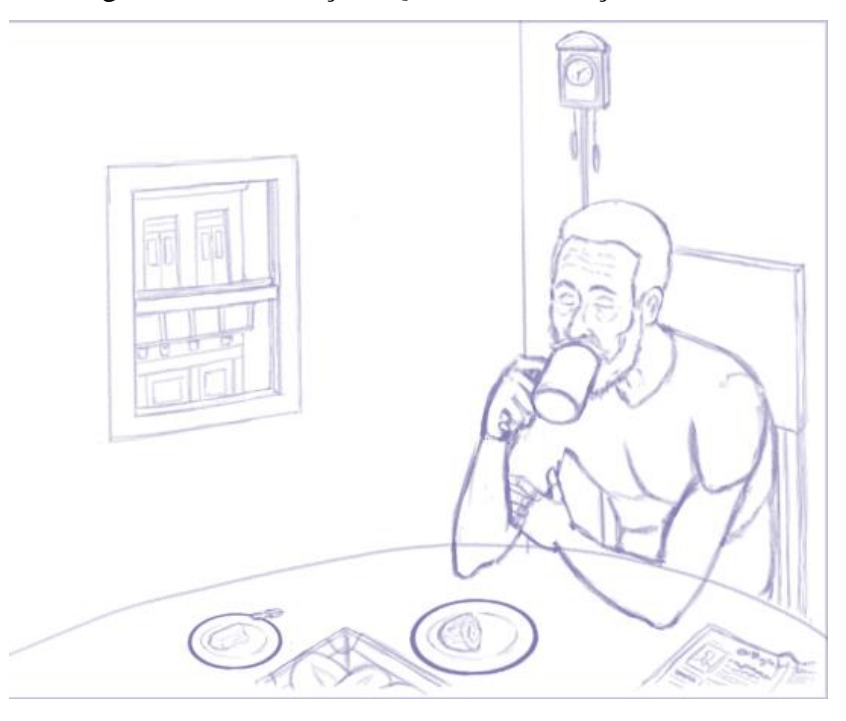

Figura 115 - Ilustração: Quadro 01, esboço 02

Fonte: O autor

Já na *line art*, foram adicionadas as vestimentas, que se tratavam de pijamas, para reforçar a ideia de que o personagem havia acabado de acordar e estaria iniciando seu dia, para a ilustração desses, foram pesquisadas referências de pijamas antigos para garantir certa fidelidade à moda da época; além disso, foi feito o refinamento do formato do cabelo, também associado com a ideia anterior, sendo assim, bagunçado propositalmente por essa razão.

Assim como nos processos relatados anteriormente, a ilustração foi invertida durante a busca por inconsistências, porém nada pertinente foi encontrado.

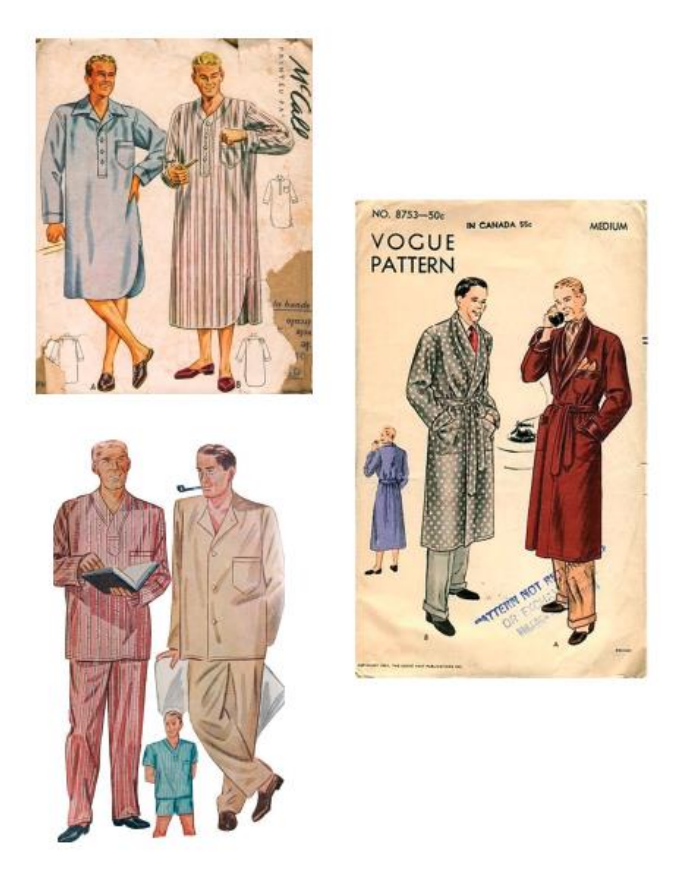

Figura 116 - Painel visual: Diferentes tipos de pijamas

Fonte: O autor

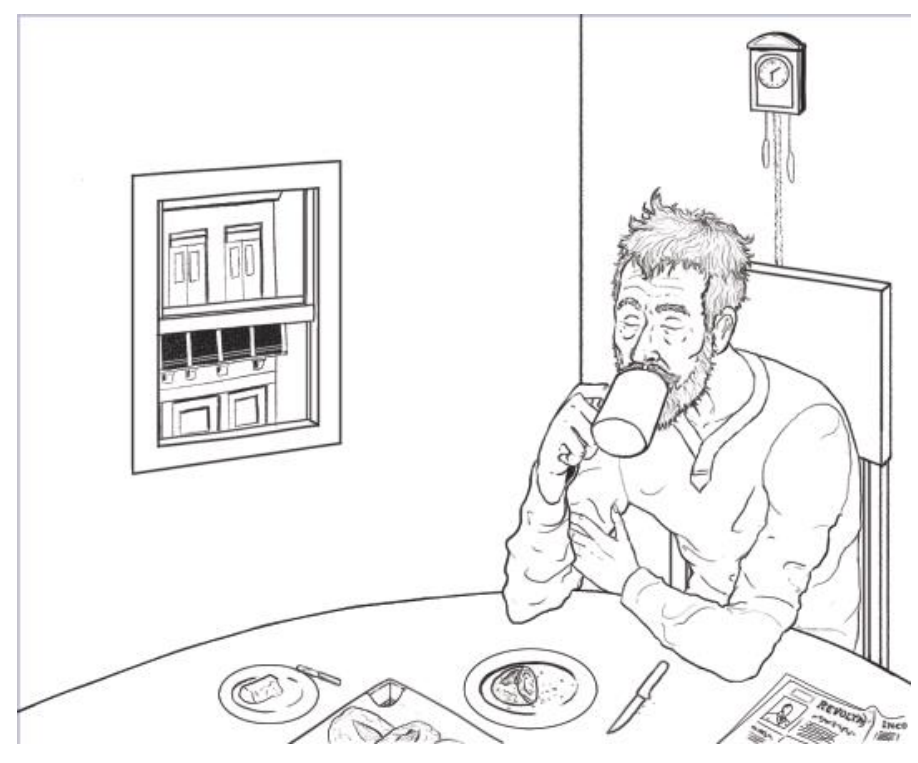

Figura 117 - Ilustração: Quadro 01, *line art*

Fonte: O autor

Com tudo em ordem, foi progredido para a coloração.

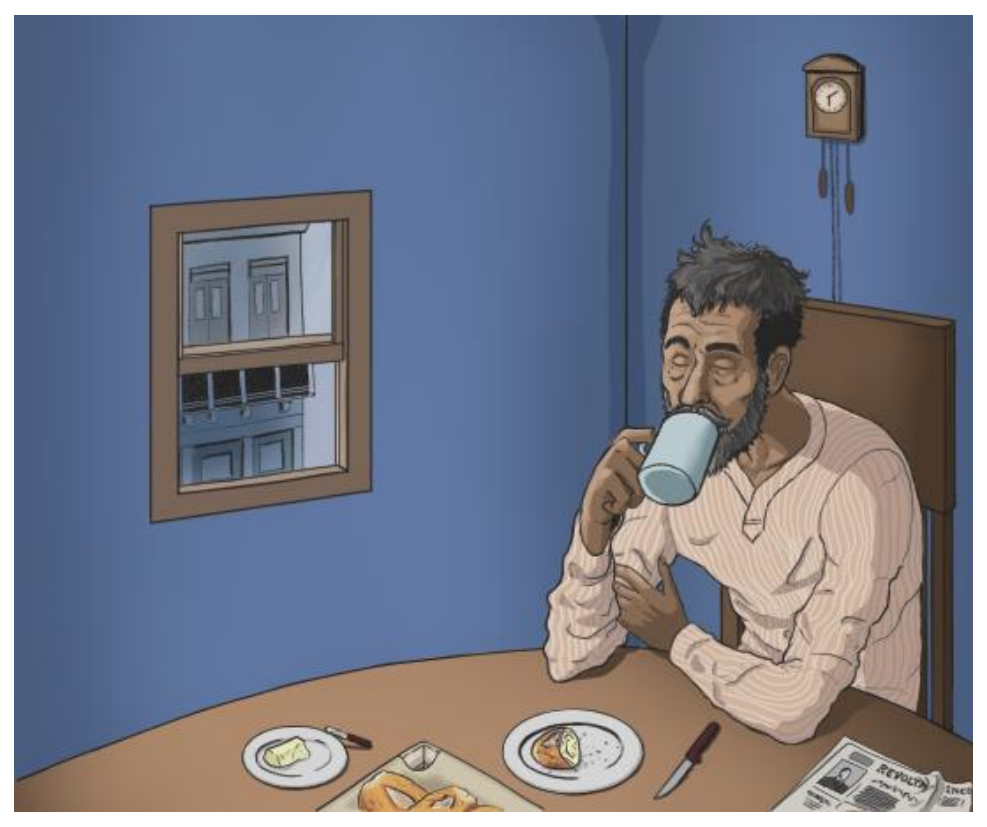

Figura 118 - Ilustração: Quadro 01, finalizado

Fonte: O autor

Com a pintura pronta, o último elemento para finalização da cena por completo, era a adição do balão de fala. Foram experimentados com diversos formatos de balões e maneiras de comportar o texto, indo desde grande pontas explosivas em suas bordas, à ondas mais brandas, a intenção dessas seria definir a intensidade do som que estava sendo exprimido, esse que no caso era produzido por um vendedor gritando na rua, como ilustrado no quadro 02.

**SOURADOR** 

Figura 119 - Ilustração: Criação dos balões de fala

Fonte: O autor

No fim, tanto pela função quanto pelo fator estético, se optou pelo balão com maiores pontas, seu tamanho e formato foram adaptados para o quadrinho, adicionando-lhe cor em seguida.

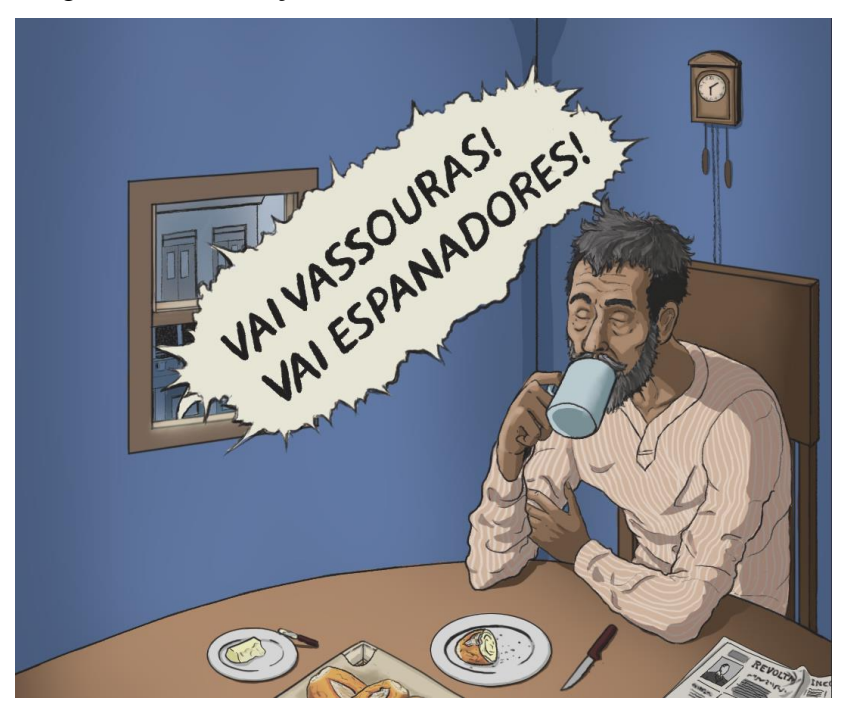

Figura 120- Ilustração: Quadro 01, com balão de fala

Fonte: O autor

Ao invés de branco puro, optou-se por um tom de bege, de modo que sua leitura ficasse mais cômoda e ainda tivesse um contraste satisfatório.

Os próximos quadros compunham uma sequência que se passaria durante uma ponderação do personagem Aires, devido ao processo semelhante de todas, seu tamanho reduzido e natureza especialmente contínua, esses foram trabalhados e serão descritos juntos.

A primeira etapa do processo, foi buscar referências para ilustrar os dois animais que protagonizariam os três quadros, uma aranha e uma borboleta, foram utilizadas imagens de diferentes espécies como inspiração, como no caso da aranha, a aranha-lobo e a aranha Huntsman.

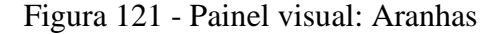

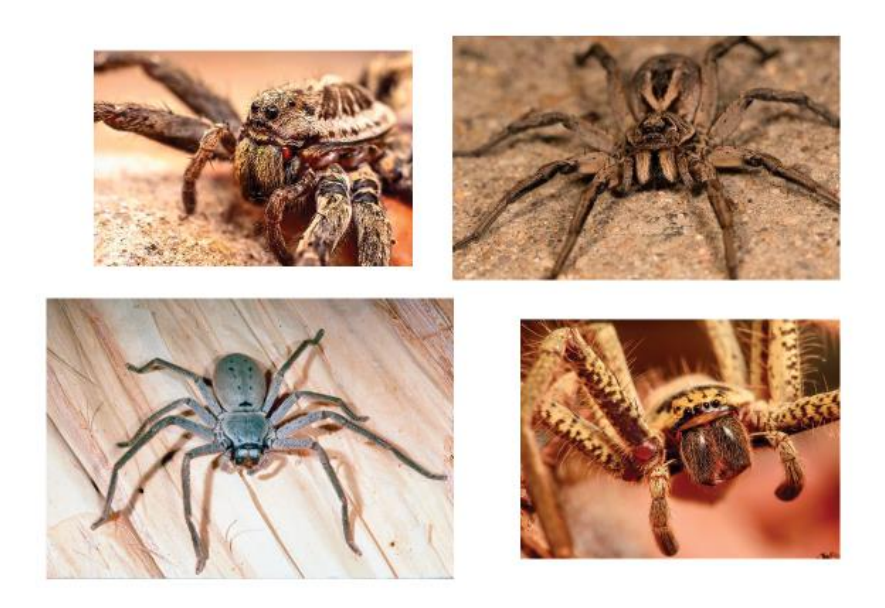

Fonte: O autor

Com as referências preparadas e ideias claras quanto ao formato dos pequenos animais, os diferentes quadros tiveram esboços novos criados por cima dos antigos.

O único artifício utilizado para dividir os elementos dos quadros foi um grande x marcando o centro do quadro, esse foi empregado do quadrinho 6 (figura 122). Devido aos formatos, a regra dos terços não era a ferramenta ideal.

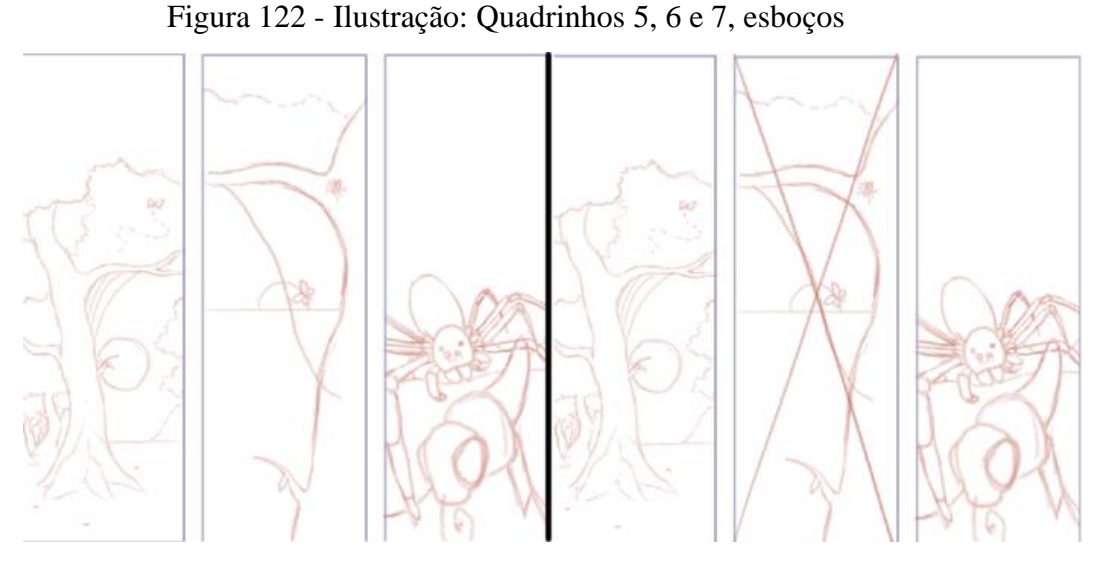

Fonte: O autor

A ideia por trás da sequência de quadros era ilustrar uma curta história associada às palavras de Aires no livro "Cuidei que não acabaria de me habituar novamente a esta outra vida de cá. Pois acabei." (ASSIS, 1908), assim, no início é mostrado a borboleta voando livremente, como se estivesse seguindo em direção ao horizonte, criando uma falsa sensação de segurança, tal qual o princípio que Aires pretendia seguir, de não se habituar novamente à vida no Brasil, porém no próximo quadro, já se vê ela presa na teia enquanto uma aranha se aproxima, no último quadro se tem uma visão ainda mais próxima da aranha e da borboleta, dando uma noção do destino que lhe aguarda, esse desfecho faz um paralelo ao que Aires fala, sobre ter acabado acostumado com a vida que levava no Brasil, assim como Aires acabou fatidicamente sendo "pego" por sua antiga rotina ao retornar para o Brasil, a aranha predou a borboleta, que teve seu destino selado ao acabar presa na teia.

Por serem desenhos relativamente simples e sem grandes complicações, a *line art* foi feita em sequência.

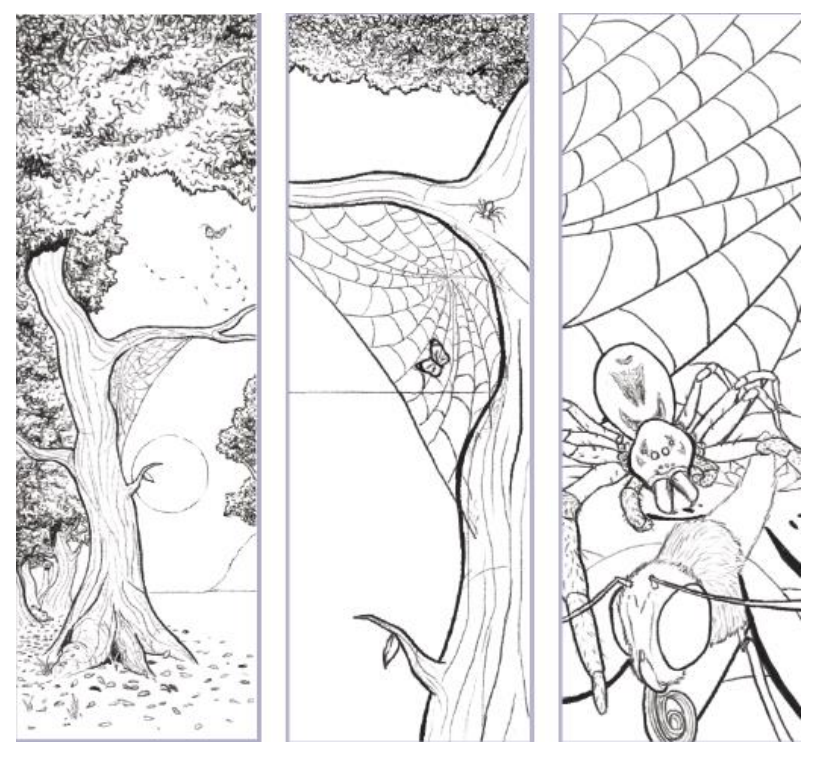

Figura 123 - Ilustração: Quadros 5, 6 e 7, *line art*

Fonte: O autor

Com todos os detalhes já adicionados aos desenhos, foi feita a pintura de cada um. Conforme a sequência dos quadros progride, o entardecer torna-se noite, a escolha de adicionar tal elemento foi feita não só por questões estéticas, mas de forma a representar a vida da borboleta, que se aproxima cada vez mais do fim, atingindo o momento crítico ao anoitecer (figura 124).

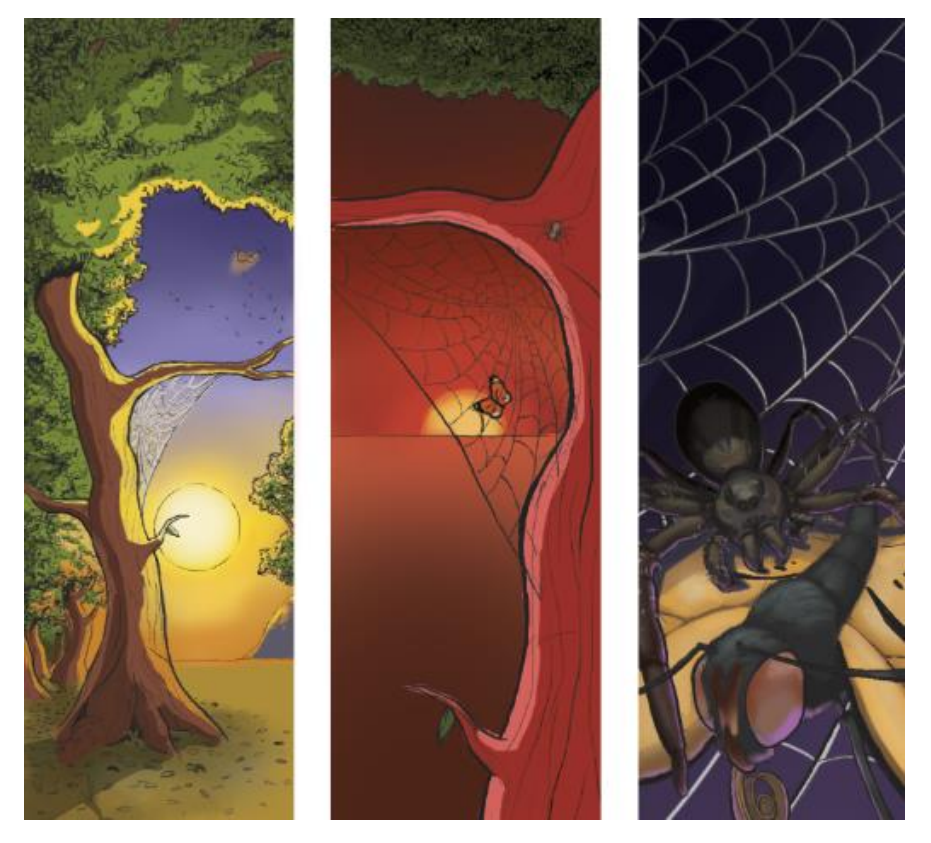

Figura 124 - Ilustração: Quadros 5, 6 e 7, finalizados

Fonte: O autor

Um pouco mais de liberdade criativa foi tomada no quadro 8, com a adição de luzes para adicionar contraste e definir com mais clareza as formas, além de acrescentar certo drama e espetacularização à cena.

Por fim, o quadrinho que seria responsável por fechar a primeira página da adaptação do romance para história em quadrinhos; a ideia para este, era criar um cenário de aspecto onírico e abstrato, onde Aires se situa, à deriva, enquanto perde-se em seus pensamentos. Para situar o personagem, foi escolhida uma sacada, local comum e para muitos, familiar, onde não é incomum aproximar-se e observar a paisagem, também remete à diversas cenas na mídia popular onde um personagem tem um momento de contemplação ao parar por um momento em um lugar alto e observar o horizonte.

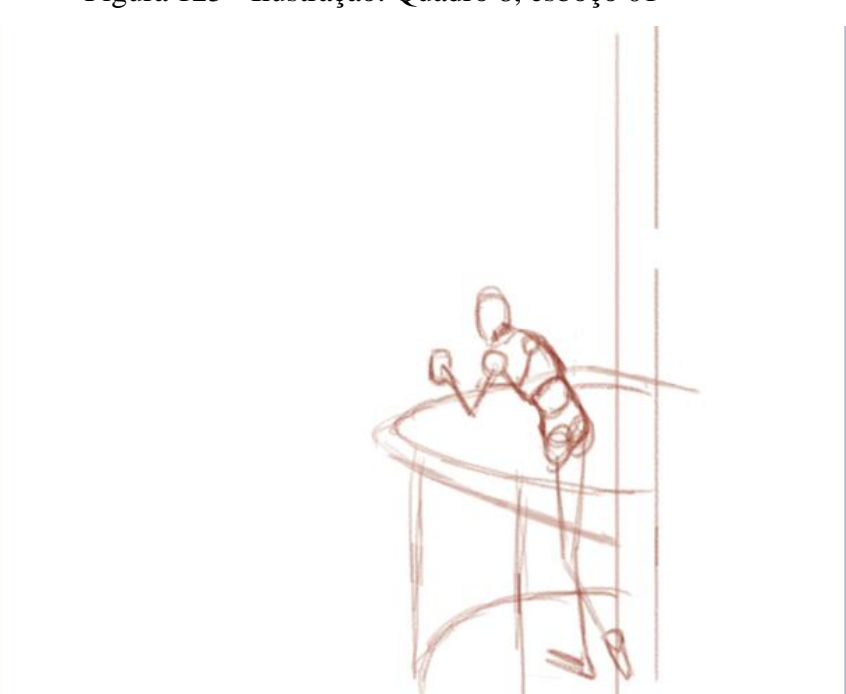

Figura 125 - Ilustração: Quadro 8, esboço 01

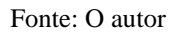

Com o esboço inicial refinado o bastante para ter uma noção do posicionamento do personagem, seguiu-se traçando um novo esboço, por cima do anterior, atribuindo músculos à armação e consertando proporções, adicionando também mais detalhes à estrutura da sacada.

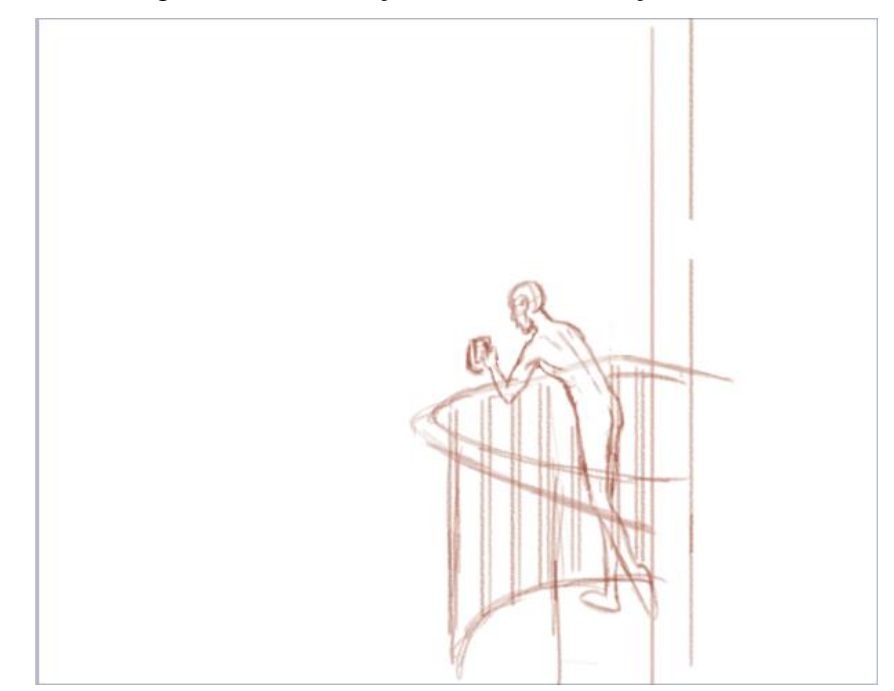

Figura 126 - Ilustração: Quadro 8, esboço 2

Fonte: O autor

Sabendo um pouco melhor a estrutura corporal do personagem, foram desenhadas as roupas do mesmo e experimentado com um padrão de grades alternativo.

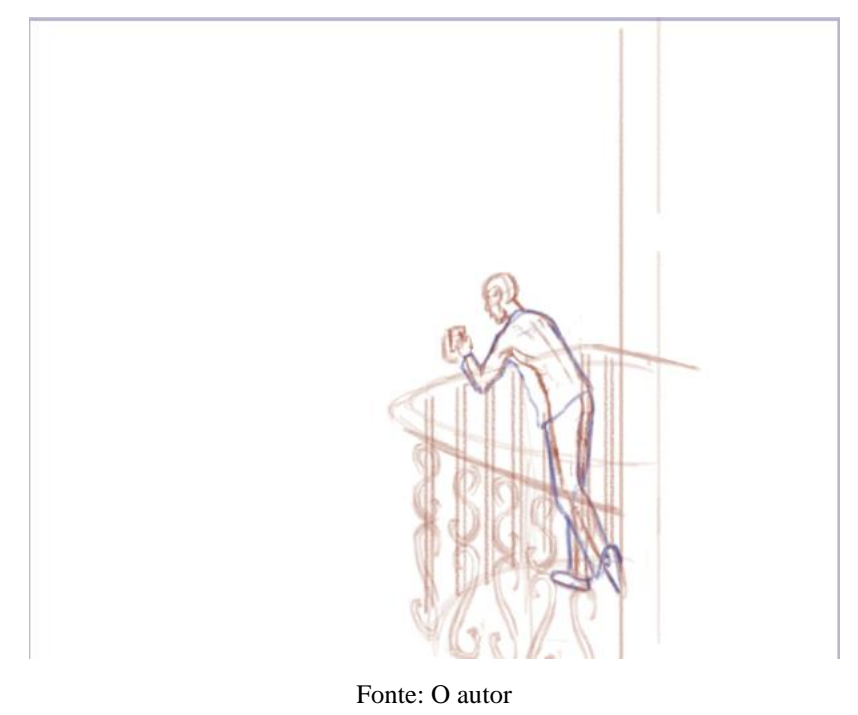

Figura 127 - Quadro 8, esboço 3

Com o esboço suficientemente polido para que os detalhes fossem acrescentados na *line art*, deu-se início a ela, posteriormente adicionando sombras.

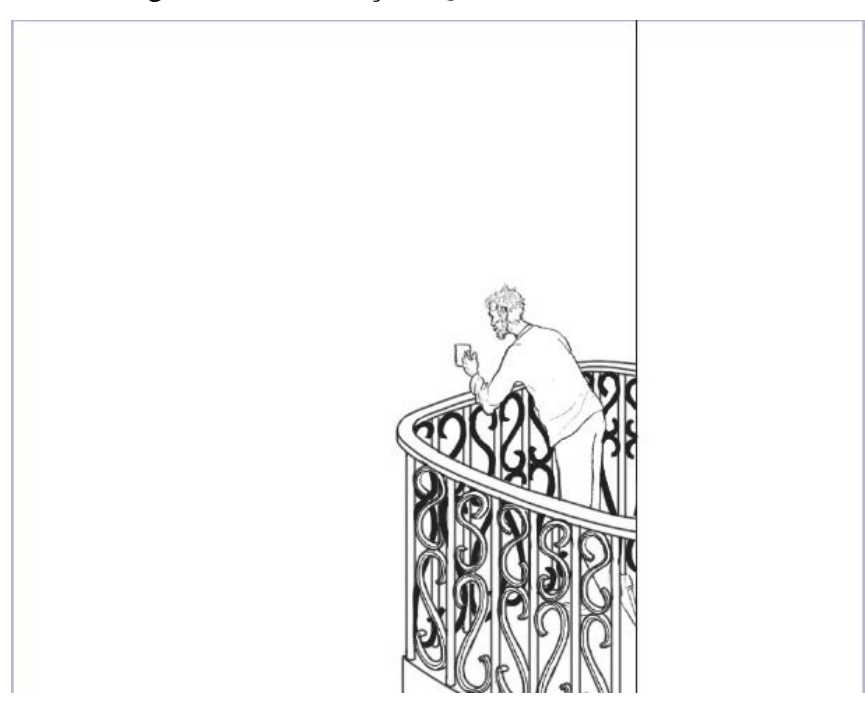

Figura 128 - Ilustração: Quadro 8, *line art*

Fonte: O autor

Antes de dar continuidade, iniciando o processo de pintura, foram buscadas algumas referências; ainda com a ideia de criar o cenário de modo que esse causasse no expectador certa estranheza, remetendo ao objetivo previamente mencionado, de dá-lo características oníricas, foi pensado em substituir os arredores que deveriam estar normalmente situados em torno da sacada, por um plano completamente situado no espaço, com estrelas, uma galáxia e nebulosas, coisas que normalmente não seriam visíveis a olho nu, da Terra, circundando a construção; para isso, foi organizado um pequeno painel, que contribuiria para inspiração e base para a seleção das cores.

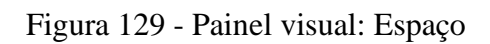

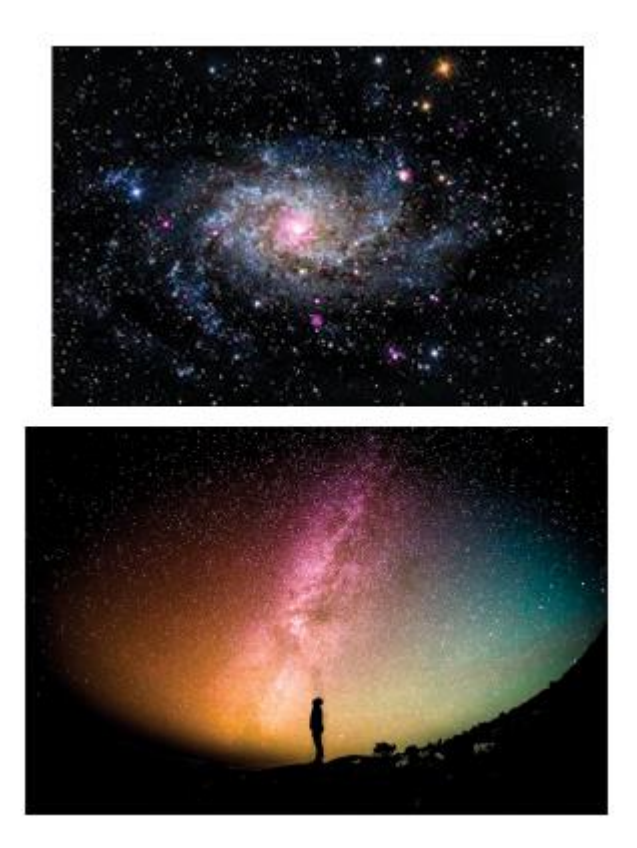

Fonte: O autor

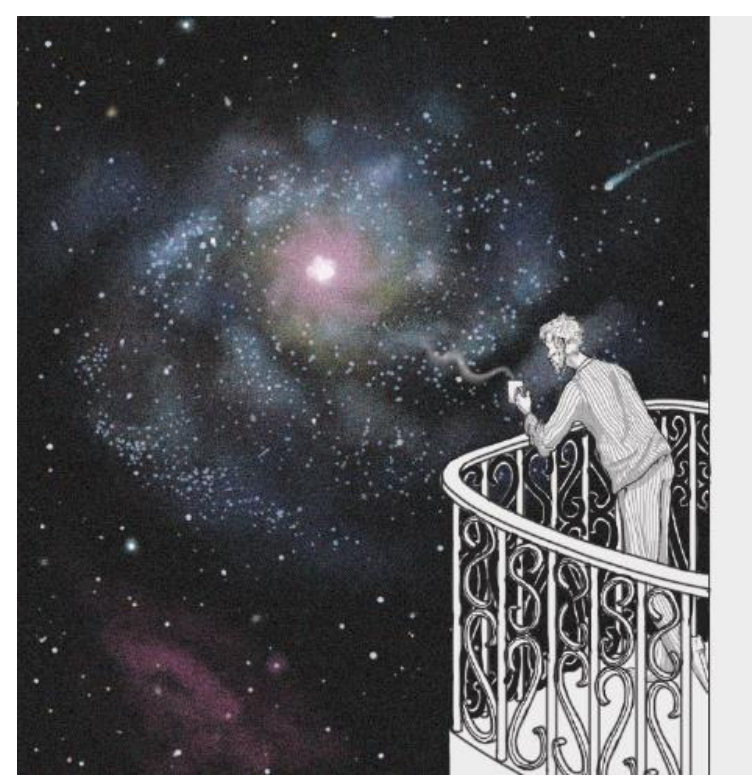

Figura 130 - Ilustração: Quadro 8, finalizado

Fonte: O autor

Visando ressaltar a atmosfera fantasiosa da cena, o protagonista e o prédio foram deixados sem cores, enquanto somente o personagem possui marcas de sombra.

## **3.7.4 Desenho final**

O desenho final, ou melhor colocando, o resultado de todos os desenhos finais, foi a ilustração que comporia a capa e a montagem de parte da primeira página da história em quadrinhos; depois de organizar e aparar os cantos dos desenhos anteriormente preparados, foi adicionado o texto aos quadrinhos, finalmente tornando-os a primeira folha de uma história em quadrinhos.

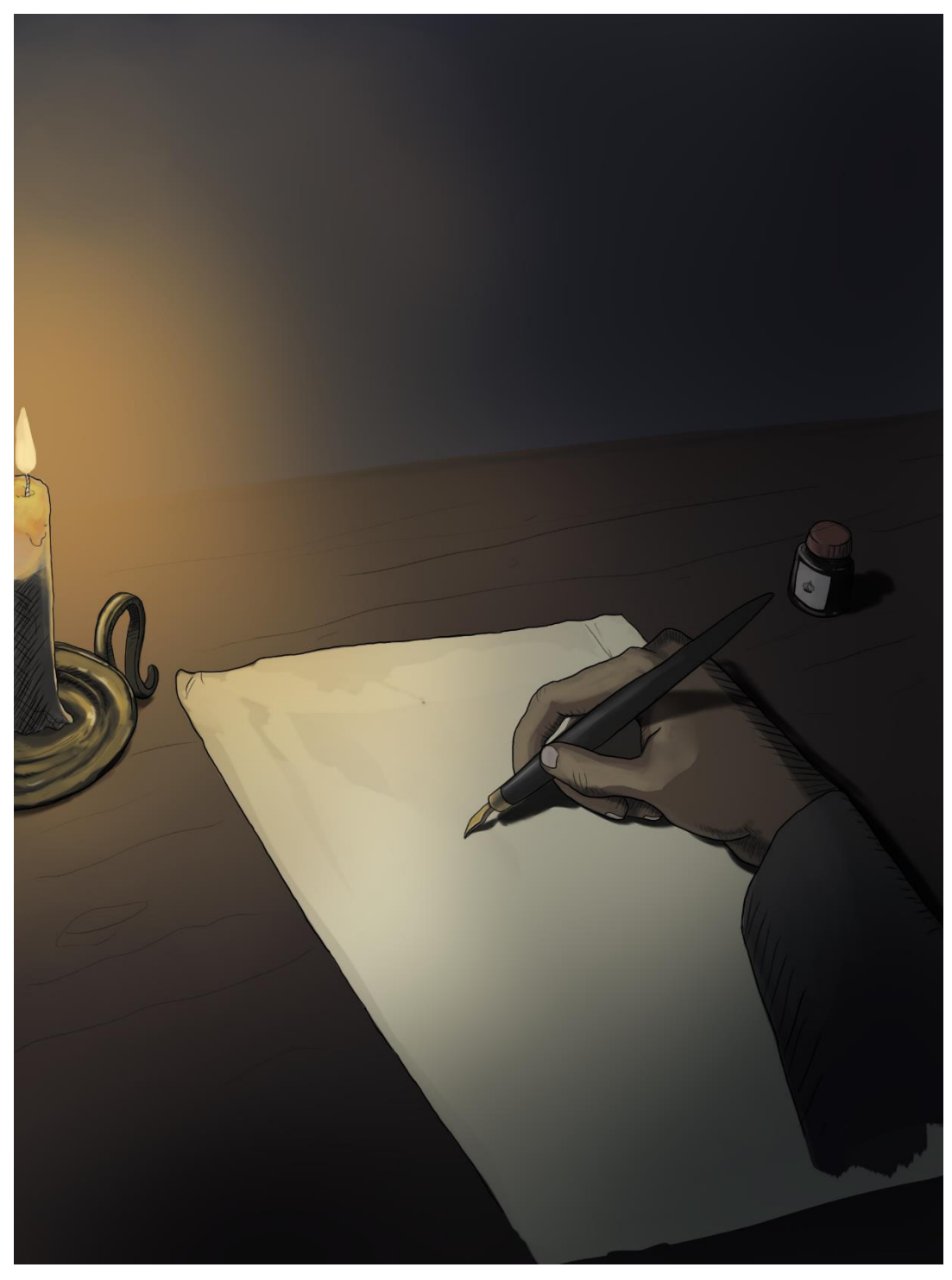

Figura 131 – Ilustração: Capa 1A finalizada, com *line art*

Fonte: O autor

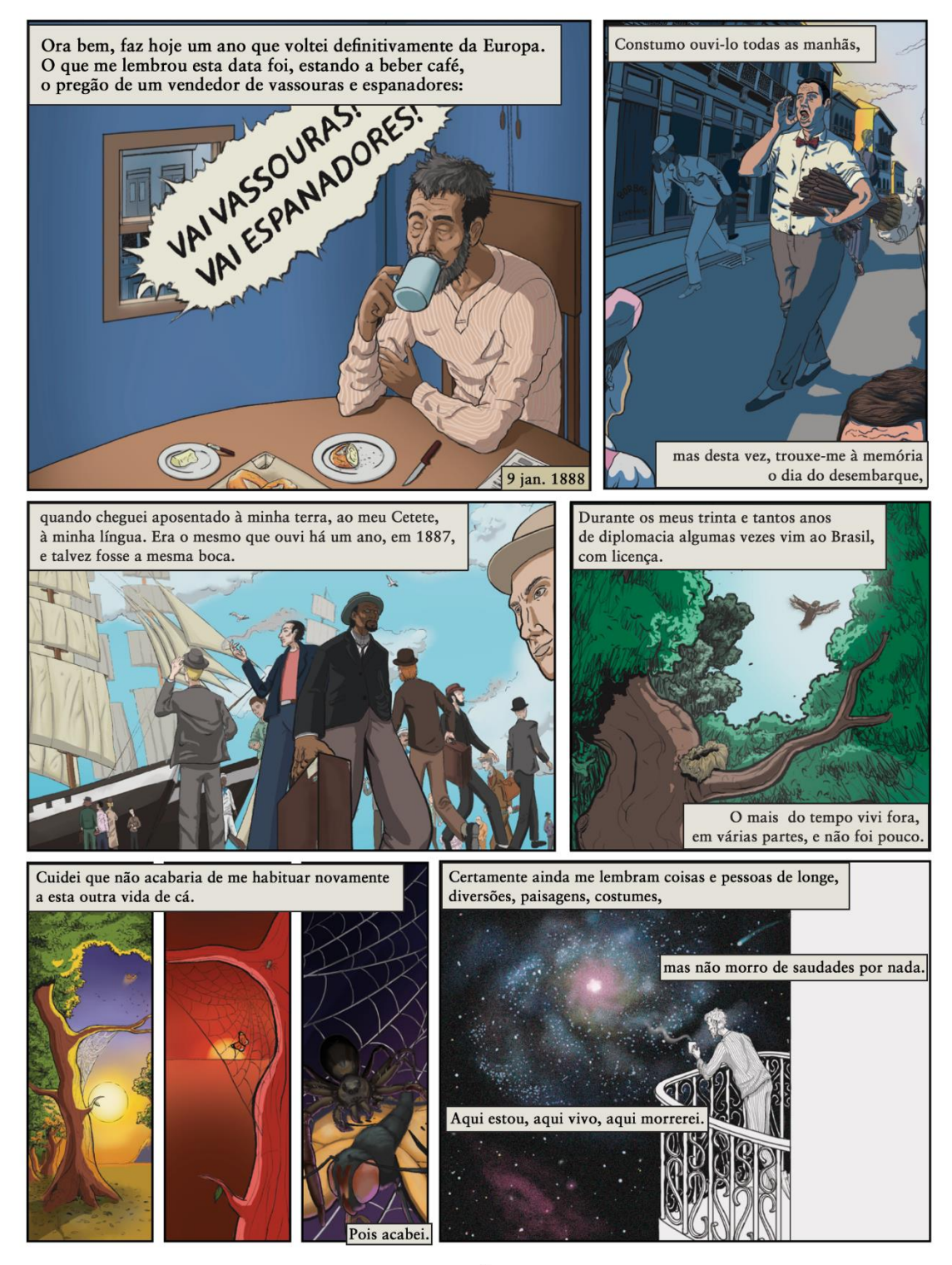

#### Figura 132 - Ilustração: Página 01 da história em quadrinhos

 $\mathbf{1}$ 

Além da produção das imagens e composição da capa e dos quadrinhos, foi preparado um modelo virtual simulando como seria a implementação desses em um formato final de livro, esse pode ser acessado através do link: [https://bit.ly/Memorial-de-Aires-em-Quadrinhos.](https://bit.ly/Memorial-de-Aires-em-Quadrinhos)

#### 3.8 ESPECIFICAÇÕES E DETALHES FINAIS DO PRODUTO

Visando garantir um resultado desejável, bem como apontar alguns dos detalhes relevantes que não foram discutidos até o momento, esses que seriam pertinentes para a construção do produto final exemplificado nesse projeto, pronto para ser lançado ao mercado e que iria além das curtas demonstrações elaboradas e descritas pelo autor anteriormente, serão estabelecidas normas, às quais se deve ter atenção, caso se deseje dar continuidade ao que foi aqui iniciado.

#### **3.8.1 Respeito ao período histórico**

Por carência de qualquer possibilidade de comunicação com o autor original da obra que está sendo ilustrada, ampla liberdade criativa vem a surgir, porém, o artefato do desenho está sendo empregado como um meio de auxiliar na imersão e na contagem da história, não como um obstáculo, portanto cabe determinada seletividade no que é próprio. Assim, faz-se necessário deixar clara a importância de ser executada uma pesquisa apropriada, para dessa forma, caracterizar de maneira adequada o período em que a história se passa, que no caso, é entre os anos de 1888 e 1889, indo desde às roupas dos personagens aos cenários onde os eventos se desenrolam. Se aplicadas de maneira apropriada, as ilustrações dos quadrinhos podem não só trazer vida às descrições feitas por Machado de Assis, mas também promover uma imersão histórica, exibindo trajes e paisagens do Brasil no século XIX.

#### **3.8.2 Materiais e medidas**

Tratando-se do produto final, o papel tido como mais adequado para a impressão das páginas do interior, foi o papel couché satin, com 115 de gramatura, e para a capa, o papel triplex. O livro seria finalizado com uma encadernação de capa dura, podendo ser optado pelo uso de lombada quadrada no lugar, por custo-benefício. Abaixo encontram-se as medidas pertinentes para a sua preparação e diagramação das páginas em seu interior.

- *Tamanho do produto:* Folha de formato B5, cortada nas medidas 16,4 x 22,1 cm.
- *Margens da página:* 0,7 cm exterior; 1,0 cm interior; 0,7 cm superior; 1,5 cm inferior.
- *Requadros:* 0,2 cm

Além disso, por tratar-se de uma obra direcionada a impressão, é necessário ter em mente que as cores usadas por fim, se encontrarão dentro da escala CMYK. Com relação à tipografia, a Sabon LT Pro foi a escolhida para preencher as páginas dos quadrinhos. Entretanto, caso cabível e julgado necessário, pode-se optar pelo uso de outra mais apropriada diante de dada situação, tal qual a do quadro 01, onde foi feito o uso de uma tipografia escrita à mão, baseada na Myriad Pro Regular, para expressar a entonação do personagem.

#### **3.8.3 Tamanhos e formatos de quadrinhos**

Como apresentado no tópico 2.3 da fundamentação teórica e diversas outras vezes ao longo do projeto, os quadros das histórias em quadrinhos contam com os mais diversos formatos, deixados a critério de seus ilustradores e suas visões para o que melhor combinará com a cena. Apesar disso, alguns limites podem ser impostos, não como uma forma de restringir a criatividade, mas de evitar ruídos e resultados de difícil compreensão. Abaixo estão alguns exemplos do que pode ou não ser feito durante a criação destes.

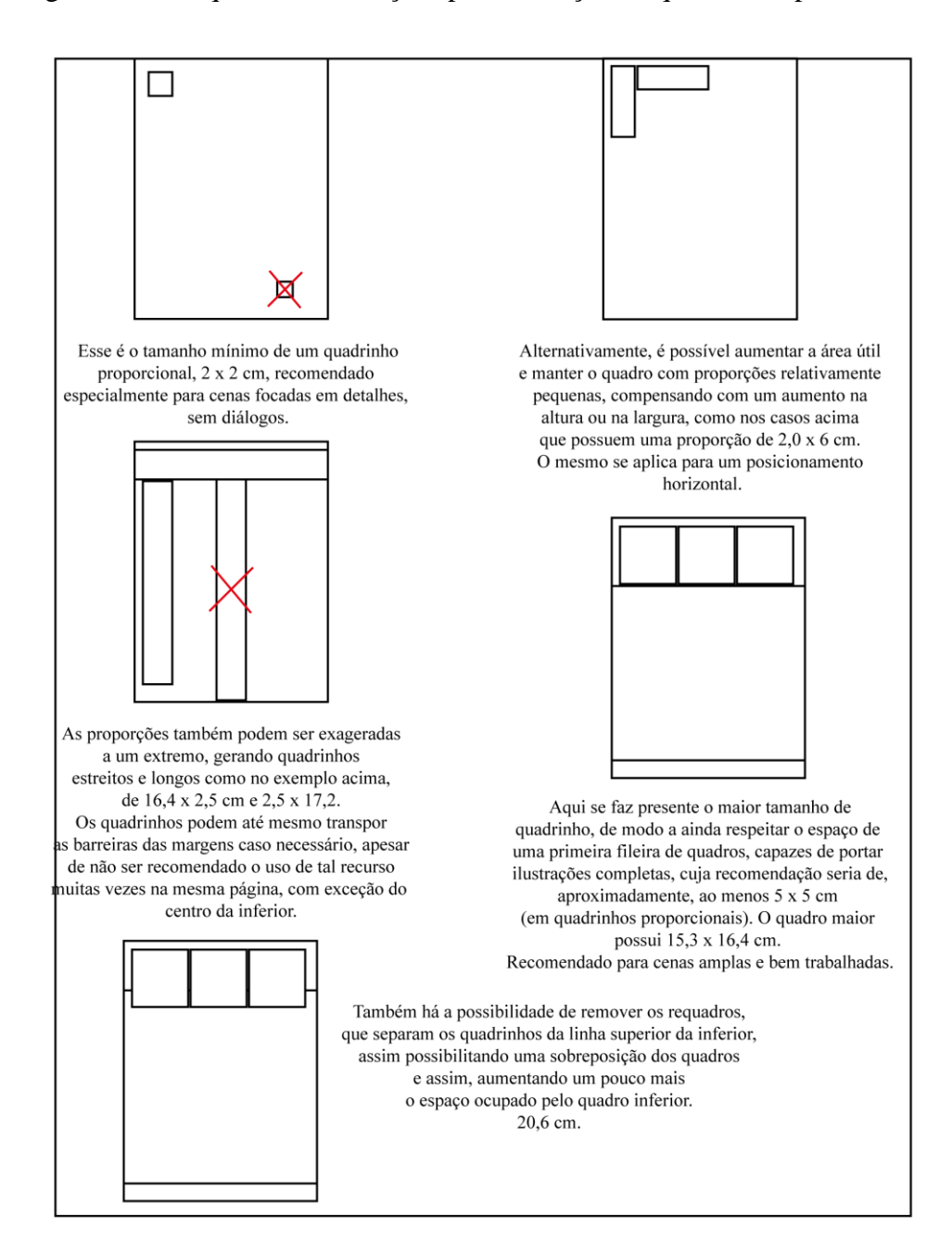

#### Figura 133 - Esquema: Orientações para a criação de quadrinhos pt 1

Fonte: O autor
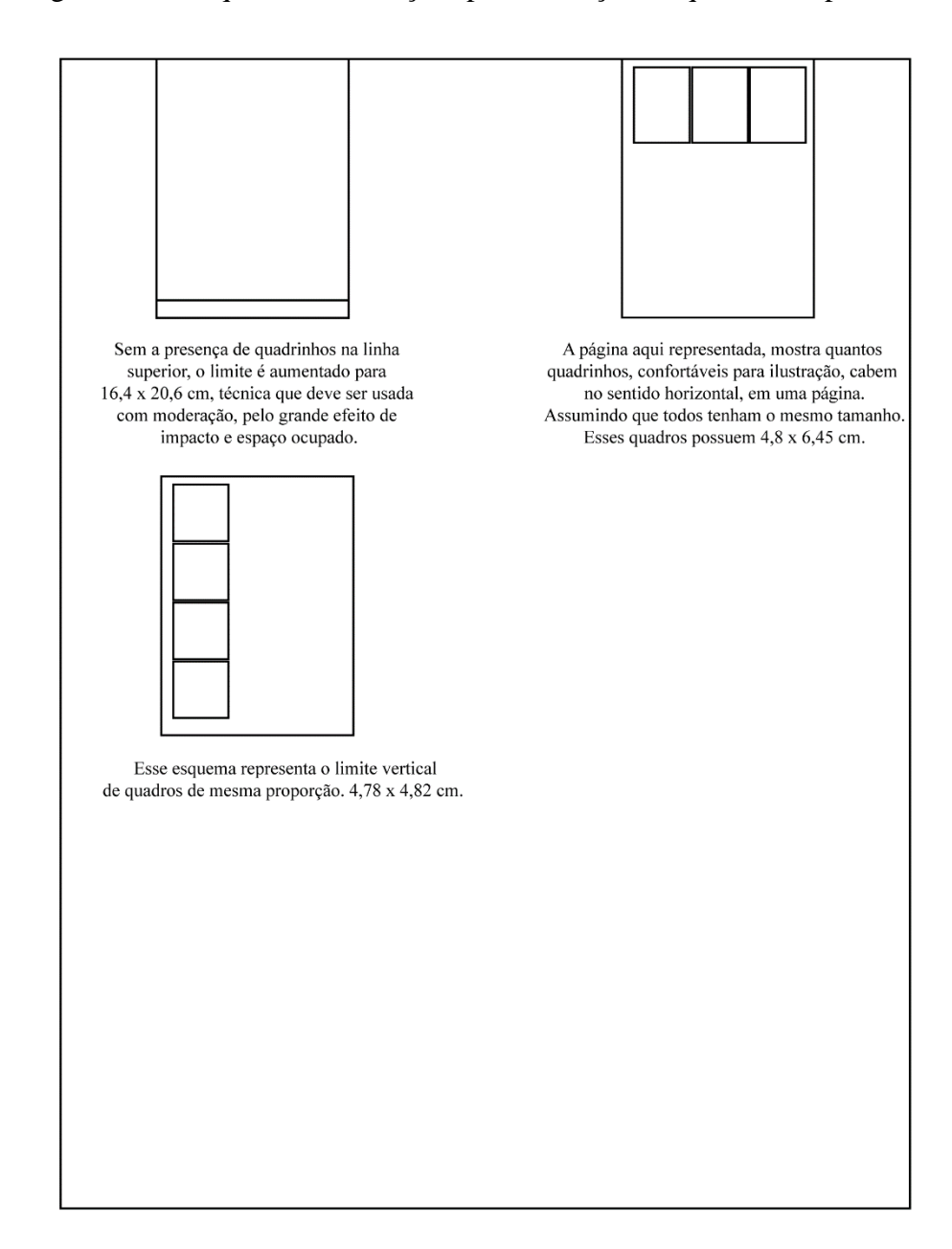

## Figura 134 - Esquema: Orientações para a criação de quadrinhos pt 2

Fonte: O autor

## **4 CONCLUSÃO**

O que pode-se dizer desse projeto, como provavelmente boa parte dos autores de trabalhos de conclusão de curso diriam de seus próprios, é que a criação foi uma jornada com diversos altos e baixos. O começo intimidante, o meio extenso e exaustivo em certas partes, e o final mais longo e desesperador que jamais se poderia antecipar. É perceptível que só foram trazidos pontos negativos até o momento, entretanto os positivos de fato também existem, iniciando pela questão de que, aplicar-se a algo da magnitude do TCC, explicar sobre os diversos assuntos relacionados que circundam o tema escolhido ( mesmo aqueles com os quais já se têm tanto contato que geralmente nem é pensado muito sobre), ver como tudo isso se encaixa e complementa, tornando-se um conteúdo denso porém altamente informativo, é altamente satisfatório; se anseia por botar tudo aquilo que foi reunido na prática para o desenvolvimento do projeto.

Não só isso, mas é algo que exige comprometimento e organização, também certa maturidade e sabedoria quanto às escolhas, tornando-se, de determinada maneira, uma preparação para a jornada ao mercado de trabalho, não só no aspecto da aplicação e aprimoramento das habilidades desenvolvidas, mas também da capacidade do autor de saber se portar e controlar. Porém, assim como em uma obra literária clichê, dentro dos desafios encontrados durante a produção, são descobertas habilidades de realizar coisas que antes nem se imaginava capaz, mostra o quão longe o autor é capaz de ir, na busca de cumprir seus objetivos.

Mas falando a respeito do trabalho especificamente, esse permitiu ao autor circundar-se de um conteúdo com o qual já teve certo contato, mas não o revisitava há muito tempo, revivendo uma antiga paixão, além de permitir experimentar em primeira mão, como é participar do processo de produção de desenhar quadrinhos, do qual inúmeros ilustradores e *mangakás <sup>20</sup>* mundo afora participam diariamente. E apesar de sempre se ter uma noção, tentar por conta própria é a única maneira de realmente testemunhar os vários desafios enfrentados no processo, certamente foi algo que aumentou ainda mais o respeito do autor pelos artistas que se dedicam à área e conseguem criar obras espetaculares em cada quadro. No mais, foi

<sup>20</sup> Mangaká é um Ilustrador de mangás, termo usado para quadrinistas no Japão

gratificante tentar trazer vida a essa história, de uma nova forma, e realizar uma vontade que perdurava desde a infância, criar uma história em quadrinhos, ainda que no caso tenha sido apenas uma página dela.

Há a intenção de que os leitores tirem algum proveito do conteúdo até aqui descrito e com esse projeto, contribuir, ainda que de maneira diminuta, para espalhar a visão das possíveis contribuições que as histórias em quadrinhos podem ter no mundo moderno.

## **REFERÊNCIAS**

AMBROSE, Gavin; HARRIS, Paul. **Fundamentos de design criativo**. Porto Alegre: Bookman, 2012. E-book. ISBN 9788540701281. Disponível em: <https://integrada.minhabiblioteca.com.br/#/books/9788540701281/> . Acesso em: 26 nov. 2022.

ARAÚJO, Felipe. **Memorial de Aires**. Disponível em: <https://www.infoescola.com/livros/memorial-de-aires/> . Acesso em: 08 nov. 2022.

ARAÚJO, Felipe. **Pontilhismo**. Disponível em: <https://www.infoescola.com/artes/pontilhismo/>. Acesso em 18 out. 2022.

ARRANT, Chris. **Adult graphic novel sales figures reveal nearly 30% sales jump in 2020**. 13 jan. 2021. Disponível em: [https://www.gamesradar.com/adult-graphic-novel-sales-figures-reveal](https://www.gamesradar.com/adult-graphic-novel-sales-figures-reveal-nearly-30-sales-jump-and-the-most-popular-comics-of-2020/)[nearly-30-sales-jump-and-the-most-popular-comics-of-2020/](https://www.gamesradar.com/adult-graphic-novel-sales-figures-reveal-nearly-30-sales-jump-and-the-most-popular-comics-of-2020/) . Acesso em: 05 out. 2022.

ARTYFACTORY. **The visual elements**. Artyfactory. Disponível em: [https://www.artyfactory.com/art\\_appreciation/visual-elements/visual-elements.html](https://www.artyfactory.com/art_appreciation/visual-elements/visual-elements.html) . Acesso em: 21 out. 2022.

ASSIS, Machado de. **Dom Casmurro**. 1. ed. Ática, 2012.

ASSIS, Machado de. **Memorial de Aires**. 1908.

ASSIS, Machado de. **Memórias Póstumas de Brás Cubas**. 1. ed. São Paulo: Escala Educacional, 2008.

ASSIS, Machado de. **O Alienista**. 1. ed. São Paulo: Editora Melhoramentos, 2019.

BELLO, Erica Dal. **O que é Regra dos Terços na Fotografia**. Photopro. Disponível em: <https://www.photopro.com.br/tutoriais-gratis/regra-dos-tercos-fotografia/> . Acesso em: 28 abr. 2023.

CAMPOS, Michael. **Entenda como o design gráfico na Segunda Guerra Mundial foi importante**. Disponível em: [https://michaelcampos.com.br/entenda-como-o-design-grafico](https://michaelcampos.com.br/entenda-como-o-design-grafico-na-segunda-guerra-mundial-foi-importante/)[na-segunda-guerra-mundial-foi-importante/](https://michaelcampos.com.br/entenda-como-o-design-grafico-na-segunda-guerra-mundial-foi-importante/) . Acesso em 17 out. 2022.

CANPE, Alex. **Design editorial: conheça mais essa área de atuação**. Mangu. 14 mar. 2022. Disponível em: [https://www.mangu.com.br/design-editorial-conheca-mais-essa-area-de](https://www.mangu.com.br/design-editorial-conheca-mais-essa-area-de-atuacao/#:~:text=E%20qual%20%C3%A9%20a%20diferen%C3%A7a,restrita%20dentro%20do%20design%20gr%C3%A1fico)[atuacao/#:~:text=E%20qual%20%C3%A9%20a%20diferen%C3%A7a,restrita%20dentro%20](https://www.mangu.com.br/design-editorial-conheca-mais-essa-area-de-atuacao/#:~:text=E%20qual%20%C3%A9%20a%20diferen%C3%A7a,restrita%20dentro%20do%20design%20gr%C3%A1fico) [do%20design%20gr%C3%A1fico.](https://www.mangu.com.br/design-editorial-conheca-mais-essa-area-de-atuacao/#:~:text=E%20qual%20%C3%A9%20a%20diferen%C3%A7a,restrita%20dentro%20do%20design%20gr%C3%A1fico) Acesso em: 26 nov. 2022.

CANVA. **O que é proporção áurea? O que você precisa saber e como usar**. Canva. Disponível em: [https://www.canva.com/pt\\_br/aprenda/o-que-e-proporcao-aurea/](https://www.canva.com/pt_br/aprenda/o-que-e-proporcao-aurea/) . Acesso em: 29 nov. 2022.

CARDOSO, Rafael. **O design gráfico e sua história**. Acesso em: 16 out. 2022.

CHAPMAN, Roger; CIMENT, James. **Culture Wars in America An Inciclopedia of Issues, Viewpoints, and Voices**. 2. ed. New York: Routledge, 2015.

CHHEATH, Carolyn. **Typeface: Garamond**. 20 out. 2017. Disponível em: <https://medium.com/@thelittlereina/typeface-garamond-be1b8b01add8> . Acesso em: 1 dez. 2022.

COMICHRON. **September 2020 Comic Book Sales to Comic Shops**. Comichron. Sep. 2020. Disponível em:<https://www.comichron.com/monthlycomicssales/2020/2020-09.html> . Acesso em 18 nov. 2022.

CONCEITO.DE. **Conceito de livro**. 8 abr. 2012. Disponível em:<https://conceito.de/livro> . Acesso em 26 nov. 2022.

COUSINS, Carrie. Designer's Guide to Printing Book-Style Items. Design shack. 18 ago. 2014. Disponível: [https://designshack.net/articles/layouts/designers-guide-to-printing-book](https://designshack.net/articles/layouts/designers-guide-to-printing-book-style-items/)[style-items/](https://designshack.net/articles/layouts/designers-guide-to-printing-book-style-items/) . Acesso em: 2 dez. 2022.

CREATIVECOMICART. **Comic Lettering: How to Start With Lettering a Comic Book**. Disponível em:<https://www.creativecomicart.com/comic-lettering.html> . Acesso em: 1 dez. 2022.

D'AVILA, Geruza Tavares. **Vestibular: fatores geradores de ansiedade na cena da prova**. **Rev. bras. orientac. prof**, São Paulo, v. 4, n. 1-2, p. 105-116, dez. 2003. Disponível em: [http://pepsic.bvsalud.org/scielo.php?script=sci\\_arttext&pid=S1679-](http://pepsic.bvsalud.org/scielo.php?script=sci_arttext&pid=S1679-33902003000100010&lng=pt&nrm=iso) [33902003000100010&lng=pt&nrm=iso](http://pepsic.bvsalud.org/scielo.php?script=sci_arttext&pid=S1679-33902003000100010&lng=pt&nrm=iso) . Acesso em 21 set. 2022.

DMCWO'S NOTEBOOK. **Visiting Baskerville in Intro to Typography**. Dmcwo's notebook. 10 jun. 2019. Disponível em: [https://dmcwo.github.io/dmcwo/blog/visiting](https://dmcwo.github.io/dmcwo/blog/visiting-baskerville/)[baskerville/](https://dmcwo.github.io/dmcwo/blog/visiting-baskerville/) Acesso em: 1 dez. 2022.

DOMINIQUE, Ashley. **The Comic Book Audience**. 4 fev. 2014. Disponível em: <https://soipondered.wordpress.com/2014/02/04/comic-book-audience/> . Acesso em: 18 nov. 2022.

DONDIS, Donis A. **A sintaxe da linguagem visual**. São Paulo: Martins Fontes, 2003.

EISNER, Will. **Quadrinhos e arte sequencial: a compreensão e a prática da forma de arte mais popular do mundo**. 3. ed. São Paulo: Martins Fontes, 1999. 154 p, il. Tradução de: Comics and sequencial art. MARCONI, Marina de Andrade. Cultura e sociedade. *In*: LAKATOS, Eva Maria. **Sociologia***.* 6. ed. São Paulo: Atlas, 1991. Acesso em 24 set. 2022.

FONSECA, Joaquim. **Tipografia & Design gráfico**. Porto Alegre: Editora S.A., 2008. Ebook. ISBN 9788577804177. Disponível em: [https://integrada.minhabiblioteca.com.br/#/books/9788577804177/](https://integrada.minhabiblioteca.com.br/%23/books/9788577804177/) . Acesso em: 24 set. 2022.

FRAZÃO, Dilva**. Resumo da biografia de Machado de Assis.** 11 jun. 2021. Disponível em: [https://www.ebiografia.com/machado\\_assis/](https://www.ebiografia.com/machado_assis/) . Acesso em 22 set. 2022.

FRIEDLANDER, Joel. **Self-Publisher's 5-Minute Guide to Book Printing Processes**. The book designer. 9 nov. 2009. Disponível em: [https://www.thebookdesigner.com/guide-to](https://www.thebookdesigner.com/guide-to-printing-processes/)[printing-processes/](https://www.thebookdesigner.com/guide-to-printing-processes/) . Acesso em: 2 dez. 2022.

GIL, Antonio C. **Como Elaborar Projetos de Pesquisa**. Rio de Janeiro: Grupo GEN, 2022. E-book. ISBN 9786559771653. Disponível em: [https://integrada.minhabiblioteca.com.br/#/books/9786559771653/](https://integrada.minhabiblioteca.com.br/%23/books/9786559771653/) . **Acesso em: 30 set. 2022.**

GOMES FILHO, João. **Gestalt do Objeto**. 8. ed. São Paulo: Escrituras Editora, 2008.

GUIMARÃES, Cristina Borges; FERNANDES, Scarlett Horrara Alves. **A questão quilombola pode ganhar visibilidade entre estudantes do ensino fundamental e médio com o uso de história em quadrinho (HQ) como metodologia ativa**. 2021. Disponível em: <http://periodicos.pucminas.br/index.php/pedagogiacao/article/view/27113/18789> . Acesso em 24 set. 2022.

HELENA, Maria. **Como as mulheres européias (e brasileiras) se vestiam no verão no século 19?** Era Vitoriana. 2016. Disponível em:

[https://eravitoriana.wordpress.com/2016/01/07/como-as-mulheres-europeias-e-brasileiras-se](https://eravitoriana.wordpress.com/2016/01/07/como-as-mulheres-europeias-e-brasileiras-se-vestiam-no-verao-no-seculo-19/)[vestiam-no-verao-no-seculo-19/](https://eravitoriana.wordpress.com/2016/01/07/como-as-mulheres-europeias-e-brasileiras-se-vestiam-no-verao-no-seculo-19/) . Acesso em 1 mai. 2023.

HERNANDÉZ, Ilka Perea. **Meaning of Speech Bubbles in Comics**. 2022. Disponível em: <https://ilkaperea.com/2019/08/15/meaning-of-speech-bubbles-in-comics/> . Acesso em: 20 out. 2022.

JAMESONS. **Mesmo durante a pandemia a Marvel segue líder do mercado de quadrinhos**. Jamesons. Disponível em: [https://jamesons.com.br/mesmo-durante-a-pandemia](https://jamesons.com.br/mesmo-durante-a-pandemia-a-marvel-segue-lider-do-mercado-de-quadrinhos/)[a-marvel-segue-lider-do-mercado-de-quadrinhos/](https://jamesons.com.br/mesmo-durante-a-pandemia-a-marvel-segue-lider-do-mercado-de-quadrinhos/) . Acesso em 18 nov. 2022.

JUNIOR, Dalmir Reis. **Tio Sam (I Want You) – 1914**. Disponível em: <https://www.propagandashistoricas.com.br/2013/12/tio-sam-i-want-you-1914.html> . Acesso em: 16 out. 2022.

KINDLE DIRECT PUBLISHING. **Fontes de livros com capa comum**. Kindle direct publishing. Disponível em: [https://kdp.amazon.com/pt\\_BR/help/topic/G202145450](https://kdp.amazon.com/pt_BR/help/topic/G202145450) . Acesso em: 1 dez. 2022.

KNAUER, Kelly. **I Want You: The Story Behind the Iconic Recruitment Poster**. 06 abr. 2017. Disponível em:<https://time.com/4725856/uncle-sam-poster-history/> . Acesso em: 16 out. 2022.

LEE, Stan; BUSCEMA, John. **How to Draw Comics the Marvel Way**. Nova Iorque: Fireside, 1978.

LEOCÁDIO, Rodrigo. **O que é hot stamp? – saiba tudo sobre o acabamento em hot stamping!** Futura express. 2017. Disponível em: [https://www.futuraexpress.com.br/blog/hot](https://www.futuraexpress.com.br/blog/hot-stamp/)[stamp/](https://www.futuraexpress.com.br/blog/hot-stamp/) . Acesso em: 03 dez. 2022.

LINOTYPE. **Palatino Linotype**. My fonts by Monotype. 10 abr. 2002. Disponível em: <https://www.myfonts.com/collections/palatino-linotype-font-linotype> . Acesso em: 1 dez. 2022.

MACIEL, Marcela. **Rua do Ouvidor, primeiro cenário do Brasil Moderno**. portal puc-rio digital. 13 ago. 2008. Disponível em: [http://puc-riodigital.com.puc](http://puc-riodigital.com.puc-rio.br/cgi/cgilua.exe/sys/start.htm?infoid=1873&sid=55#.ZEqjgnbMKUk)[rio.br/cgi/cgilua.exe/sys/start.htm?infoid=1873&sid=55#.ZEqjgnbMKUk](http://puc-riodigital.com.puc-rio.br/cgi/cgilua.exe/sys/start.htm?infoid=1873&sid=55#.ZEqjgnbMKUk) . Acesso em 27 abr. 2023.

MCCLOUD, Scott. **Desenhando Quadrinhos**. São Paulo: M. Books, 2007.

MILLER, Terry. **The Place of Picture Books in Middle-Level Classrooms**. Journal of Adolescent & Adult Literacy. vol.41. no.5. Fevereiro de 1998. Disponível em: <http://www.jstor.org/stable/40016940> . Acesso em: 03 out. 2022.

ML PAPER. **Tipografia e fontes na publicação de livros**. ML paper conceitos gráficos. 23 mai. 2019. Disponível em [https://www.mlpaper.com.br/blog/2019/05/23/tipografia-e-fontes](https://www.mlpaper.com.br/blog/2019/05/23/tipografia-e-fontes-na-publicacao-de-livros/#:~:text=O%20mais%20comum%20%C3%A9%20o,tipo%20de%20fonte%20que%20escolher)[na-publicacao-de](https://www.mlpaper.com.br/blog/2019/05/23/tipografia-e-fontes-na-publicacao-de-livros/#:~:text=O%20mais%20comum%20%C3%A9%20o,tipo%20de%20fonte%20que%20escolher)[livros/#:~:text=O%20mais%20comum%20%C3%A9%20o,tipo%20de%20fonte%20que%20e](https://www.mlpaper.com.br/blog/2019/05/23/tipografia-e-fontes-na-publicacao-de-livros/#:~:text=O%20mais%20comum%20%C3%A9%20o,tipo%20de%20fonte%20que%20escolher) [scolher](https://www.mlpaper.com.br/blog/2019/05/23/tipografia-e-fontes-na-publicacao-de-livros/#:~:text=O%20mais%20comum%20%C3%A9%20o,tipo%20de%20fonte%20que%20escolher) . Acesso em: 1 dez. 2022.

MONTINI**. O Papel do Livro e outras impressões**. Almanaque de metrologia IPEM. 23 abr. 2019. Disponível em: [https://ipemsp.wordpress.com/2019/04/23/o-papel-do-livro-e-outras](https://ipemsp.wordpress.com/2019/04/23/o-papel-do-livro-e-outras-impressoes/)[impressoes/](https://ipemsp.wordpress.com/2019/04/23/o-papel-do-livro-e-outras-impressoes/) . Acesso em: 27 nov. 2022.

NANQUIM. **Quadro, requadro e sarjeta**. Nanquim. 29 abr. 2021. Disponível em: <https://nanquim.com.br/quadro-requadro-sarjeta/> . Acesso em: 21 out. 2022.

NETO, Neri Paulo da Rosa. **Em tempos de Netflix, jovens são a maioria nos cinemas, indica pesquisa**. Tecmundo. 16 ago. 2019. Disponível em: [https://www.tecmundo.com.br/cultura-geek/145005-tempos-netflix-jovens-maioria-cinemas](https://www.tecmundo.com.br/cultura-geek/145005-tempos-netflix-jovens-maioria-cinemas-indica-pesquisa.htm#:~:text=O%20PostTrak%2C%20servi%C3%A7o%20de%20pesquisa,entre%2018%20e%2024%20anos)[indica-](https://www.tecmundo.com.br/cultura-geek/145005-tempos-netflix-jovens-maioria-cinemas-indica-pesquisa.htm#:~:text=O%20PostTrak%2C%20servi%C3%A7o%20de%20pesquisa,entre%2018%20e%2024%20anos)

[pesquisa.htm#:~:text=O%20PostTrak%2C%20servi%C3%A7o%20de%20pesquisa,entre%20](https://www.tecmundo.com.br/cultura-geek/145005-tempos-netflix-jovens-maioria-cinemas-indica-pesquisa.htm#:~:text=O%20PostTrak%2C%20servi%C3%A7o%20de%20pesquisa,entre%2018%20e%2024%20anos) [18%20e%2024%20anos.](https://www.tecmundo.com.br/cultura-geek/145005-tempos-netflix-jovens-maioria-cinemas-indica-pesquisa.htm#:~:text=O%20PostTrak%2C%20servi%C3%A7o%20de%20pesquisa,entre%2018%20e%2024%20anos) Acesso em 19 nov. 2022.

NICEPRO. **Entenda a utilidade da lente olho de peixe**. 18 nov. 2016. Disponível em: <http://blog.nicepro.com.br/entenda-a-utilidade-da-lente-olho-de-peixe/> . Acesso em: 21 out. 2022.

OIMA, Yoshitoki. **To Your Eternity**. Crunchyroll. 2016. Disponível em: <https://www.crunchyroll.com/pt-br/manga/to-your-eternity/read/1> . Acesso em: 19 out. 2022.

OLIVEIRA, Marylene. **Verniz UV localizado: veja como aplicar no seu impresso**. Blog da Printi. 24 fev. 2022. Disponível em: [https://www.printi.com.br/blog/verniz-uv-localizado](https://www.printi.com.br/blog/verniz-uv-localizado-veja-como-aplicar-no-seu-impresso)[veja-como-aplicar-no-seu-impresso](https://www.printi.com.br/blog/verniz-uv-localizado-veja-como-aplicar-no-seu-impresso) . Acesso em 3 dez. 2022.

PAPIRA. **O que significa o A dos tamanhos de papel A4, A3...? Entenda os formatos de papel**. Papira. Disponível em:<https://www.papira.com.br/entenda-os-formatos-do-papel> . Acesso em: 27 nov. 2022.

PRESSER, Alexandra Teixeira de Rosso; SCHÖGL, Larissa. **Histórias em quadrinhos como meio de comunicação eficaz**. 2013.

PRIBERAM. Dicionário da língua portuguesa. Disponível em:  $\langle \frac{http://www.priberam pt/}{\rangle}$ . Acesso em: 18 out. 2022.

PRINTSTORE. **Os 5 tipos de papel para impressão mais usados na indústria gráfica**. Printstore. 19 nov. 2018. Disponível em: [https://printstore.com.br/blog/tipos-de-papel-para](https://printstore.com.br/blog/tipos-de-papel-para-impressao-mais-usados-na-industria-grafica/)[impressao-mais-usados-na-industria-grafica/](https://printstore.com.br/blog/tipos-de-papel-para-impressao-mais-usados-na-industria-grafica/) . Acesso em 27 nov. 2022.

PRINTSTORE. **Quer imprimir quadrinhos?** Printstore. 6 nov. 2018. Disponível em: <https://printstore.com.br/blog/quer-imprimir-quadrinhos/> . Acesso em: 27 nov. 2022.

PULSIO PRINT. **5 Categories of Comic Books and How to Print them Successfully**. Pulsio Print. Disponível em: [https://pulsioprint.co.uk/5-categories-of-comic-books-and-how](https://pulsioprint.co.uk/5-categories-of-comic-books-and-how-to-print-them-successfully/)[to-print-them-successfully/](https://pulsioprint.co.uk/5-categories-of-comic-books-and-how-to-print-them-successfully/) . Acesso em: 27 nov. 2022.

RINCÓN, Maria Luciana. **Você sabe o que é proporção áurea?** Mega Curioso. 26 abr. 2019. Disponível em: [https://www.megacurioso.com.br/matematica-e-estatistica/74174-voce-sabe](https://www.megacurioso.com.br/matematica-e-estatistica/74174-voce-sabe-o-que-e-a-proporcao-aurea.htm)[o-que-e-a-proporcao-aurea.htm](https://www.megacurioso.com.br/matematica-e-estatistica/74174-voce-sabe-o-que-e-a-proporcao-aurea.htm) . Acesso em: 29 nov. 2022.

RUDOLPH, Casper. **Detective Comics #1020 review**. 26 fev. 2020. Disponível em: <https://batman-news.com/2020/02/26/detective-comics-1020-review/> . Acesso em: 21 out. 2022.

SANTOS, Iury Givago Ribeiro Bispo de Almeida; CRUZ, Tiago André da; HORN, Milton Luiz Vieira. **Uma breve história das histórias em quadrinhos**. 2011. ISSN 2179-7374.

SILVA, Luiz Carlos Teixeira da; NAKATA, Milton Koji. **Parâmetros para produção de ilustração:** uma abordagem metodológica dos processos de criação. 12º Congresso Brasileiro de Pesquisa e Desenvolvimento em Design, Belo Horizonte, MG, 04 a 07 de outubro de 2016.

SKOL. **Skol**. 2022. Disponível em:<https://www.skol.com.br/produto/skol-pilsen> . Acesso em: 21 out. 2022.

SOARES, Mariana. **Top 5 fontes para design de livros (e mais uma)**. Finepaper. 18 set. 2019. Disponível em:<http://fnppr.com/pt/top5-fontes-design-livros/> . Acesso em: 1 dez. 2022.

STRIVZER, Ilene. **Blackletter**. fonts.com. Disponível em: <https://www.fonts.com/content/learning/fyti/typefaces/blackletter> . Acesso em: 1 dez. 2022.

TAMANHOS DE PAPEL. **Dimensões dos tamanhos de papel da série B**. Tamanhos de papel. Disponível em:<https://www.tamanhosdepapel.com/b-papel-tamanhos.htm>. Acesso em: 29 nov. 2022.

THE NEW YORK TIMES. **Young Adult Hardcover**. The New York Times. 12 nov. 2022. Disponível em:<https://www.nytimes.com/books/best-sellers/young-adult-hardcover/> . Acesso em 19 nov. 2022.

TNB.STUDIO. **A história da fonte sabon**. Blog.TNB. 13 mai. 2021. Disponível em: <https://www.tnb.studio/blog/a-historia-da-fonte-sabon> . Acesso em: 1 dez. 2022.

Todd Klein. DC. Disponível em:<https://www.dc.com/talent/todd-klein> . Acesso em 1 dez. 2022.

TWITTER. Twitter - @TurmadaMonica. 31 out. 2020. Disponível em: <https://twitter.com/TurmadaMonica/status/1322602740762161154/photo/1> . Acesso em: 21 out. 2022.

VEJA. **Uso da tecnologia faz com que estudantes esqueçam livros**. Ago. 2011. Disponível em: [https://veja.abril.com.br/educacao/uso-da-tecnologia-faz-com-que-estudantes-esquecam](https://veja.abril.com.br/educacao/uso-da-tecnologia-faz-com-que-estudantes-esquecam-livros/)[livros/](https://veja.abril.com.br/educacao/uso-da-tecnologia-faz-com-que-estudantes-esquecam-livros/) . Acesso em 18 set. 2022.

VIEIRA, Tatiana. **O que são os padrões de cores RGB e CMYK?**. 2020. Disponível em: <https://tecnoblog.net/responde/o-que-sao-os-padroes-de-cores-rgb-e-cmyk/> . Acesso em: 21 out. 2022.

VITOR, Ramon. **Mercado de mangás cresceu em 10% no Japão em 2021**. 28 fev. 2022. Disponível em:<https://ovicio.com.br/mercado-de-mangas-cresceu-10-no-japao-em-2021/>. Acesso em: 18 out. 2022.

WELLS, Paul; QUINN, Joanna; MILLS, Les. **Desenho de Animação**. Porto Alegre: Bookman, 2012. E-book. ISBN 9788540701533. Disponível em: [https://integrada.minhabiblioteca.com.br/#/books/9788540701533/.](https://integrada.minhabiblioteca.com.br/%23/books/9788540701533/) Acesso em: 10 out. 2022.

ZAMARIAN, Luis. **O que é Letterpress: conheça esse tipo de impressão**. Blog da Print. 7 jun. 2018. Disponível em: [https://www.printi.com.br/blog/o-que-e-letterpress-conheca-esse](https://www.printi.com.br/blog/o-que-e-letterpress-conheca-esse-tipo-de-impressao)[tipo-de-impressao](https://www.printi.com.br/blog/o-que-e-letterpress-conheca-esse-tipo-de-impressao) . Acesso em: 2 dez. 2022.